<span id="page-0-0"></span>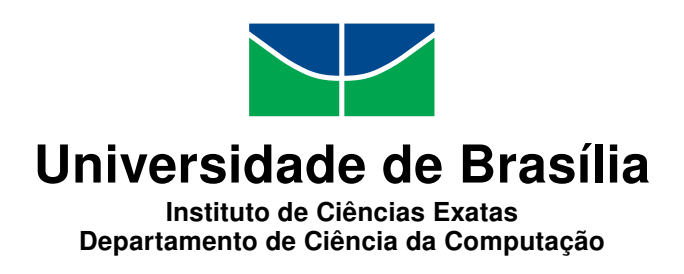

## Análise de sentimento em comentários sobre aplicativos para dispositivos móveis: Estudo do impacto do pré-processamento.

Lucas Braga Ribeiro

Monografia apresentada como requisito parcial para conclusão do Bacharelado em Ciência da Computação

> Orientador Prof. Dr. Marcelo Ladeira

Coorientador Dr. Thiago Veiga Marzagão

> Brasília 2015

Universidade de Brasília — UnB Instituto de Ciências Exatas Departamento de Ciência da Computação Bacharelado em Ciência da Computação

Coordenador: Prof. Dr. Homero Luiz Piccolo

Banca examinadora composta por:

Prof. Dr. Marcelo Ladeira (Orientador) — CIC/UnB Prof. Dr. Flávio de Barros Vidal — CIC/UnB Prof. Dr. Pedro Henrique Melo Albuquerque ADM/UnB

#### CIP Catalogação Internacional na Publicação

Braga Ribeiro, Lucas.

Análise de sentimento em comentários sobre aplicativos para dispositivos móveis: Estudo do impacto do pré-processamento. / Lucas Braga Ribeiro. Brasília : UnB, 2015. [82](#page-81-0) p. : il. ; 29,5 cm.

Monografia (Graduação) — Universidade de Brasília, Brasília, 2015.

1. Análise de Sentimento, 2. Mineração de Dados, 3. Processamento da Linguagem Natural

CDU 004.8

Endereço: Universidade de Brasília Campus Universitário Darcy Ribeiro — Asa Norte CEP 70910-900 Brasília-DF — Brasil

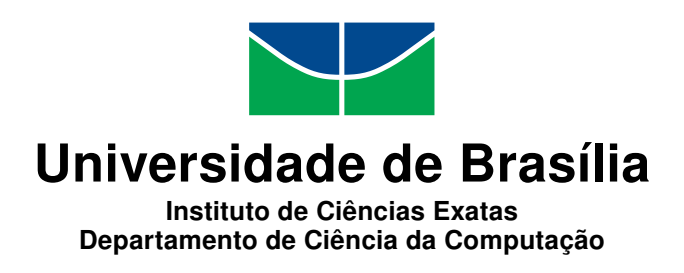

## Análise de sentimento em comentários sobre aplicativos para dispositivos móveis: Estudo do impacto do pré-processamento.

Lucas Braga Ribeiro

Monografia apresentada como requisito parcial para conclusão do Bacharelado em Ciência da Computação

> Prof. Dr. Marcelo Ladeira (Orientador) CIC/UnB

Prof. Dr. Flávio de Barros Vidal Prof. Dr. Pedro Henrique Melo Albuquerque CIC/UnB ADM/UnB

> Prof. Dr. Homero Luiz Piccolo Coordenador do Bacharelado em Ciência da Computação

> > Brasília, 07 de julho de 2015

# Dedicatória

Este trabalho é dedicado a meus pais, Assunção e Rubens, e a meus irmãos, Mariana e Pedro, por toda a dedicação e empenho que tiveram para me proporcionar o suporte familiar, financeiro e emocional necessário, para que pudesse trilhar meu caminho ate aqui, nunca medindo esforços para me garantir a melhor educação possível.

# Agradecimentos

Agradeço primeiramente a Deus, fonte de todas as coisas boas na minha vida, por me dar forças, sabedoria e inteligência para trilhar meus caminhos.

Agradeço aos meus pais pelo suporte sem limites que sempre me deram em todos os momentos da minha vida.

Agradeço aos amigos próximos pelos momentos de lazer que foram compartilhados.

Agradeço a compreensão daqueles a quem tive que dar menos atenção nesses últimos momentos da graduação, para me dedicar à monografia.

Agradeço ao governo brasileiro, em especial à CAPES e ao Ministério da Educação, por ter me concedido a oportunidade de cursar a graduação sanduíche na Brown University.

Agradeço ao Professor Marcelo Ladeira pelos anos de acompanhamento como orientador, se mostrando sempre dedicado, profissional e rigoroso, dando orientações que muitas vezes ultrapassavam a barreira acadêmica.

Agradeço ao Dr. Thiago Marzagão pela dedicação e apoio nesse último semestre da minha graduação, tendo um papel essencial como coorientador do meu trabalho.

Agradeço a todos os meus colegas de curso e de universidade, que me acompanharam e me ajudaram de diversas formas no decorrer da minha graduação.

Agradeço ao amigo Fernando Santos, com quem as ideias e a motivação para este trabalho nasceram.

"O coração do que tem discernimento adquire conhecimento e os ouvidos dos sábios saem à sua procura."

Provérbios 18:15

## Resumo

Este trabalho apresenta a análise de sentimento em comentários em português e inglês e mostra os impactos do pré-processamento dos comentários nos resultados. A tarefa de identificar o sentimento expresso em um texto por seu autor é chamada análise de sentimento. Dentre as muitas fases da análise de sentimento destaca-se a etapa de pré-processamento. No decorrer do trabalho é analisado o impacto, na fase de préprocessamento do texto, da remoção de stop-words, remoção de repetições de letras nas palavras e pontuações, da correção de gírias e palavras escritas de maneira errada, da aplicação de uma ferramenta de stemming e ainda da representação do texto em unigramas, bigramas ou uma combinação de ambos. As técnicas são executadas sobre dois corpora com comentários sobre aplicativos móveis extraídos da Google Play, um contendo 2.031.480 comentários em português e outro contendo 4.843.110 comentários em inglês. É analisada, ainda, a curva de aprendizagem dos classificadores Support Vector Machine e Naive Bayes a fim de averiguar qual é a quantidade mínima de comentários para que os classicadores atinjam níveis aceitáveis de performance. Observa-se empiricamente que não existe uma sequência de pré-processamento que se destaque das demais de forma conclusiva. Averigua-se, ainda, que a remoção de stop-words não melhora os resultados em nenhum caso estudado, que a a representação dos atributos em Unigrama + Bigrama mostrou-se melhor que as demais quando utilizado SVM, mas não houve evidência conclusiva para este aspecto quando se utiliza  $Naive$  Bayes, e que uma quantidade suficiente de comentários no corpus para resultados satisfatórios em português varia entre 182 mil e 510 mil, e em inglês varia entre 242 mil e 871 mil, de acordo com o classicador utlizado.

Palavras-chave: Análise de Sentimento, Mineração de Dados, Processamento da Linguagem Natural

## Abstract

This document shows the sentiment analysis of reviews in Porgutuese and English and shows the impacts of preprocessing the texts. The task of identifying the sentiment expressed in a text by its author is called sentiment analysis. Among many steps to perform sentiment analysis we can emphasize the text preprocessing. In this document we analyze the impact, within the text preprocessing step, of the stop words removal, the elimination of repeated characters, the spell checking and correction of misspellings and slang, the stemming technique and the role of text representation in unigrams, bigrams or a combination of both. The techniques are performed over two corpora with reviews of mobile applications extracted from Google Play, one containing 2.031.480 reviews in Portuguese and another containing 4.843.110 reviews in English. Furthermore the learning curves of Support Vector Machines and Naive Bayes classiers are analyzed in order to verify if it is possible to determine a minimum amount of reviews that is sufficient to reach an acceptable performance. We can empirically observe that there is no sequence of text preprocessing that is better than all others in a conclusive way. Moreover, the stop words removal did not improve the results in any of the studied cases, the Unigram  $+$  Bigram representation demonstrated to be the best option when we use the SVM but there is no conclusive evidence about this aspect when we use Naive Bayes classifiers. The amount of reviews that is sufficient for the analysis in Portuguese is between  $182.000$  and  $507.000$ and in English is between 242.000 and 871.000, accordingly to the classifier used.

Keywords: Sentiment Analysis, Data Mining, Natural Language Processing

# Sumário

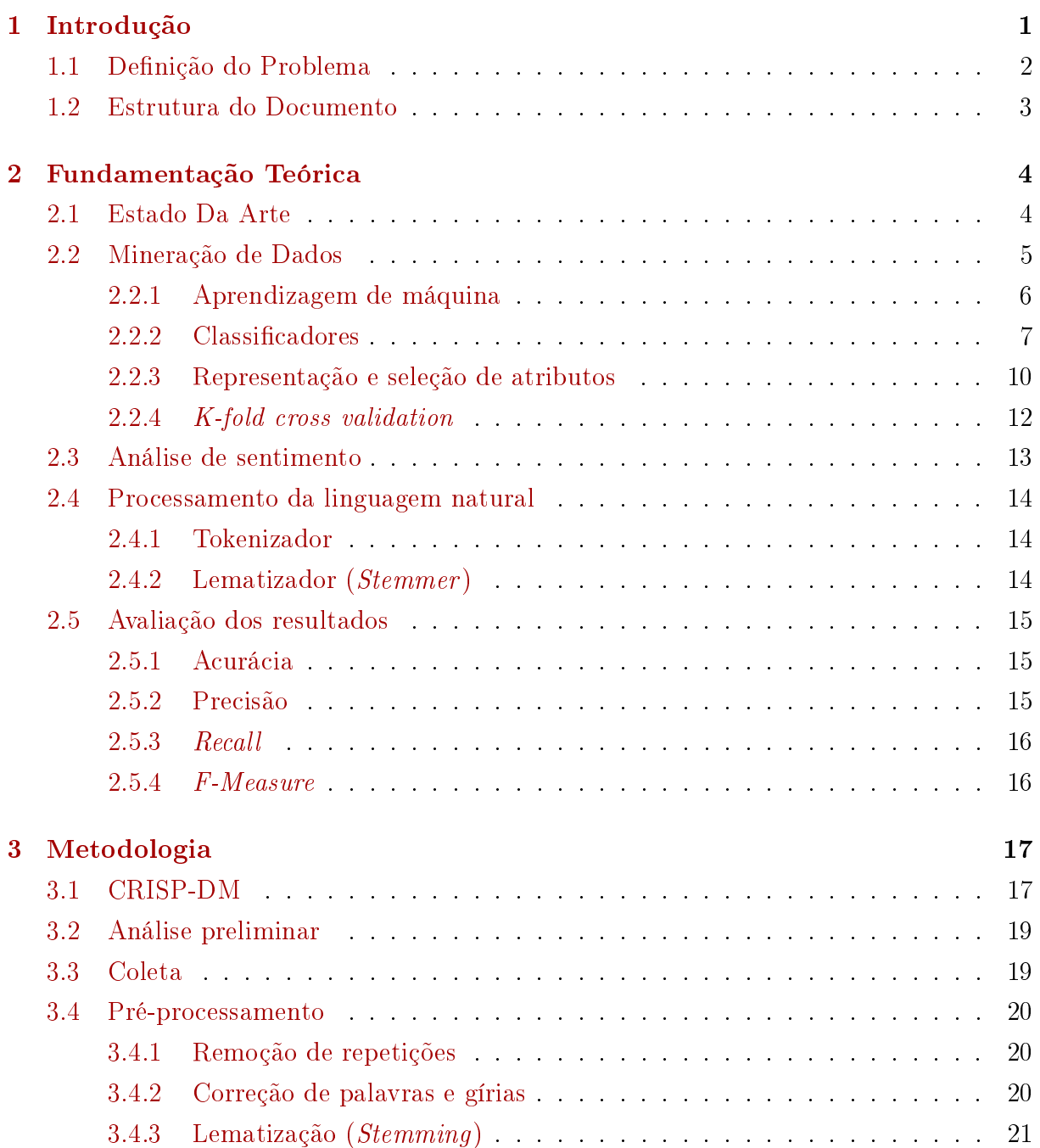

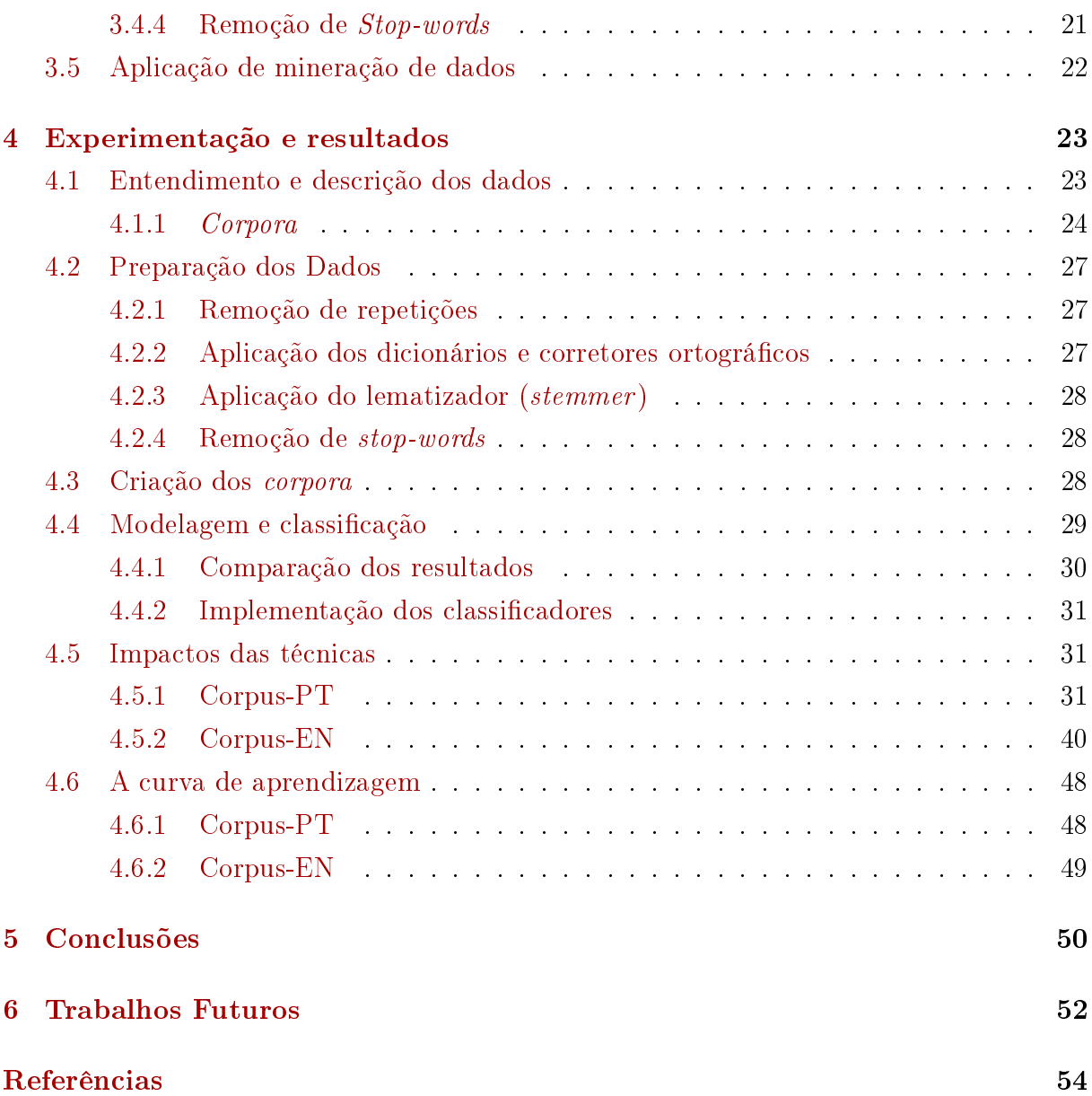

# Lista de Figuras

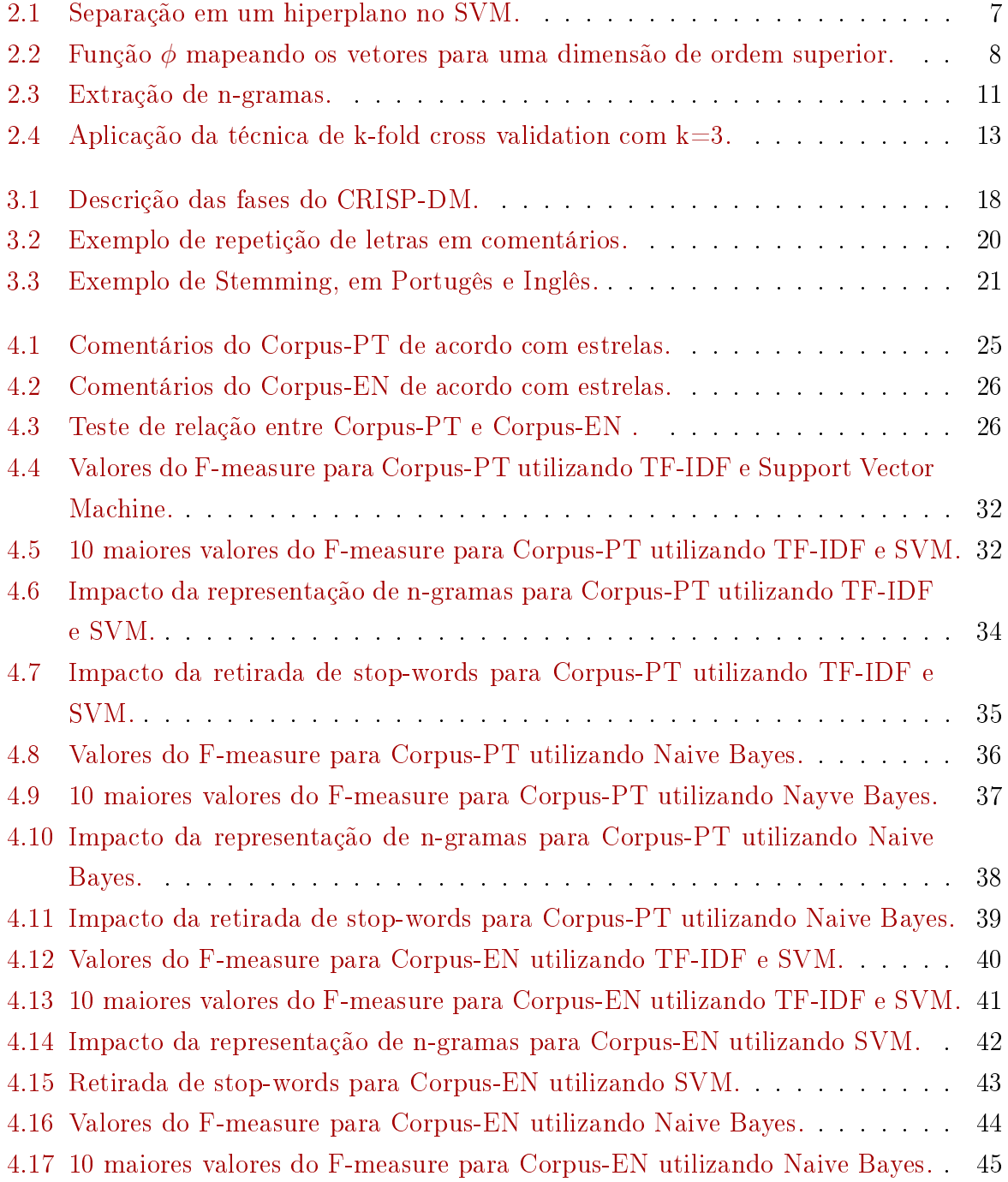

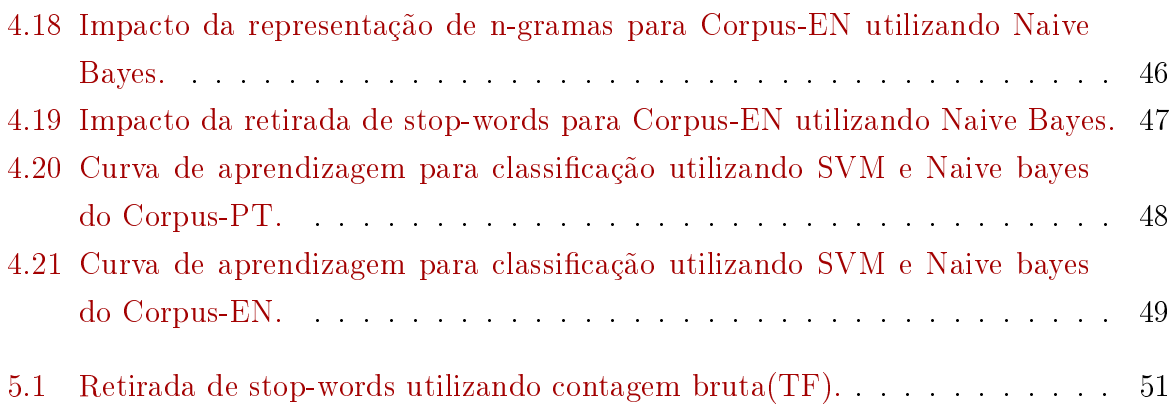

# Lista de Tabelas

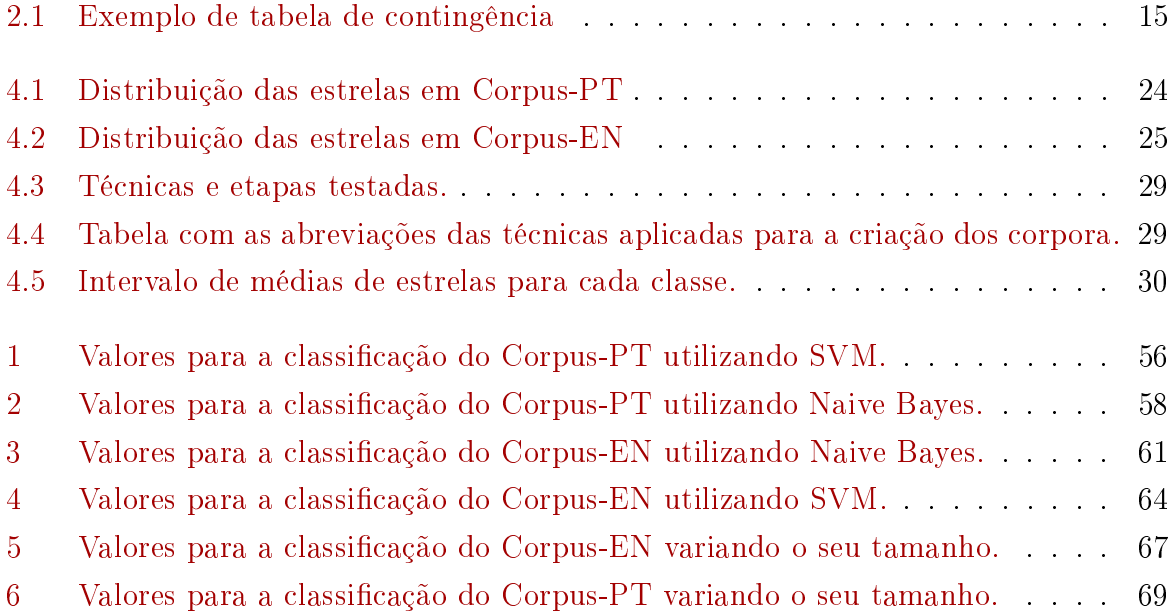

# <span id="page-13-0"></span>Capítulo 1

# Introdução

Com a facilidade de comunicação que a internet proporciona, as pessoas não estão mais apenas consumindo informação, mas também produzindo conteúdo, escrevendo em blogs, mídias sociais e textos em geral. Do meio dessa quantidade enorme de conteúdo produzido diariamente podemos retirar informações valiosas, dentre elas, a opinião (ou sentimento) dos autores acerca do assunto descrito em seus textos.

Segundo estimativas do website w3techs [\[4\]](#page-66-1) a maioria dos textos em páginas na Internet é escrito em inglês, representando uma fatia de 55,4% do conteúdo indexado. Textos escritos em português representam uma fatia considerável na quantidade de conteúdo disponível na rede, em 8<sup>°</sup> lugar com um percentual de 2,5% das páginas. O Brasil, país que possui a maior população lusófona do mundo, está na 5<sup>a</sup> posição no ranking de quantidade de internautas por país, atrás apenas da China, Estados Unidos, Índia e Japão[\[1\]](#page-66-2).

A automação da análise do sentimento expresso por um texto acerca de determinado assunto, pessoa ou produto pode ser útil em diversas áreas como marketing, vendas e até política. O estudo da opinião expressa pelos autores em forma de texto, no âmbito da ciência da computação, é denominado análise de sentimento[\[19\]](#page-67-0).

Este trabalho descreve um estudo de análise de sentimento em comentários sobre aplicativos para dispositivos móveis. Nele são efetuadas diversas análises, como a aplicação de diferentes técnicas de pré-processamento em textos informais e a comparação dos resultados obtidos de forma a identificar quais das etapas efetivamente impactam a análise em textos escritos em português e inglês. Tais análises nos permitem identicar se as técnicas utilizadas na literatura podem ser aplicadas em ambos os idiomas estudados, se cada idioma tem sua peculiaridade nas etapas e, uma vez identificados as reais contribuições de tais técnicas na classificação de textos informais, analisar a necessidade da aplicação das mesmas quando da análise em outras situações em corpora semelhantes.

Outra análise conduzida no decorrer do trabalho é acerca da quantidade de comentários

necessária na partição utilizada para o treinamento dos classificadores Como a etapa de coleta de dados é crucial e custosa na análise de sentimento, identificar uma quantidade de comentários suficiente ao aprendizado de máquina irá poupar tempo e recursos em futuras pesquisas.

A base de dados aqui utilizada, posteriormente discutida, consiste em 2.031.480 comentários em português e 4.843.110 comentários em inglês, extraídos de uma lista com 27.198 aplicativos da categoria "Jogos" disponíveis na loja de aplicativos oficial do Google, a Google Play. Dentre as contribuições deste trabalho inclui-se a disponibilização de tal base para futuros estudos em mineração de textos. Este trabalho também se propõe a validar a métrica de satisfação dos usuários utilizada pela loja, baseada em uma nota de 1 a 5 estrelas, utilizando uma abordagem estatística para delimitar intervalos das médias das notas em estrelas para cada classe de sentimento: positivo, negativo ou neutro.

No decorrer da pesquisa os comentários foram classificados utilizando dois modelos de classificadores: Naive Bayes e Support Vector Machines. Ambos os modelos são amplamente utilizados na literatura para realizar classificação de texto e análise de sentimento e seus resultados frequentemente superam os resultados de outras técnicas consideradas estado-da-arte[\[25\]](#page-67-1).

## <span id="page-14-0"></span>1.1 Definição do Problema

Na análise de sentimento uma das etapas que mais gasta tempo computacional e de pesquisa é o pré-processamento dos dados. Averiguar a importância e a necessidade das etapas de pré-processamento usualmente aplicadas a tal tipo de texto, a fim de diminuir o tempo total necessário para a análise de sentimento, é o principal problema a ser analisado neste trabalho. Concomitantemente a essa análise, temos um objetivo secundário de identificar quantidades de comentários suficientes à etapa de treinamento dos classificadores e averiguar empiricamente se existe uma quantidade suficiente de comentários que pode ser determinada para se atingir resultados aceitáveis de uma forma geral.

Assumimos por hipótese, e iremos testar durante esta pesquisa, as seguinte assertivas:

- O pré-processamento adotado na literatura contribui para a melhoria do desempenho na classificação utilizando classificadores Support Vector Machines e Naive Bayes no domínio de análise de sentimento em comentários sobre jogos;
- As etapas de pré-processamento têm o mesmo impacto tanto para comentários em inglês quanto para comentários em português, nesse domínio;

Para testar as hipóteses será conduzida uma avaliação empírica, que não necessariamente se generaliza para todos os estudos de análise de sentimento. Ambas as investigações visam diminuir o tempo de processamento necessário para a análise como um todo. As etapas de pré-processamento que são analisadas são particularmente custosas por precisarem percorrer todo o corpus para efetuar mudanças nas palavras. O tamanho do conjunto de treinamento também influencia diretamente neste tempo, pois quanto maior o corpus, maior o tempo gasto para a sua coleta e maior a quantidade de palavras para serem processadas.

## <span id="page-15-0"></span>1.2 Estrutura do Documento

O presente trabalho é apresentado com a seguinte estrutura:

- Capitulo 2: Fundamentação teórica. Apresenta os conceitos teóricos das técnicas que foram necessárias ao desenvolvimento dessa pesquisa e de cujo entendimento depende a leitura desse documento.
- Capitulo 3: Metodologia. Discorre sobre a metodologia aplicada no trabalho. Cita todos os passos necessários à reprodução da pesquisa e faz um paralelo dos passos seguidos com as etapas sugeridas no modelo de referência CRISP-DM.
- Capitulo 4: Experimentação e Resultados. No decorrer deste capítulo é apresentada a justificativa de escolha de cada ferramenta bem como os resultados obtidos na analise de sentimento para ambos os idiomas.
- Capitulo 5: Conclusões. Aqui as conclusões do trabalho são expostas.
- Capitulo 6: Trabalhos Futuros. Nesta ultima seção são discutidas quais questões levantadas na pesquisa podem ser mais aprofundadas em trabalhos futuros.

# <span id="page-16-0"></span>Capítulo 2

# Fundamentação Teórica

Esta sessão apresenta a base teórica necessária à reprodução deste estudo e ao entendimento do mesmo. Inicialmente é apresentada uma revisão de trabalhos recentes e relevantes sobre temas correlatos ao do estudo proposto. A seguir são apresentados os conceitos de mineração de dados, algoritmos de classicação, análise de sentimento, ferramentas de processamento da linguagem natural e avaliação de resultados.

## <span id="page-16-1"></span>2.1 Estado Da Arte

A análise de sentimento pode ser executada sobre quaisquer domínios onde a opinião de um sujeito é representada em forma de texto. Entretanto cada domínio onde as técnicas podem ser aplicadas tem suas próprias singularidades. Em um estudo pioneiro, Pang, Lee e Vaithyanathan[\[20\]](#page-67-2) analisaram o sentimento expresso pelos autores de resenhas de filmes escritas em inglês disponíveis no site IMDb<sup>[1](#page-0-0)</sup>. As resenhas, entretanto, eram assumidamente escritas de forma correta, seguindo as regras gramaticais do inglês, portanto o trabalho não enfrentou algumas das situações aqui encontradas como, por exemplo, a recorrência de palavras escritas de forma errada e presença de gírias.

Os autores dos comentários extraídos da loja Google Play frequentemente não se preocupam em seguir as regras gramaticais dos idiomas nos quais escrevem. Alguns trabalhos similares que também enfrentaram esse empecilho são estudos que utilizam dados extraídos do Twitter como fonte de informação [\[15\]](#page-67-3)[\[13\]](#page-66-3)[\[5\]](#page-66-4). Os Tweets também possuem gírias e palavras escritas de forma errada em seu texto, e algumas etapas no pré-processamento adotadas nos citados estudos foram importantes para determinar quais técnicas poderiam ser utilizadas no pré-processamento de nossos corpora.

Moore et. al.[\[15\]](#page-67-3) , em seu trabalho, anotava a repetição de caracteres e palavras escritas em letras maiúsculas, assumindo que ambas as situações carregavam algum tipo

<sup>1</sup><http://www.imdb.com/>

de sentimento com elas. No estudo eles também contavam as ocorrências das etiquetas de Part-of-Speech(POSTags) e acrescentavam essa informação à análise. Entretanto o estudo concluiu que a adição das informações de frequência das POSTags não contribuiu para melhoria dos resultados dos classificadores. Outros estudos conduzidos por Govardhan et. al. [\[13\]](#page-66-3) e por Pak e Paroubek[\[5\]](#page-66-4) executaram um preprocessamento similar em seus trabalhos antes de aplicarem os classicadores: removendo URL's, removendo repetições de letras, stop-words e símbolos especiais e representando os comentários como N-gramas.

Um trabalho que utilizou um corpus similar ao que aqui estudamos foi conduzido por Liu et. al. [\[18\]](#page-67-4). Em seu estudo os pesquisadores analisaram comentários sobre dois aplicativos para dispositivos móveis, extraindo 600 resenhas em texto para cada um dos aplicativos da Google Play. Sua abordagem, entretanto, foi aplicar regras baseadas em processamento da linguagem natural para classificar o sentimento expresso pelos comentários.

No que concerne a palavras erradas e gírias, Islam[\[14\]](#page-67-5), em seu trabalho, aplicou uma etapa específica na fase de pré-processamento para lidar com essa situação em comentários extraídos da App Store. Em seu pré-processamento ele substitui as gírias encontradas por sua respectiva expressão equivalente encontrada no  $\emph{Urban Dictionary}^2$  $\emph{Urban Dictionary}^2$ . Ele afirma, ainda, que o ranking adotado pela App Store, baseado em estrelas e semelhante ao que a Google  $Play$  utiliza, nem sempre reflete o real sentimento do comentário, e apresenta uma escala numérica para demonstrar o sentimento de cada resenha.

Com uma abordagem mais geral sobre as características dos comentários em lojas de aplicativos, Hoon et. al. [\[10\]](#page-66-5) conduziram uma análise estatística sobre 8 milhões de comentários extraídos da loja de aplicativos para dispositivos Apple, a App Store. No estudo os autores levaram em conta aspectos como tamanho do comentário e as diferenças na atribuição de estrelas no decorrer do tempo de vida de cada aplicativo. Dentre seus achados, afirmam que os aplicativos passam a receber resenhas mais curtas à medida que envelhecem, e que cerca de metade dos aplicativos analisados tiveram uma queda no seu ranking em estrelas no decorrer do tempo.

## <span id="page-17-0"></span>2.2 Mineração de Dados

O crescimento explosivo na quantidade da dados produzidos diariamente fez necessária a criação de novas técnicas e ferramentas para a análise automática de tais bancos de dados. Tais ferramentas e técnicas são estudadas no campo de descoberta de conhecimento em bancos de dados (do inglês Knowledge Discovery in Databases - KDD). No processo de KDD, a etapa responsável em determinar métodos para denir padrões nos dados e em

<sup>2</sup><http://www.urbandictionary.com/>

seguida buscar padrões de interesse é denominada mineração de dados [\[23\]](#page-67-6). A mineração de dados utiliza técnicas de vários outros campos para conseguir atingir seus objetivos, notadamente das áreas de inteligencia artificial, banco de dados e estatística.

#### <span id="page-18-0"></span>2.2.1 Aprendizagem de máquina

Algoritmos que identificam padrões são classificados de acordo com seu tipo de aprendizagem. Nas aplicações de aprendizagem de máquina para classificação se destacam dois tipos de aprendizagem: o aprendizado supervisionado e o não-supervisionado. Simon [\[24\]](#page-67-7) define em seu trabalho que aprendizado de máquina é qualquer mudança em um sistema que melhore o seu desempenho de forma automática em uma posterior repetição da mesma tarefa ou em outra tarefa utilizando a mesma base. O campo que estuda as formas que as máquinas aprendem a identificar padrões é denominado aprendizagem de máquina (do inglês machine learning)

#### Aprendizado supervisionado

No aprendizado supervisionado utiliza-se de uma massa de dados com a finalidade de 'ensinar' a máquina quais são os padrões que ela deve conseguir identicar. Se os padrões possuírem valores discretos ( como classes de sentimento positivo, negativo ou neutro) o problema se torna uma classificação. Quando a base possui valores contínuos (por exemplo escalas variando de 0 a 10), o problema é categorizado como uma regressão.

Algumas situações acerca das características desse conjunto de aprendizado devem ser levadas em conta, como seu tamanho em relação ao todo, a confiança da sua classificação e o balanceamento das diferentes classes presentes no conjunto. Essas questões serão discutidas na sessão que trata de classificadores.

#### Aprendizado não-supervisionado

No tipo de aprendizado não-supervisionado não existe a figura da base de aprendizado. Neste tipo de situação tenta-se aprender baseando-se unicamente nas relações presentes no conjunto estudado. Um tipo de aplicação que geralmente utiliza este tipo de aprendizado é a clusterização. Na clusterização a meta do estudo é agrupar os dados que são similares entre si. Pra tal, não necessariamente existe um conjunto prévio de clusters, mas o algoritmo deve identificar a quantidade de grupos similares e apresentar como saída a qual destes grupos cada uma das entradas pertence.

#### <span id="page-19-0"></span>2.2.2 Classificadores

Classificadores são algoritmos e ferramentas que classificam entradas de dados em classes discretas. Neste trabalho apresentamos e utilizamos os classicadores denominados Support Vector Machine e Naive Bayes.

#### Support Vector Machine

Um Support Vector Machine é um classificador baseado em aprendizagem supervisionada: aquele que aprende a classificar os dados de acordo com um conjunto previamente etiquetado. Seu funcionamento se baseia na construção de um hiperplano com a maior distância possível separando duas classes no espaço vetorial estudado e foi proposto ini-cialmente por Cortes e Vapnik [\[8\]](#page-66-6). Os elementos, para serem classificados utilizando este modelo, devem ser representados em forma de vetores. No caso da mineração de texto os textos são representados como bags-of-words.

Para ilustrar o funcionamento dos Support Vector Machines suponhamos que em uma base de treino, com vetores de duas dimensões, existam círculos e quadrados, conforme imagem [2.1.](#page-19-1) O classificador irá analisar os dados e traçar uma reta que melhor separa as duas classes de dados. O exemplo é uma forma simplicada de mostrar tal separação, pois em casos reais é comum a quantidade de dimensões ultrapassarem as centenas de milhares, impossibilitando um entendimento gráco mas mantendo a relação vetorial.

<span id="page-19-1"></span>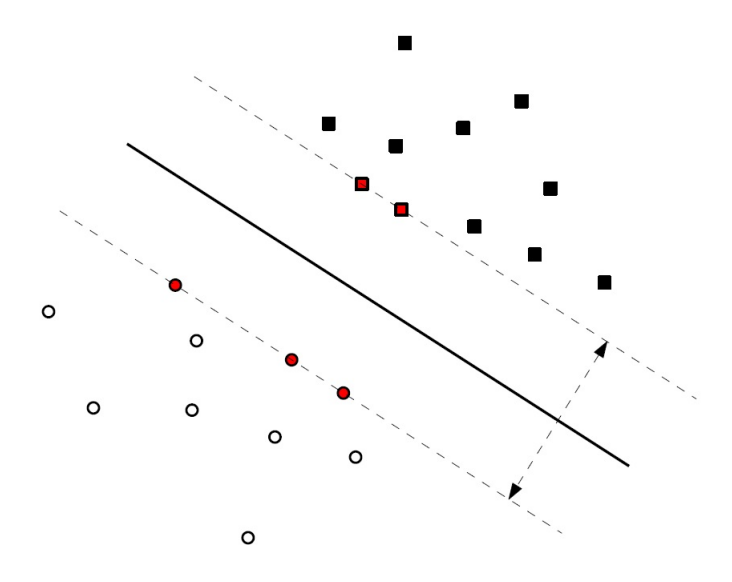

Figura 2.1: Separação em um hiperplano no SVM.

É compreensível que em alguns casos não seja possível separar linearmente os dados do grupo de treino. Para tal utilizamos uma função  $\phi$  para mapear os vetores para uma <span id="page-20-0"></span>dimensão de ordem maior, tornando-os separáveis. À essa função  $\phi$  damos o nome de kernel. A figura [2.2](#page-20-0) ilustra o funcionamento do kernel de um Support Vector Machine.

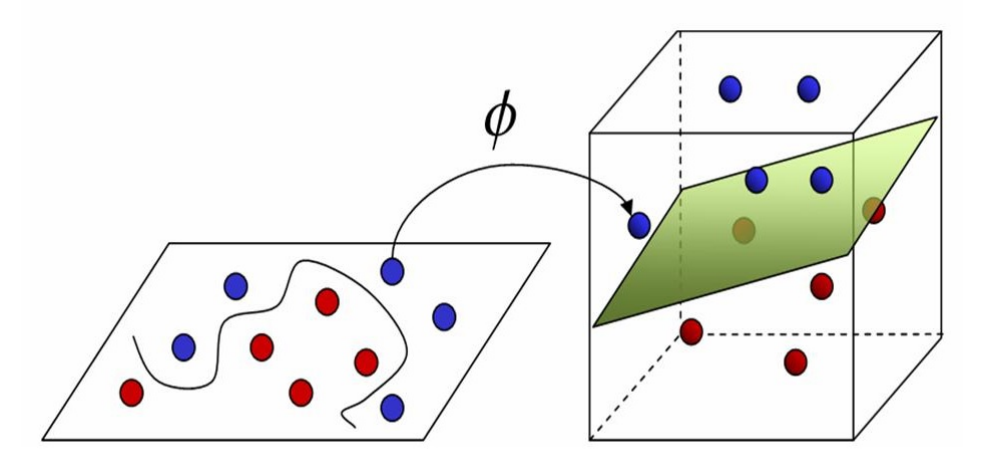

Figura 2.2: Função  $\phi$  mapeando os vetores para uma dimensão de ordem superior.

Entretanto, mesmo com a utilização do artifício de se aumentar a dimensão estudada, alguns pontos se destacam por estarem muito distantes dos demais da sua mesma classe. Esses pontos são chamados *outliers*. Quando definimos o modelo a ser utilizado no Support Vector Machine devemos levar em conta a generalização deste modelo: ele deve funcionar bem não apenas na base de aprendizado, mas também na validação e situações reais.

Podemos, de forma geral, descrever um modelo que identifique 100% dos membros de uma classe, inclusive os outliers, mas que não será um modelo com generalização suficiente para classificar novas entradas da mesma base de dados. Dá-se o nome de overfitting para a situação onde o modelo está implementado de tal forma que funciona muito bem para a base de treino mas não generaliza a resolução do problema. Para evitar tal situação existe um parâmetro na implementação do SVM que define pesos para pontos classificados de maneira errada, geralmente descrito como  $C$ . Para um  $C$  de valor alto, o valor de penalização por erro será bastante alto, aumentando os resultados de precisão na base de teste mas levando o classificador a se aproximar do *overfitting*.

#### Naive Bayes

O Naive Bayes é um classicador que, apesar de razoavelmente simples, têm mostrado um desempenho notável nas tarefas de mineração de texto e análise de sentimento [\[25\]](#page-67-1). É um algoritmo probabilístico que se baseia no teorema de Bayes, apresentado na equação

<span id="page-21-0"></span>[2.1,](#page-21-0) e é chamado ingênuo por assumir que as variáveis são independentes entre si, o que a rigor seria uma hipótese errada na análise de textos.

$$
P(A|B) = \frac{P(B|A)P(A)}{P(B)}\tag{2.1}
$$

<span id="page-21-1"></span>Em aplicações de mineração de texto, quando desejamos classificar um documento em determinada classe, a equação de Bayes pode se traduzir na probabilidade de uma classe c para um documento d, que se traduz na equação [2.2.](#page-21-1)

$$
P(c|d) = \frac{P(d|c)P(c)}{P(d)}\tag{2.2}
$$

A tarefa de um classificador Naive Bayes consiste em calcular e identificar a classe  $c_{NB} \in C$  que maximiza o resultado da equação [2.2,](#page-21-1) onde C representa o conjunto de possíveis classes em que o documento  $d$  pode ser classificado. Tal relação é explicitada utilizando a notação presente na equação [2.3.](#page-21-2)

$$
c_{NB} = \arg \max_{c \in C} \frac{P(d|c)P(c)}{P(d)}
$$
\n(2.3)

<span id="page-21-3"></span><span id="page-21-2"></span>Dado que  $P(d)$  é constante sobre todas as possíveis classes, pode ser eliminado da equação, resultando na equação [2.4.](#page-21-3)

$$
c_{NB} = \arg \max_{c \in C} P(d|c)P(c)
$$
\n(2.4)

A probabilidade  $P(d|c)$  de um documento d pertencer à classe c pode ser expressa como a probabilidade de cada um de seus atributos dada a classe c:  $P(x_1, x_2, \ldots, x_n|c)$ . Portanto podemos reescrever a equação [2.4](#page-21-3) da seguinte forma:

$$
c_{NB} = \arg \max_{c \in C} P(x_1, x_2, \dots, x_n | c) P(c)
$$
\n
$$
(2.5)
$$

<span id="page-21-4"></span>Entretanto, como discorrido anteriormente, o classificador Naive Bayes assume que as variáveis do documento são condicionalmente independentes dado c. De posse dessa informação, podemos concluir a relação presente na equação [2.6.](#page-21-4)

$$
P(x_1, x_2, ..., x_n|c) = P(x_1|c) * P(x_2|c) * ... * P(x_n|c)
$$
\n(2.6)

Finalmente podemos chegar à equação que baliza o classificador Naive Bayes na escolha da classe a qual um documento d pertence, apresentada na equação .

$$
c_{NB} = \arg \max_{c \in C} P(c_j) \prod_{x \in X} P(x|c)
$$
 (2.7)

#### <span id="page-22-0"></span>2.2.3 Representação e seleção de atributos

Classificadores utilizam atributos (ou características) dos dados analisados para identificar padrões que os distinguam dentre as classes propostas. Ambos os classificadores apresentados nesta sessão utilizam vetores como formato dos dados de entrada. Veremos a seguir as definições de *bag-of-words*, n-grama, TF-IDF e da representação matriz termo x documento.

#### N-grama

Ao tentar representar as informações contidas em um texto podemos dividir o texto em sequências de palavras que serão utilizadas como atributos na etapa de classificação. Um N-grama é uma sequência de N palavras que aparece em um texto. Na literatura os valores de N usualmente utilizados são 1 (unigrama), 2 (bigrama) e 3 (trigrama). Essa variação se justica por que alguns sintagmas necessitam de mais de uma palavra para terem seu significado completo, como 'pé de cabra', e algumas construções mudam completamente seu signicado quando próximas a outras palavas, como 'gostei' e 'não gostei'.

A Figura [2.3](#page-23-0) mostra um exemplo de como as diferentes representações de N-gramas se comportam sobre a mesma frase. As diferentes representações terão sua eficiência testadas durante este trabalho.

#### Matriz Termo x Documento

Uma estrutura frequentemente utilizada para representar os atributos em uma mineração de texto é a matriz termo x documento. A matriz é uma representação matemática dos atributos (termos) presentes em um documento e seus valores. Na representação em matriz cada elemento  $m_{i,j}$  significa o valor agregado ao atributo que representa o termo de índice  $i$  no documento de índice  $i$ , como é mostrado a seguir:

$$
M = \begin{bmatrix} m_{documento1, termo1} & m_{documento1, termo2} & m_{documento1, termo3} & \cdots \\ m_{documento2, termo1} & m_{documento2, termo2} & m_{documento2, termo3} & \cdots \\ m_{documento3, termo1} & m_{documento3, termo2} & m_{documento3, termo3} & \cdots \\ \vdots & \vdots & \ddots & \vdots & \ddots \end{bmatrix}
$$

Sendo assim, a classificação ocorrerá sobre uma estrutura com  $ixj$  valores. Dá-se o nome de bag-of-words para a representação do documento nesta forma de vetor, correspondente a cada linha na matriz apresentada.

Uma vez que a quantidade de documentos analisados i chega a 4 milhões e que a quantidade de atributos j pode chegar a 1,5 milhão, o seu armazenamento inicialmente pode ser considerado um problema. Se fosse necessário guardar o valor para cada atributo,

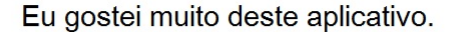

<span id="page-23-0"></span>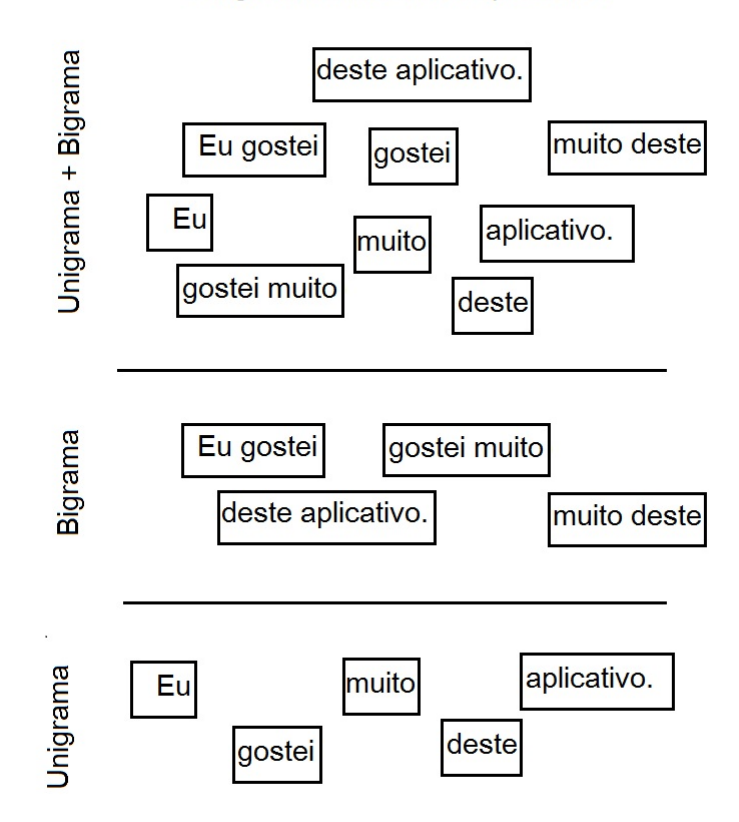

Figura 2.3: Extração de n-gramas.

assumindo um valor inteiro de 4 bytes, teríamos que  $4.000.000 * 1.500.000 * 4$  bytes = 24 000 gigabytes necessários para armazenar esta estrutura.

Entretanto a matriz termo x documento é extremamente esparsa, pois cada documento (no caso desta análise, um comentário) possui um numero pequeno de atributos (palavras) se considerarmos o total de 1,5 milhão presente na matriz. Utilizamos esta característica para representar a estrutura na forma de matriz esparsa. O suporte para esse tipo de matriz é provido pelo módulo Scipy[3](#page-0-0) no Python.

Os valores dos atributos do texto variam de acordo com a modelagem da classicação selecionada. Três abordagens que podemos destacar são as que seguem:

• Presença do termo -TP (Term presence): Recebe um marcador binário que representa a presença do termo j no documento i, com o valor 1 caso esteja presente e 0 caso não esteja presente.

<sup>3</sup><http://docs.scipy.org/doc/scipy/reference/sparse.html>

- Frequência do termo TF (Term frequency): O valor  $m_{i,j}$  recebe a frequência com que o termo j aparece no mesmo documento i.
- Frequência ponderada TF-IDF (Term Frequency Inverse Document **Frequency**): No TF-IDF o elemento  $m_{i,j}$  recebe o valor da frequência de j em i depreciada pelo inverso da frequência da palavra em todos os documentos, de acordo com a fórmula a seguir:

$$
TF - IDF = TF * Log(N/DF)
$$

onde N representa o número total de documentos.

Esta medida leva em conta a capacidade de descrição do termo em relação ao documento. Um termo que é muito frequente em todos os documentos do corpus não é um bom descritor, e recebe portanto um valor baixo ao ser dividido por sua frequência alta. Um termo que aparece em poucos documentos tende a ser um descritor mais eficaz e recebe um valor mais alto por ser divido por sua frequência baixa.

#### <span id="page-24-0"></span>2.2.4 K-fold cross validation

O tamanho da base de dados utilizada na fase de treino impacta diretamente a análise dos resultados e o desempenho de uma tarefa de mineração de dados.

Quando a base não tem um tamanho suficiente, a divisão em coleção de teste e coleção de treino pode ser desfavorável à aprendizagem do classificador, por tornar os conjuntos ainda menores. Em situações análogas a esta, recomenda-se utilizar a técnica de Kfold cross validation[\[22\]](#page-67-8). A técnica, chamada também de validação cruzada, consiste na divisão da base completa de dados em K conjuntos (folds). Feita a divisão, executam-se K turnos de treinamento e validação, onde em cada turno um conjunto diferente é eleito para se tornar conjunto de validação e as outras K − 1 partições são utilizadas na etapa de aprendizagem. Ao fim, um resultado mais realista da capacidade de classificação do algoritmo é a média do desempenho de cada um dos turnos executados. A Figura [2.4](#page-25-1) exemplifica um caso onde utiliza-se  $K = 3$ .

Durante o trabalho, esta noção de precisão que as várias execuções no K-fold cross validation nos dá será utilizada para gerar margens de erro para os valores de F-Measure retornados pelos classificadores.

<span id="page-25-1"></span>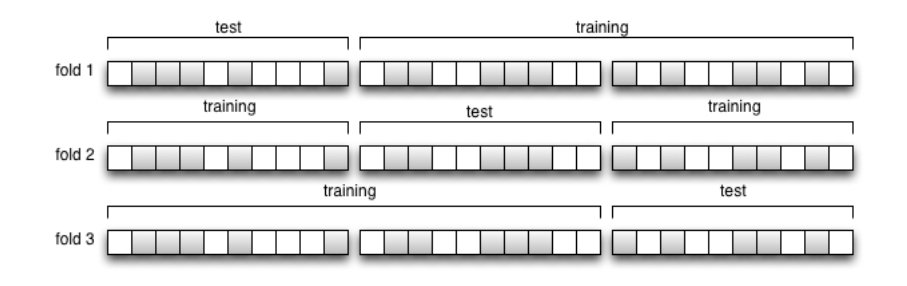

Figura 2.4: Aplicação da técnica de k-fold cross validation com  $k=3$ .

### <span id="page-25-0"></span>2.3 Análise de sentimento

A análise de sentimento é um campo multidisciplinar que envolve áreas como ciência da computação, linguística, estatística e até psicologia. De maneira geral tem por objetivo analisar o sentimento expresso pelo autor de um texto em seu conteúdo. Quando a intenção é identificar o sentimento expresso em uma classe específica, como positivo ou negativo, é tida como uma tarefa de classificação[\[17\]](#page-67-9).

A análise pode ser feita em diversos níveis, destacando-se na literatura os níveis de sentença, documento ou aspecto (características)[\[6\]](#page-66-7). Na análise por sentença busca-se identificar a orientação do sentimento que a sentença expressa, frequentemente antes classificando a sentença como opinativa ou apenas descritiva. Sentenças que não carreguem uma opinião não são levadas em consideração na análise. Na análise a nível de documento busca-se classificar todo um documento de acordo com o sentimento que por ele é expresso. O documento em geral pode conter diversas opiniões e sentimentos no decorrer do seu conteúdo, mas busca-se atribuir um sentimento geral a ele. Por fim, de maneira bem mais específica, existe a análise de sentimento a nível de aspectos. Nesse nível a análise busca identificar a opinião do autor sobre determinadas características de um assunto, e não de forma geral. Por exemplo, na análise baseada em aspectos não deseja-se identicar se falam bem ou mal de um carro, mas sim qual o sentimento expresso acerca dos seus pneus, da sua economia de combustível e do conforto de seu interior.

Existem, em geral, três abordagens para se efetuar a análise de sentimento em textos: abordagens baseadas em aprendizagem de máquina, em análises léxicas ou em análises linguísticas. Nas abordagens baseadas em aprendizagem de máquina treina-se um algoritmo com exemplos previamente classificados, buscando atributos que melhor classifiquem cada classe. Em uma abordagem baseada em análise léxica se utiliza um grupo de palavras cujo sentimento foi previamente anotado. Um algoritmo classifica então um documento baseado na presença de tais palavras no seu texto. Um exemplo de ferramenta que é útil nesse tipo de abordagem é o SentiWordNet[\[7\]](#page-66-8). A ferramenta disponibiliza, para cada palavra, 3 níveis de sentimento, variando de 0 a 1, que representam sua positividade, negatividade e objetividade (neutralidade). Caso a abordagem seja voltada a uma análise linguística, as estruturas das sentenças e suas funções sintáticas são levadas em consideração durante a classificação, para tentar identificar padrões que melhor descrevam textos positivos e textos negativos. Nesse caso muitos estudos utilizam de ferramentas de processamento da linguagem natural, como POSTaggers.

### <span id="page-26-0"></span>2.4 Processamento da linguagem natural

Para se comunicar umas com as outras, as pessoas utilizam a linguagem escrita, a linguagem falada e até mesmo linguagens de sinais. Diferentemente da comunicação entre computadores, que utilizam uma linguagem precisa e concebida especificamente para este fim, tais linguagens apresentam ambiguidades e estruturas com significados implícitos como anáforas e elipses. Quando o interesse é estabelecer uma comunicação entre homem e computador, precisamos utilizar técnicas para que a máquina possa trabalhar com a linguagem utilizada pelas pessoas. A área de estudo que visa estabelecer uma comunicação entre a linguagem do homem e a linguagem da máquina denomina-se processamento de linguagem natural (ou linguística computacional) e é um campo que converge conceitos da ciência da computação, da inteligência articial e da linguística.

Para efetuar tal processamento, utiliza-se de diversas ferramentas que extraem informações de texto baseadas em regras dos idiomas no quais estão escritos. Dentre essas ferramentas destacam-se os tokenizadores, os etiquetadores sintáticos e os lematizadores (stemmers), que serão descritos nas sessões seguintes.

#### <span id="page-26-1"></span>2.4.1 Tokenizador

Um tokenizador é uma ferramenta que separa o texto de acordo com o objeto que será estudado. Tais objetos, em análise de sentimento e mineração de texto, geralmente são as palavras de um texto, mas uma ferramenta que separe letras ou até frases também pode ser considerada um tokenizador, se esse for o objeto de estudo desejado. A a ferramenta utilizada foi implementada em Python no Natural Language Tooklit - NLTK[\[2\]](#page-66-9).

## <span id="page-26-2"></span>2.4.2 Lematizador (Stemmer)

A técnica de lematização, mais referenciada como stemming, se baseia na redução das palavras em seu morfema. Um morfema (stem, em inglês), ou radical, é a menor parte com signicado de uma palavra, portanto, no processo de stemming, palavras como casa, casas, casinhas, casebre e casarão resultam no mesmo morfema: cas.

### <span id="page-27-0"></span>2.5 Avaliação dos resultados

Precisamos definir métricas para avaliar a performance das classificações que serão efetuadas. As medidas de Acurácia, Precisão, Recall e F-measure são as mais comumente utilizadas na literatura e terão seu funcionamento descrito a seguir.

As avaliações utilizam informações de uma estrutura conhecida como tabela de contingência. A tabela traça uma relação entre o valor efetivamente calculado pelos classificadores e o valor real da classificação. Um exemplo de tabela de contingência é mostrado na Tabela [2.1.](#page-27-3) Compreendemos da tabela que os valores que o classificador efetivamente acerta são os verdadeiro-positivos e verdadeiro-negativos.

Tabela 2.1: Exemplo de tabela de contingência

<span id="page-27-3"></span>

| $Classificação\Valor Real$ | Positivo                  | Negativo                  |
|----------------------------|---------------------------|---------------------------|
| Positivo                   | $Verdadeiro-Positivo(VP)$ | $False-Positive(FP)$      |
| Negativo                   | $False-Negative(FN)$      | $Verdadeiro-Negativo(VN)$ |

#### <span id="page-27-1"></span>2.5.1 Acurácia

A medida de acurácia serve para quantificar os acertos efetuados pelo classificador de forma geral. A medida de acurácia é calculada pela Fórmula [2.8](#page-27-4) e assume um custo igual para todos os tipos de erros. Um valor de acurácia, sozinho, não pode ser balizador de uma análise. Tomemos por exemplo uma base de dados que contenha 95% de membros da classe  $1 \text{ e } 5\%$  de membros da classe 2. Um classificador que classifique todos os membros como classe 1 terá 95% de acurácia. Entretanto este classificador não terá classificado nenhum elemento da classe 2 corretamente.

$$
Acurácia = \frac{VP + VN}{VP + FP + FN + VN}
$$
\n(2.8)

#### <span id="page-27-4"></span><span id="page-27-2"></span>2.5.2 Precisão

<span id="page-27-5"></span>A medida de precisão calcula um valor para a quantidade de documentos corretos dentre os documentos classificados como corretos. A fórmula para o cálculo é apresentada na Equação [2.9](#page-27-5)

$$
Precisão = \frac{VP}{VP + FP}
$$
\n(2.9)

#### <span id="page-28-0"></span>2.5.3 Recall

<span id="page-28-2"></span>A medida de Recall (também chamada de sensibilidade) calcula a quantidade de documentos que deveriam ter sido classificados como positivos e efetivamente o foram. A fórmula para o cálculo é dado de acordo com a Equação [2.10.](#page-28-2)

$$
Recall = \frac{VP}{VP + FN}
$$
\n(2.10)

#### <span id="page-28-1"></span>2.5.4 F-Measure

A medida mais comumente utilizada para a comparação de resultados entre diferentes classificadores é a medida de F-measure, também denominada na literatura como F-score ou F1-score. Por utilizar em sua fórmula as medidas de Precisão e Recall torna a análise mais abrangente. Quando aplicada a classificações binárias pode ser entendida como a média ponderada dos valores de Recall e Precisão. A fórmula é apresentada na Equação [2.11.](#page-28-3)

$$
F_{\beta} = \frac{(1+\beta^2) * \text{Precisão} * \text{Recall}}{\beta^2 * \text{Precisão} + \text{Recall}}
$$
\n(2.11)

<span id="page-28-3"></span>Percebemos que o parâmetro  $\beta$ , na fórmula, baliza a importância dos pesos para o *recall* e para a precisão. Um valor de  $\beta > 1$  retornará uma média que atribui mais peso ao valor de Recall, e um valor de β tal que  $0 < \beta < 1$  dá mais peso à medida de Precisão. Esta liberdade permite a adaptação do indicador para diferentes tarefas de classicação, de acordo com suas especificidades.

<span id="page-28-4"></span>O valor do parâmetro β mais utilizado é  $\beta=1$ , quando a equação é então denominada F1-score. Percebemos, pela Equação [2.12](#page-28-4) que neste caso ambas as medidas de Recall e Precisão têm o mesmo peso sobre o valor final do F1-score.

$$
F_1 = \frac{2 * \text{Precisão} * \text{Recall}}{\text{Precisão} + \text{Recall}}
$$
\n(2.12)

# <span id="page-29-0"></span>Capítulo 3

# Metodologia

Nesta sessão serão apresentados os passos percorridos durante a pesquisa e que são necessários para sua reprodução. O trabalho consiste em uma tarefa de mineração de dados e, portanto, balizou-se de forma geral nas etapas apresentadas pelo modelo de referência Cross-Industry Standard Process for DataMining - CRISP-DM, apresentada a seguir.

## <span id="page-29-1"></span>3.1 CRISP-DM

A metodologia CRISP-DM[\[26\]](#page-67-10) sugere um ciclo de fases que podem ser seguidos na resolução de problemas, de forma independente da indústria cujos dados são relacionados. A metodologia é apresentada na forma de um modelo hierárquico de processos, apresentando 4 níveis de abstração (do mais genérico para o mais específico): fases, tarefas genéricas, tarefas especializadas e instâncias de processos. A figura  $3.1<sup>1</sup>$  $3.1<sup>1</sup>$  $3.1<sup>1</sup>$  $3.1<sup>1</sup>$  apresenta a sequência e relação das fases da metodologia, que em tradução livre são: entendimento do negócio, entendimento dos dados, preparação dos dados, modelagem, avaliação e utilização. As fases e suas aplicações são explicadas a seguir.

O entendimento do negócio (Business Understanding) se refere à etapa inicial da mineração de dados. Essa fase foca no entendimento do problema sob uma ótica negocial e então na conversão desse conhecimento em uma denição de um problema de mineração de dados. É elaborado um projeto focado em atingir determinados objetivos, também elencados nessa etapa, e são desenvolvidos cronogramas e listas de requisitos que poderão ser necessários durante toda a sequência do projeto. Durante esta etapa foram estudados os comentários dos aplicativos, a loja de aplicativos, a organização em categorias e o tipo de ranking utilizado para classificar as resenhas.

<sup>1</sup><www.blue-granite.com/blog/bid/281766/Advanced-Analytics-Introduction-to-Data-Mining>

<span id="page-30-0"></span>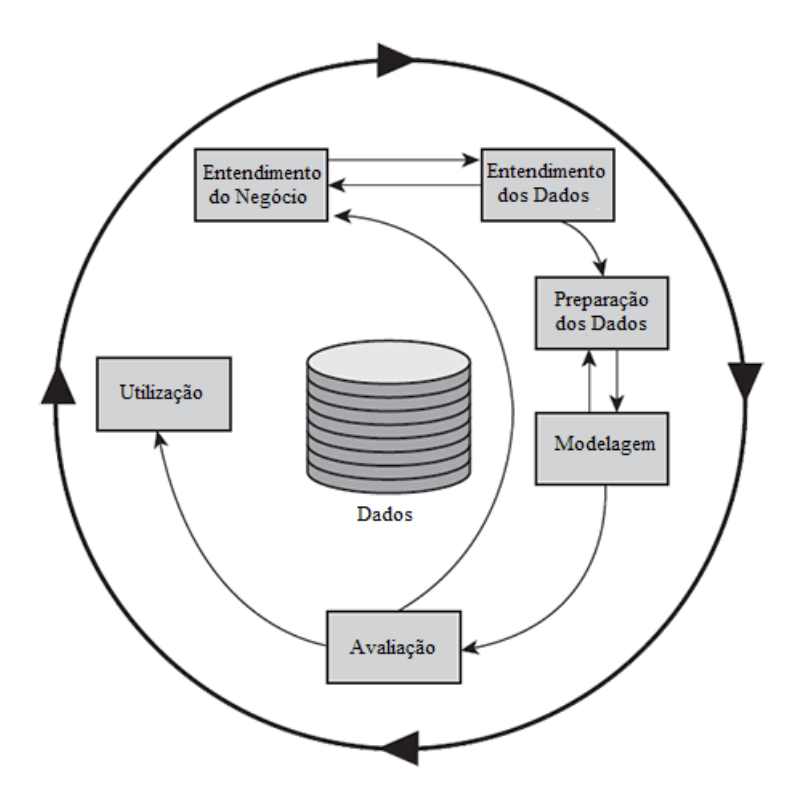

Figura 3.1: Descrição das fases do CRISP-DM.

A fase de entendimento dos dados (Data Understanding) se inicia com uma coleta inicial dos dados que serão utilizados e sua análise preliminar, de forma a gerar uma familiarização da equipe com o seu objeto de estudo. Como os dados são a peça primordial de toda a análise, esta etapa pode ser feita em paralelo ao entendimento do negócio, visto que os objetivos estão intrinsecamente ligados à disponibilidade e qualidade dos dados que são coletados. Durante essa fase deve ser determinado o tamanho da coleta dos dados e feito um relatório contendo a descrição e qualidade das informações disponíveis para estudo. Nesta fase foi definida uma quantidade considerada suficiente à nossa análise e foi realizado um estudo sobre uma coleta inicial, consideravelmente menor que o corpus final, para que pudéssemos identificar as características dos textos informais que seriam estudados.

A etapa de preparação dos dados (Data Preparation) cobre todas as etapas até a nalização da base de dados que alimentará a análise. A etapa é muitas vezes a mais demorada do processo e requer múltiplas alterações nos dados originais. Em mineração de texto é esta a etapa responsável pelo pré-processamento do texto para que o mesmo esteja disponível da melhor maneira possível para as ferramentas de classicação. Durante esta etapa todas as ferramentas de processamento de linguagem natural apresentadas foram aplicadas, gerando 96 diferentes corpora de cada idioma para serem analisados.

A modelagem (Modelling) é a fase em que as técnicas e ferramentas de mineração são

efetivamente aplicadas sobre os dados. Nesta etapa são escolhidos os melhores valores para os parâmetros das ferramentas, para que executem de forma otimizada. São experimentadas diversas técnicas aqui, e muitas vezes é necessário retornar à fase de preparação dos dados para ajustes na base para adaptação a técnicas que estão sendo testadas. Durante a pesquisa, nesta etapa foi efetivamente realizada a análise de sentimento utilizando classificadores baseados em Naive Bayes e em Support Vector Machines. Os parâmetros foram testados e foram identicados valores para serem utilizados em todas as análises posteriores. Foram testados todos os corpora obtidos com os diversos pré-processamentos e testados diferentes tamanhos de base de treino.

Avaliação (Evaluation) é a etapa onde todo o processo até aqui deve ser reavaliado, juntamente com os seus resultados parciais obtidos, para que tenha-se a certeza de que nenhum aspecto do negócio foi deixado para trás ou não se está distanciando dos objetivos inicialmente propostos que devem ser atingidos.

Por fim, a fase de utilização (Deployment), é onde o cientista de dados organiza e apresenta as suas conclusões e dados para um analista do negócio estudado. É uma fase que depende exclusivamente do escopo do projeto, mas pode incluir a aplicação do modelo proposto a outras bases de dado ou apenas a apresentação dos resultados e conclusões ao solicitante de forma a auxiliar em sua tomada de decisões. Aqui os dados foram organizados em forma de grácos e planilhas e analisados, para que as conclusões aqui expostas pudessem ser atingidas. Nas sessões seguintes as etapas seguidas no decorrer da pesquisa são descritas em maiores detalhes.

## <span id="page-31-0"></span>3.2 Análise preliminar

A primeira etapa do projeto consistiu no entendimento do problema e dos dados a serem colhidos. Foi feito um levantamento preliminar do estado-da-arte acerca da área de análise de sentimento. Após definido o escopo e objetivos, procedeu-se com a coleta dos dados, extraídos da loja de aplicativos do Google.

## <span id="page-31-1"></span>3.3 Coleta

Tendo sido definido o problema e o escopo, procedeu-se com a coleta dos dados. Foram colhidos comentários sobre aplicativos de dispositivos móveis, utilizando a adaptação de um *crawler*, o GoogleMarketAPI<sup>[2](#page-0-0)</sup>. A coleta utilizou mais de uma máquina, para que a coleta em ambos idiomas pudesse ocorrer de forma paralela, e ocorreu entre março e maio de 2015, sendo a etapa que mais consumiu tempo durante o estudo.

<sup>2</sup>https://code.google.com/p/android-market-api/

Ao fim da coleta foram definidos dois *corpora* distintos, o Corpus-PT e o Corpus-EN, respectivamente com comentários em português e inglês.

## <span id="page-32-0"></span>3.4 Pré-processamento

Uma vez definidos os *corpora* que estudaríamos, procedemos com a aplicação das diferentes técnicas de pré-processamento nos mesmos. As técnicas foram aplicadas de maneira gradual, de um modo que fosse possível identificar possíveis contribuições da técnica ao desempenho dos classificadores.

Nesse momento do trabalho os seguintes processamentos foram utilizadas:

- Remoção de repetições de letras.
- Correção de palavras e gírias.
- Stemming
- Remoção de Stop-words

#### <span id="page-32-1"></span>3.4.1 Remoção de repetições

<span id="page-32-3"></span>Autores de textos nas redes sociais muitas vezes tentam expressar seus sentimentos se valendo de repetições de letras em palavras de seus textos[\[15\]](#page-67-3). A Figura [3.2](#page-32-3) mostra um exemplo de como essa situação aparece nos comentários aqui estudados.

> zzzz this game takes waaaavyyy too long to make things happen. Carol Adoreiiii. Podem baixar. Viciante!! 600 no arcade!! Uhuuu

Figura 3.2: Exemplo de repetição de letras em comentários.

A eliminação de tais repetições contribui para a redução das dimensões da bag-ofwords, pois, por exemplo, após o processamento as palavras "Nooooo" e "Nooo" resultarão ambas em "Noo". Entretanto, assumindo que essa repetição carrega algum tipo de sentimento, eliminar as repetições não contribuiria para identificar melhor a posição do autor do texto. Como em nossa análise faremos testes com e sem esta etapa, teremos uma visão real da aplicação dessa remoção no nosso escopo.

#### <span id="page-32-2"></span>3.4.2 Correção de palavras e gírias

Textos em redes sociais possuem muitas palavras escritas de maneira errada e muitas vezes uma linguagem específica repleta de gírias e neologismos não abordados pelas ferramentas de processamento da linguagem natural, que em geral são desenvolvidas para trabalhar com textos assumidamente escritos em forma correta. Hoon et. al. [\[11\]](#page-66-10) argumenta que, em seu estudo, apenas 10% das palavras presentes em seus 8.7 milhões de comentários sobre aplicativos extraídos da App Store estavam escritos de acordo com as regras gramaticais da língua inglesa.

Para contornar tal situação, foi incluído no pré-processamento uma etapa de correção automática dessas palavras escritas de maneira incorreta. Foi, ainda, construído um dicionário de gírias e abreviações, contendo cerca de 1000 itens para cada idioma, que foi utilizado para tratar casos de gírias e palavras não reconhecidas pelo dicionário.

#### <span id="page-33-0"></span>3.4.3 Lematização (Stemming)

A etapa de stemming consiste na aplicação de uma ferramenta de lematização em todas as palavras do corpus. A técnica consiste na divisão da palavra em radical e terminação, e na eliminação da terminação.

<span id="page-33-2"></span>Um exemplo de funcionamento de uma ferramenta de stemming é apresentado na Figura [3.3.](#page-33-2) Tal técnica é valiosa para a redução das dimensões da bag-of-words e reduz várias variações de um mesmo morfema para uma única representação na BoW aumentando, assim, seu peso nas classicações. Entretanto é uma etapa custosa computacionalmente e suprime o signicado real das palavras para futuras análises.

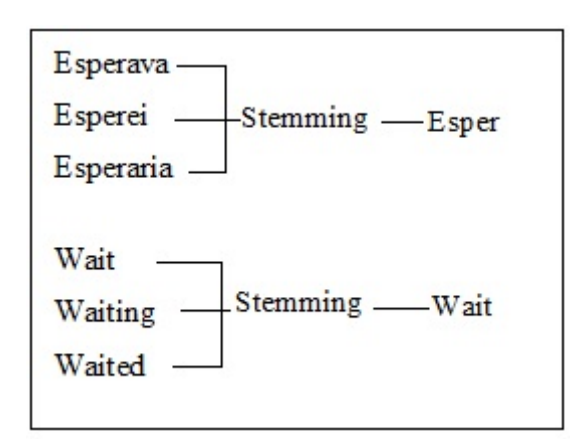

Figura 3.3: Exemplo de Stemming, em Portugês e Inglês.

#### <span id="page-33-1"></span>3.4.4 Remoção de Stop-words

Na literatura sobre processamento da linguagem natural é comum a retirada de stopwords quando se utiliza ferramentas com alguma base em estatística. As stop-words são palavras cuja sua frequência no idioma é tão alta que, em teoria, a sua presença na análise pode ser descartada pois representaria valores parecidos independentemente da classe em que determinado texto está inserido. Um exemplo para stop-word no idioma inglês é o artigo "The". Em português, os artigos definidos o, a, os e as são exemplo de *stop-words* que podem ser removidas da análise.

## <span id="page-34-0"></span>3.5 Aplicação de mineração de dados

Os 96 corpora criados a partir da aplicação das técnicas de pré-processamento foram então submetidos à classificação utilizando Support Vector Machines e Naive Bayes. Cada etapa gerou também uma margem de erro para seus valores de F-measure retornados, baseada nas iterações do Kfold cross validation, para que os valores pudessem ser comparados com alguma margem de confiança.

Os comentários são apresentados com uma nota em estrelas que varia de 1 a 5. Entretanto a análise que desejamos fazer se baseia em 3 classes: positivo, negativo ou neutro.

Com o intuito de traçar uma relação entre estrelas e sentimento foi executada uma tarefa de classificação manual de uma porção considerável de comentários e com isso um intervalo de médias para cada classe de sentimento foi definido. Com base nessas informações foram definidos classes de sentimento para cada nota em estrela.

Após as comparações a classificação do melhor resultado para cada idioma foi refeita variando o tamanho da base de treinamento do corpus, a fim de identificar qual seria a quantidade comentários necessária para estabilizar o valor do F-measure para cada idioma.

# <span id="page-35-0"></span>Capítulo 4

## Experimentação e resultados

Este capítulo descreve a experimentação que foi realizada para atingir os objetivos propostos no início do documento. A experimentação se baseou na classificação de diversos corpora, compostos pelo corpus original seguido de diferentes pré-processamentos. Todos os dados utilizados para a construção dos grácos aqui apresentados estão disponíveis no apêndice A desde documento.

### <span id="page-35-1"></span>4.1 Entendimento e descrição dos dados

Os dados utilizados neste trabalho são compostos de comentários sobre aplicativos para dispositivos móveis com sistema operacional Android. Tais resenhas foram retiradas da loja oficial de aplicativos do Goog le, a  $Google\ Play^1$  $Google\ Play^1$ . A loja de aplicativos foi lançada em 2008, inicialmente chamada de Android Market, e em março de 2012 foi batizada de Google Play. Os dados referentes aos anos pretéritos a 2012 continuaram na plataforma. Dados<sup>[\[3\]](#page-66-11)</sup> apontam que a *Google Play* já possui mais de 1.500.000 aplicativos disponíveis e mais de 50 bilhões de downloads.

A loja é a via oficial para compra e download de aplicativos para os dispositivos, e permite que os usuários escrevam comentários sobre os aplicativos que adquiriram, bem como classicá-los em um ranking que varia de 1 a 5 estrelas, onde 1 representa a pior nota e 5 a mais alta. Os aplicativos coletados para o trabalho contemplam resenhas escritas no período de 2008 a 2015.

Os aplicativos na loja são classificados em categorias como Produtividade, Educação, Música e Jogos, entre outros. Para analisar apenas aplicativos de um mesmo domínio, onde os temas discutidos tratam dos mesmos assuntos e características, foi decidido focar o escopo do trabalho à análise de comentários de aplicativos na categoria de Jogos. Marcello Lins, em seu trabalho[\[16\]](#page-67-11), disponibiliza um arquivo com informações de 1.1 milhões de

<sup>1</sup><https://play.google.com/store>
aplicativos, incluindo nome, categoria e desenvolvedor, mas não os comentários. Tais informações foram utilizadas para criar uma lista contendo 27.198 nomes de aplicativos na categoria Jogos, e os comentários dessa lista foram extraídos, juntamente com suas notas em estrelas.

A Google Play permite que os usuários escrevam seus comentários no idioma que desejarem. Nesse trabalho, durante a etapa de coleta, optamos por restringir nossos comentários aos idiomas português e inglês. O português é a língua materna dos envolvidos no trabalho e a crescente quantidade de internautas e conteúdo escritos em português justica a escolha desse idioma. Ademais, as ferramentas e estado-da-arte de análise de sentimento utilizam dados em inglês, e a escolha de também coletar dados nesse idioma se justifica para que fosse possível comparar os resultados com outros estudos na área. O filtro de idioma foi uma das adições feitas ao *crawler* utilizado, o Android Market API<sup>[2](#page-0-0)</sup>.

### 4.1.1 Corpora

A etapa de coleta dos dados, ocorrida entre março e abril de 2015, resultou em dois corpora contendo comentários em português e em inglês sobre aplicativos de Jogos da Google Play. Tais corpora são descritos e discutidos a seguir:

#### Corpus em português

<span id="page-36-0"></span>A etapa da coleta de dados se iniciou focando em comentários escritos em português sobre os aplicativos presentes na lista com 27.198 nomes descrita anteriormente. Esta etapa nos levou ao corpus, doravante denominado Corpus-PT, contendo 2.031.480 comentários sobre aplicativos da categoria Jogos. A distribuição das estrelas nos comentários é apresentada na Tabela [4.1.](#page-36-0)

| <b>Estrelas</b> | Número total de comentários | %     |  |  |  |
|-----------------|-----------------------------|-------|--|--|--|
|                 | 365675                      | 18.01 |  |  |  |
|                 | 92458                       | 4.55  |  |  |  |
|                 | 192195                      | 9.46  |  |  |  |
|                 | 225517                      | 11 10 |  |  |  |
|                 | 1155635                     | 56.88 |  |  |  |

Tabela 4.1: Distribuição das estrelas em Corpus-PT

A Figura [4.1](#page-37-0) nos mostra a quantidade de comentários em cada uma das classicações em estrelas. Observamos uma predominância nas notas mais altas pros aplicativos.

<sup>2</sup><https://code.google.com/p/android-market-api/>

<span id="page-37-2"></span><span id="page-37-0"></span>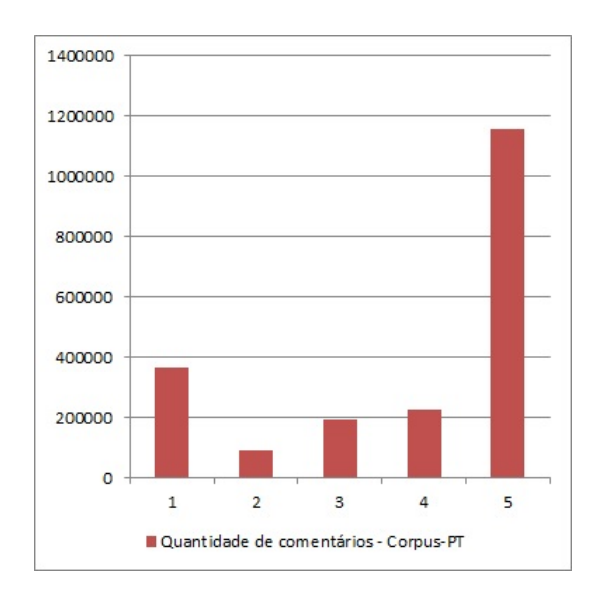

Figura 4.1: Comentários do Corpus-PT de acordo com estrelas.

#### Corpus em inglês

<span id="page-37-1"></span>A mesma lista com nomes aplicativos foi utilizada para coletar comentários no idioma inglês, resultando no corpus que é denominado Corpus-EN. Como esperado, a quantidade de conteúdo disponível nesse idioma foi maior que a encontrada em português e possibilitou a coleta de 4.843.410 comentários. A Tabela [4.2](#page-37-1) nos dá uma visão quantitativa da distribuição dos comentários entre as 5 classificações de estrelas.

| $\rm{Estrelas}$ | Número total de comentários |       |  |  |  |
|-----------------|-----------------------------|-------|--|--|--|
|                 | 812338                      | 16.78 |  |  |  |
|                 | 233933                      | 4.81  |  |  |  |
|                 | 423868                      | 8.76  |  |  |  |
|                 | 762086                      | 15.74 |  |  |  |
|                 | 2610885                     | 53.91 |  |  |  |

Tabela 4.2: Distribuição das estrelas em Corpus-EN

Na Figura [4.1](#page-37-0) podemos observar que a quantidade de comentários com mais estrelas é maior que as quantidades com menos estrelas, em consonância com o que foi identificado no Corpus-PT.

Como podemos observar nas Figuras [4.1](#page-37-0) e [4.2](#page-38-0) as curvas das quantidades de comentários em relação às estrelas tem um formato semelhante, acumulando mais comentários na classe com 5 estrelas e menos comentários nas classes intermediárias, de 2 e 3 estrelas. Em um estudo focado em resenhas de produtos físicos comprados no site Amazon<sup>[3](#page-0-0)</sup> os pesquisadores Hu, Pavlou and Zhang[\[12\]](#page-66-0) propõem que o formato dessa curva, J-shaped,

<sup>3</sup><http://www.amazon.com/>

<span id="page-38-0"></span>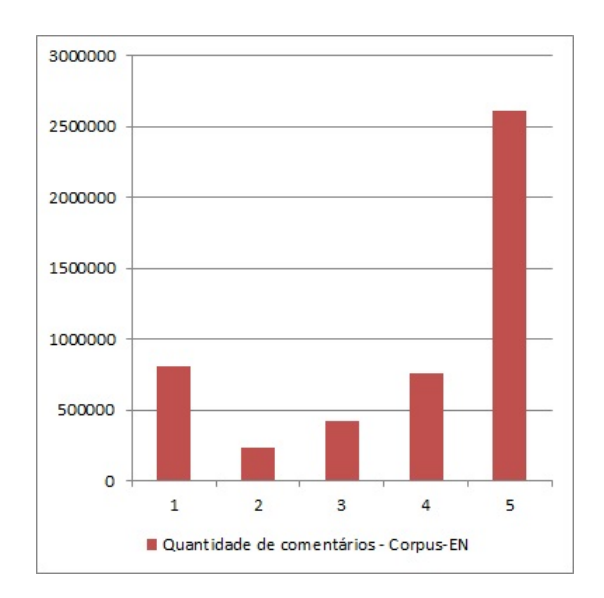

Figura 4.2: Comentários do Corpus-EN de acordo com estrelas.

é recorrente neste tipo de análise e se justica pelo fato de consumidores que compram um produto têm uma maior tendência a opinar positivamente sobre o que adquiriram, e que consumidores com sentimentos moderados, entre positivo e negativo, tendem a não manifestar suas opiniões.

Uma análise adicional que pode ser feita é acerca da associação entre a distribuição das classes dos comentários em português e em inglês. Ao realizarmos um teste de  $\chi^2$  nos valores referentes às classes de estrelas dos comentários, expresso na Figura [4.3,](#page-38-1) vericamos que o valor de p-value < 0, 05 nos indica que há associação entre as distribuições em estrelas das duas coleções de comentários.

```
> data.table
               [, 2][.1]r1812338
    365675
r2458
             233933
r3
         95
                868
r4762086
        517
           2610885
   1155
        635
         test (data.table)
         Pearson's Chi-squared test
data:
       data.table
X-squared = 26006, df = 4, p-value < 2.2e-16
```
Figura 4.3: Teste de relação entre Corpus-PT e Corpus-EN .

# 4.2 Preparação dos Dados

Uma vez coletados todos os dados que serviriam como base para este trabalho, procedeuse com a etapa de preparação dos dados. Nesta etapa foram utilizadas técnicas e ferramentas de processamento da linguagem natural para criar diversos corpora diferentes de modo que o resultado da classificação em cada um deles pudesse ser analisado e comparado com os demais, assim identificando melhores estratégias para futuras pesquisas.

Nessa sessão os seguintes processamentos, discutidos em seguida, foram utilizadas:

- Remoção de repetições de letras.
- Correção de palavras e gírias.
- Stemming
- Remoção de Stop-words

# 4.2.1 Remoção de repetições

Foi identificado, na etapa de análise dos dados, que muitas palavras nos comentários apresentavam repetições de letras na sua escrita. Esta etapa consistiu na remoção destas repetições.

A quantidade máxima de repetições para cada letra foi xada em 2 repetições, pois ambos os idiomas possuem palavras com esse tipo de dígrafo. Nesta etapa a repetições de pontuação, como "!!!"ou "???"também foi suprimida.

## 4.2.2 Aplicação dos dicionários e corretores ortográficos

Outra característica recorrente dos textos coloquiais é a presença de palavras escritas de maneira errada. Com o intuito de corrigir tais erros ortográficos e deixar o *corpus* o mais próximo possível de um texto escrito de acordo com as regras gramaticais, um script percorreu cada palavra dos comentários e fez uma consulta no dicionário disponibilizado pelo módulo PyEnchant<sup>[4](#page-0-0)</sup> para verificar sua ortografia.

O dicionário, que dá suporte a ambos os idiomas estudados, identifica e informa se a palavra está escrita de maneira correta ou incorreta e, caso incorreta, sugere uma lista de correções. Para a correção das palavras, por padrão, escolheu-se a primeira sugestão de correção apresentada pelo PyEnchant. Entretanto algumas palavras não são reconhecidas pelo módulo, sendo identificadas como incorretas mas não possuindo uma sugestão de correção.

<sup>4</sup>http://pythonhosted.org/pyenchant/

Uma análise dessas palavras sem sugestão de correção mostrou que uma considerável parte delas era composta por gírias e linguagem utilizada pelos internautas. Essas palavras, apesar de não estarem presentes em dicionários formais dos idiomas estudados, possuem um signicado e podem ser importantes na classicação. Foi então construída uma lista com cerca de 1000 palavras erradas, gírias e abreviações mais frequentes, para cada idioma, que não foram corrigidas pelo dicionário. Esse conjunto de palavras foi corrigido uma a uma, manualmente, e assim foi criado um dicionário de gírias e abreviações. Após o dicionário PyEnchant ter sido aplicado nos corpora o dicionário de gírias foi aplicado logo em seguida. Uma das contribuições deste trabalho é a disponibilização desta lista de palavras para futura utilização em outras pesquisas.

## 4.2.3 Aplicação do lematizador (stemmer)

Nesta etapa os corpora são submetidos às ferramentas de Stemming. Neste trabalho as ferramentas utilizadas foram, em ambos os idiomas, as disponíveis no NLTK.

### 4.2.4 Remoção de stop-words

A etapa de remoção de stop-words se deu no momento da extração dos atributos, utilizando a função TfidfVectorizer<sup>[5](#page-0-0)</sup> do Scikit-learn. Um dos parâmetros da função é uma lista contendo as stop-words que se deseja excluir da análise. Não existe uma lista fechada contendo todas as stop-words para um idioma. Para esta tarefa utilizamos a lista disponível no NLTK. Em português a lista contém 203 palavras e em inglês é composta por um total de 127 palavras.

# 4.3 Criação dos corpora

Com o objetivo de verificar quais etapas e técnicas são efetivamente vantajosas e necessárias à classificação dos comentários, aplicamos as técnicas de forma sequencial nos Corpus-PT e Corpus-EN. Foram, finalmente, criados 192 corpora para cada idioma, para ser analisado pelos classificadors. Os aspectos que foram testados para gerar os diferentes corpora são descritos na Tabela [4.3](#page-41-0)

Para uma melhor disposição dos resultados obtidos, seguiremos utilizando abreviações para descrever os corpora gerados. Uma lista com todas as abreviações é mostrada na Tabela [4.4.](#page-41-1) Por exemplo, o corpus que foi gerado do Corpus-PT, utilizando Unigrama  $+$  Bigramas para representar os atributos, mantendo suas stop-words, que teve, nessa

<sup>5</sup>[http://scikit-learn.org/stable/modules/generated/sklearn.feature\\_extraction.text.](http://scikit-learn.org/stable/modules/generated/sklearn.feature_extraction.text.TfidfVectorizer.html) [TfidfVectorizer.html](http://scikit-learn.org/stable/modules/generated/sklearn.feature_extraction.text.TfidfVectorizer.html)

<span id="page-41-2"></span><span id="page-41-0"></span>

| Etapas e Técnicas | Casos testados                                        |  |
|-------------------|-------------------------------------------------------|--|
| <b>Atributos</b>  | Unigrama, Bigrama ou Unigrama $+$ Bigrama             |  |
| Pré-processamento | Remoção de Stopwords, Stemming,                       |  |
|                   | Remoção de repetições e Correção de Palavras e Gírias |  |
| Classificadores   | Support Vector Machine e Naive Bayes                  |  |

Tabela 4.3: Técnicas e etapas testadas.

sequência, retiradas as repetições de letras, aplicada correção de palavras e gírias e então aplicado o stemming será identificado como: unibi-sw-ptrw-nr-cr-st.

Etapas e Técnicas | Casos testados uni Unigrama bi Bigrama unibi  $\blacksquare$  Unigrama + Bigrama ptrw Português 'raw'. O Corpus-PT sem alterações enrw Inglês 'raw'. Corpus-EN sem alterações. cr Correção de palavras erradas e gírias. st Stemming nr Retirar repetições de letras. sw Corpus com Stop-words

nosw Corpus sem Stop-words

<span id="page-41-1"></span>Tabela 4.4: Tabela com as abreviações das técnicas aplicadas para a criação dos corpora.

# 4.4 Modelagem e classificação

Para classificar os comentários estudados neste trabalho foram definidas 3 classes de sentimento: positivo, negativo e neutro. Dois modelos de classificadores, Naive Bayes e Support Vector Machine, foram eleitos para analisar tal classificação, de acordo com sua relevância na literatura[\[25\]](#page-67-0), para que os resultados e conclusões pudessem ser comparados com outros trabalhos. Ambos os classificadores utilizam uma representação do texto em bag-of-words e foi utilizado, na matrix termo-documento, o esquema de valores TF-IDF.

Os comentários, em sua representação original, são classificados em um ranking vari-ando de 1 a 5 estrelas por seus autores. Hoon et. al.<sup>[\[11\]](#page-66-1)</sup> afirma que, em seu estudo em comentários da App Store, os comentários que foram classificados entre 1 e 3 estrelas possuem uma predominância de sentimentos negativos, enquanto os comentários classificados entre 3 e 5 estrelas tendem a uma opinião mais positiva.

Para determinar melhor a relação entre cada classe de estrelas e o sentimento que seus comentários refletiriam conduzimos uma análise escolhendo, de forma aleatória e estraticada de acordo com distribuição de estrelas, uma quantidade relevante de comentários em ambos os corpus e classificando-os manualmente.

Um total de 4168 comentários em inglês e 4001 comentários em português foi classificado de forma cega, sem se saber a classificação em estrelas, entre positivo, negativo ou neutro, a m de identicar quais as médias do ranking em estrelas presente em cada classe de sentimento

Com essas informações foi possível calcular um intervalo de média das estrelas para cada uma das classes, com um intervalo de confiança de 95%. Os intervalos das médias podem ser verificados na Tabela [4.5.](#page-42-0) De posse dessa informação, determinamos que uma boa classicação para relacionar a quantidade de estrelas com o sentimento expresso é considerar comentários com 1 ou 2 estrelas como expressando sentimentos negativos, comentários com 3 estrelas como representando neutralidade e comentários com 4 ou 5 estrelas como representando comentários positivos.

| $Classificação   Corpus-PT   Corpus-EN$ |              |              |
|-----------------------------------------|--------------|--------------|
| Positivo                                | [4,35, 4.44] | [4.26, 4.36] |
| Negativo                                | [2.72, 2.83] | [3.00, 3.09] |
| Neutro                                  | 1.41, 1.49   | [1.94, 2.02] |

<span id="page-42-0"></span>Tabela 4.5: Intervalo de médias de estrelas para cada classe.

## 4.4.1 Comparação dos resultados

É esperado que o valor do *F1-measure* para cada classificação varie levemente de acordo com qual massa de dados é escolhida como massa de teste e massa de treino. Para tentar amenizar qualquer erro induzido pela escolha da massa de treino (que, apesar de ser escolhida aleatoriamente, impacta na performance do classificador) decidimos por utilizar a técnica de K-fold cross validation, que usualmente é utilizada em classificações onde a massa de dados é pequena, para gerar um intervalo de valores do F1-measure atingidos.

Cada classificação foi feita utilizando-se um  $K = 5$ , conforme o cross validation, variando-se os conjuntos de treino e teste. Os resultados para cada rodada foram anotados e foi então calculado um intervalo com 95% de confiança da média dos valores de  $F1\text{-}score$ retornados pelos classificadores. Esta abordagem foi tomada por, inicialmente, algumas classificações retornarem valores extremamente próximos, com diferenças de  $0.001\%$  entre suas performances. Julgou-se acertado que tomar decisões e fazer análises em variações tão pequenas não era uma boa estratégia, então utilizamos o intervalo de confiança adquirido na etapa do cross validation para ter dados mais conáveis e trabalhar em cima de margens de erro.

### <span id="page-43-0"></span>4.4.2 Implementação dos classificadores

Os classificadores baseados em Support Vector Machines e Naive Bayes são amplamente utilizados na literatura de análise de sentimento e classicação de texto[\[25\]](#page-67-0). Para conduzir nossa analise utilizamos a ferramenta Scikit-learn [\[21\]](#page-67-1). O kit oferece implentações de diversos classificadores, incluindo SVM e Naive Bayes e ferramentas de extração de atributos.

Para a classificação baseada em Support Vector Machines utilizamos a implementação do classificador Linear $\mathrm{SVC^6}.$  $\mathrm{SVC^6}.$  $\mathrm{SVC^6}.$  É uma implementação de classificador com kernel linear e utiliza a biblioteca liblinear<sup>[\[9\]](#page-66-2)</sup> para efetuar a classificação. A classificação baseada em Naive Bayes foi feita utilizando-se o Multinomial $NB^7$  $NB^7$ .

# 4.5 Impactos das técnicas

Esta sessão apresentará os resultados e discutirá o impacto das diversas técnicas de pré-processamento sobre os valores de F-Measure retornados pelos classicadores. Os resultados serão apresentados de acordo com o idioma dos corpora utilizados.

## 4.5.1 Corpus-PT

O Corpus-PT é composto por 2.031.480 comentários. A seguir os resultados para as técnicas aplicadas sobre seu texto, sob diversos pré-processamentos, são apresentados.

### Suppport Vector Machine sobre Corpus-PT

A Figura [4.4](#page-44-0) nos dá uma visão geral dos resultados de classicação dos corpora utilizando o classificador Support Vector Machine. Os resultados foram apresentados de forma inversamente ordenada para que pudéssemos averiguar de forma empírica que de fato existe uma diferença no desempenho de acordo com os tipos de pré-processamento utilizados.

Entretanto, quando analisamos os 10 maiores valores do F-measure neste caso, apresentados na Figura [4.5,](#page-44-1) percebemos que, ao levarmos em conta as margens de erro apresentadas, não é possível eleger uma sequência de pré-processamento que se destaque das demais

Ao analisarmos o impacto da representação em diferentes N-gramas, representada na Figura [4.6,](#page-46-0) observamos que, neste caso, é possível identificar uma representação que se

 $^6$ <http://scikit-learn.org/stable/modules/generated/sklearn.svm.LinearSVC.html>

<sup>7</sup>[http://scikit-learn.org/stable/modules/generated/sklearn.naive\\_bayes.MultinomialNB.](http://scikit-learn.org/stable/modules/generated/sklearn.naive_bayes.MultinomialNB.html) [html](http://scikit-learn.org/stable/modules/generated/sklearn.naive_bayes.MultinomialNB.html)

<span id="page-44-0"></span>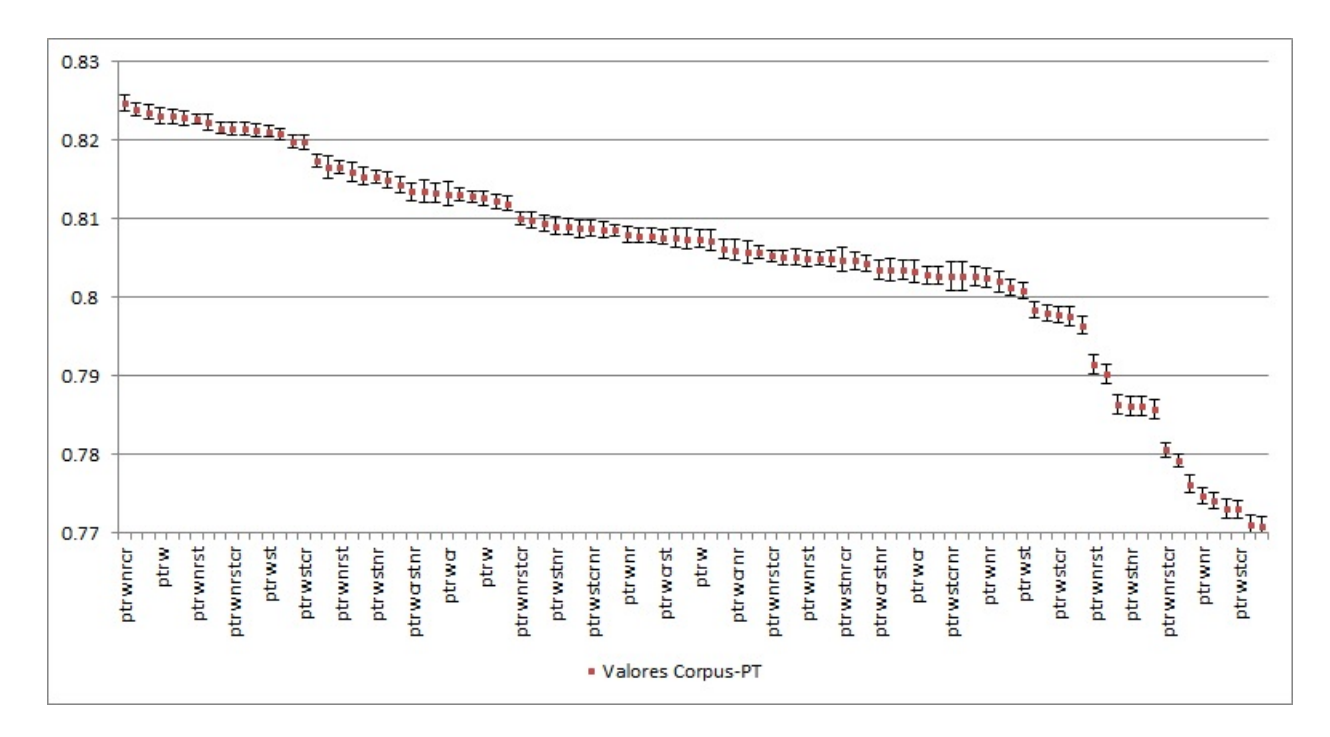

Figura 4.4: Valores do F-measure para Corpus-PT utilizando TF-IDF e Support Vector Machine.

<span id="page-44-1"></span>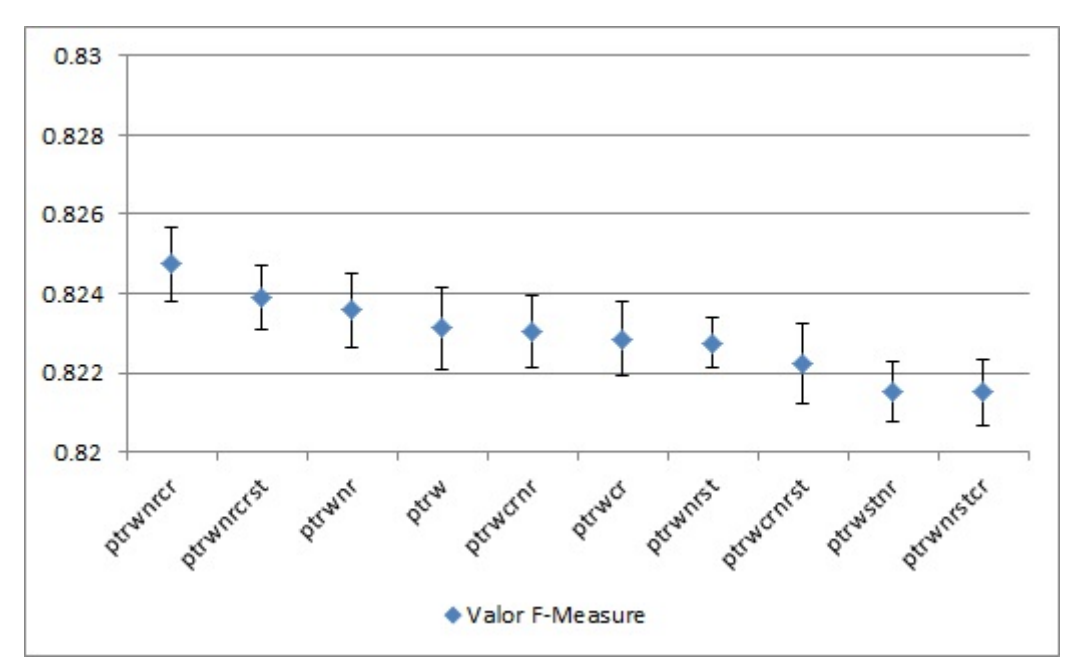

Figura 4.5: 10 maiores valores do F-measure para Corpus-PT utilizando TF-IDF e SVM.

destaca das demais. Em todos os casos mostrados na figura a representação utilizando Unigrama + Bigrama apresentou melhores resultados, inclusive levando em conta as margens de erro apresentadas. É possível verificar ainda que a representação utilizando Bigramas tem resultados piores do que a representação em Unigramas.

A Figura [4.7](#page-47-0) nos mostra o impacto da remoção de stop-words na análise. Podemos

ver que, para os corpora analisados, retirar as stop-words não contribui para a melhora do desempenho do Support Vector Machine.

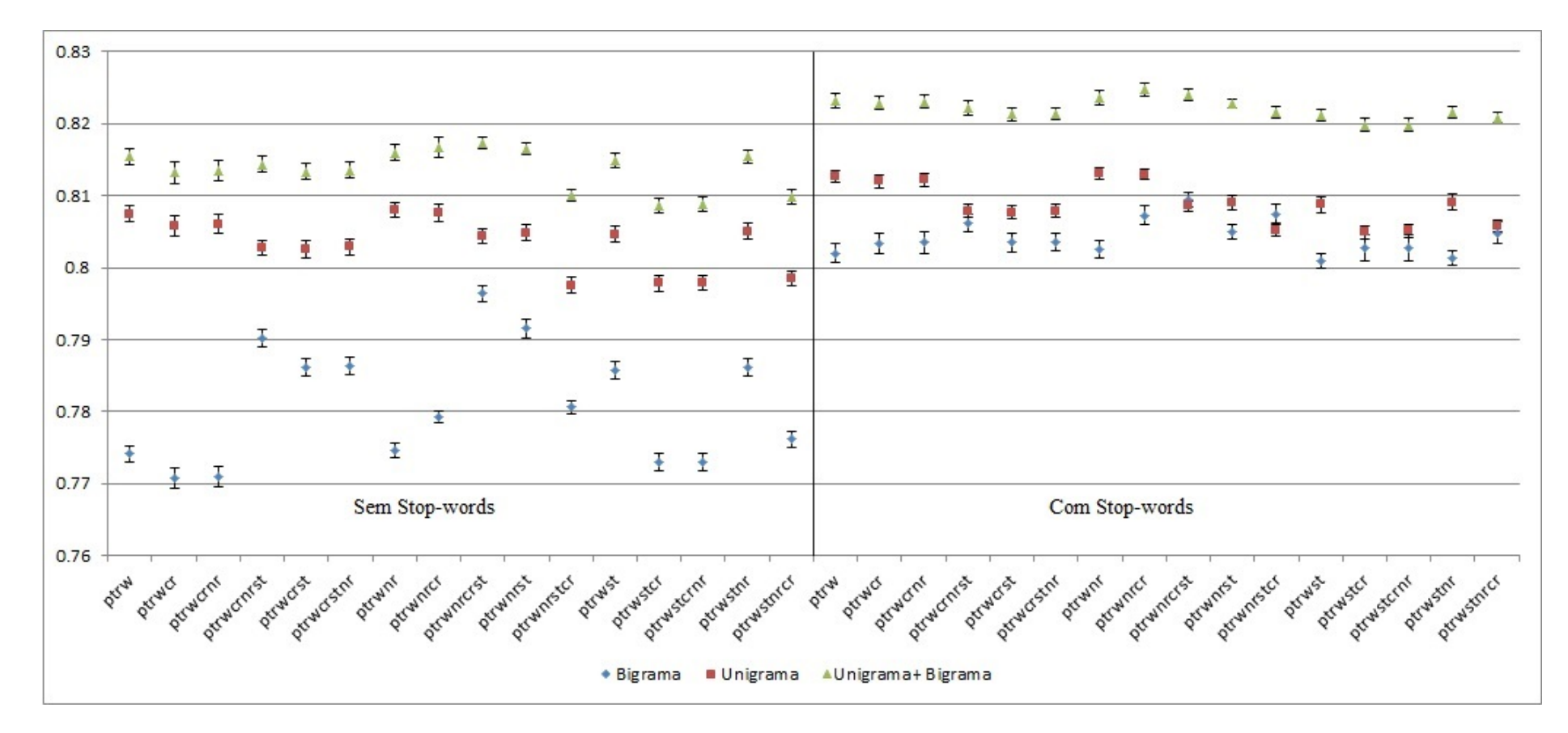

Figura 4.6: Impacto da representação de n-gramas para Corpus-PT utilizando TF-IDF <sup>e</sup> SVM.

<span id="page-46-0"></span> $34$ 

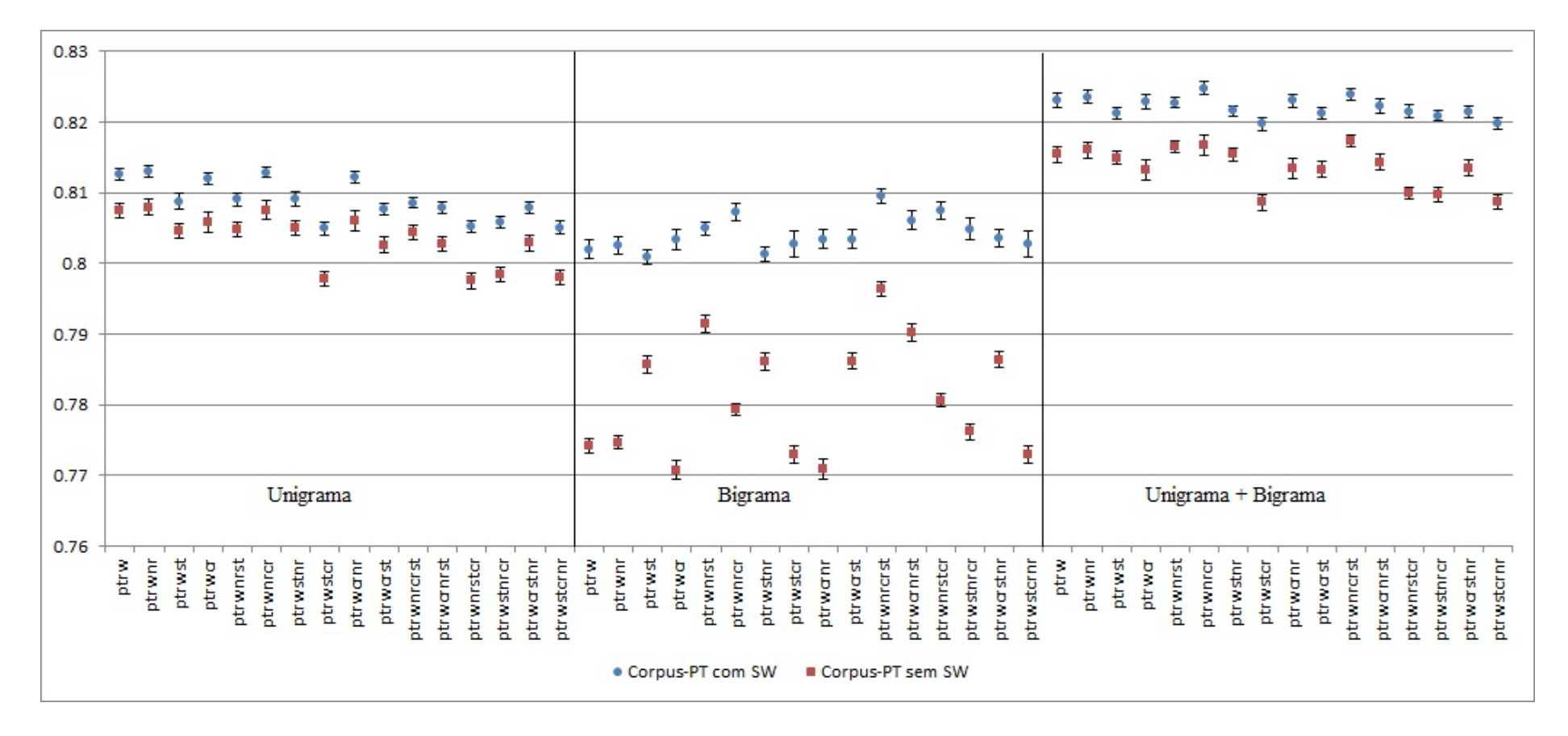

Figura 4.7: Impacto da retirada de stop-words para Corpus-PT utilizando TF-IDF <sup>e</sup> SVM.

<span id="page-47-0"></span>35

#### Naive Bayes sobre Corpus-PT

Analogamente aos resultados obtidos utilizando o classificador Support Vector Machine, é visível a diferença nos resultados de uma forma macroscópica, apresentados na Figura [4.8,](#page-48-0) mas ao analisarmos os maiores valores retornados, apresentados na Figura [4.9](#page-49-0) observamos que apesar de um ponto se destacar dos demais, sua proximidade é grande demais para o eleger com confiança como uma sequência de pré-processamento ideal de forma geral.

<span id="page-48-0"></span>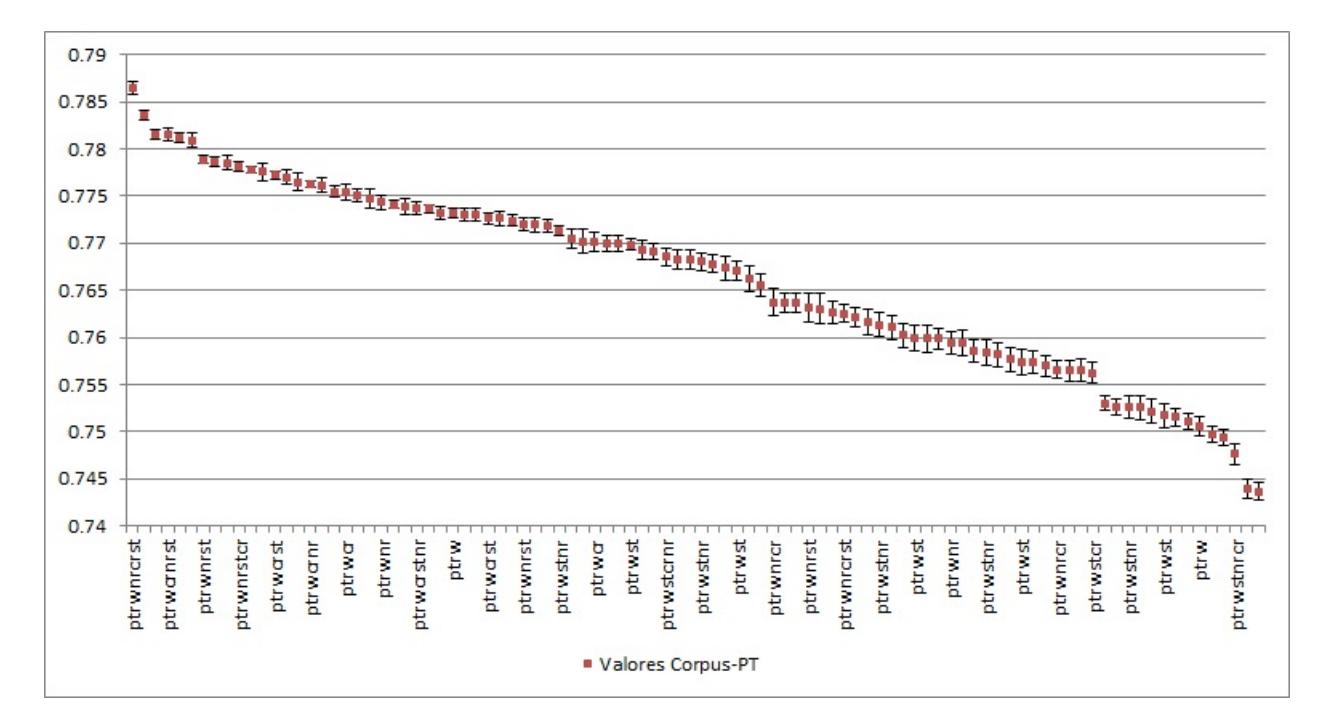

Figura 4.8: Valores do F-measure para Corpus-PT utilizando Naive Bayes.

Entretanto, ao analisarmos os dados levando em conta a representação em N-gramas, verificamos que, diferentemente da classificação utilizando Support Vector Machines, não é possível traçar uma relação entre o tipo de representação utilizada e um melhor resultado do classificador.

Quando voltamos à análise do impacto da remoção de *stop-words* do texto verificamos que, assim como no Support Vector Machine, não há evidência de que essa etapa contribui para a melhoria dos resultados dos classificadores, já que podemos ver, na Figura [4.11](#page-51-0) que em nenhum caso esta etapa mostrou um resultado melhor que permanecer com as stop-words no texto durante a análise.

<span id="page-49-0"></span>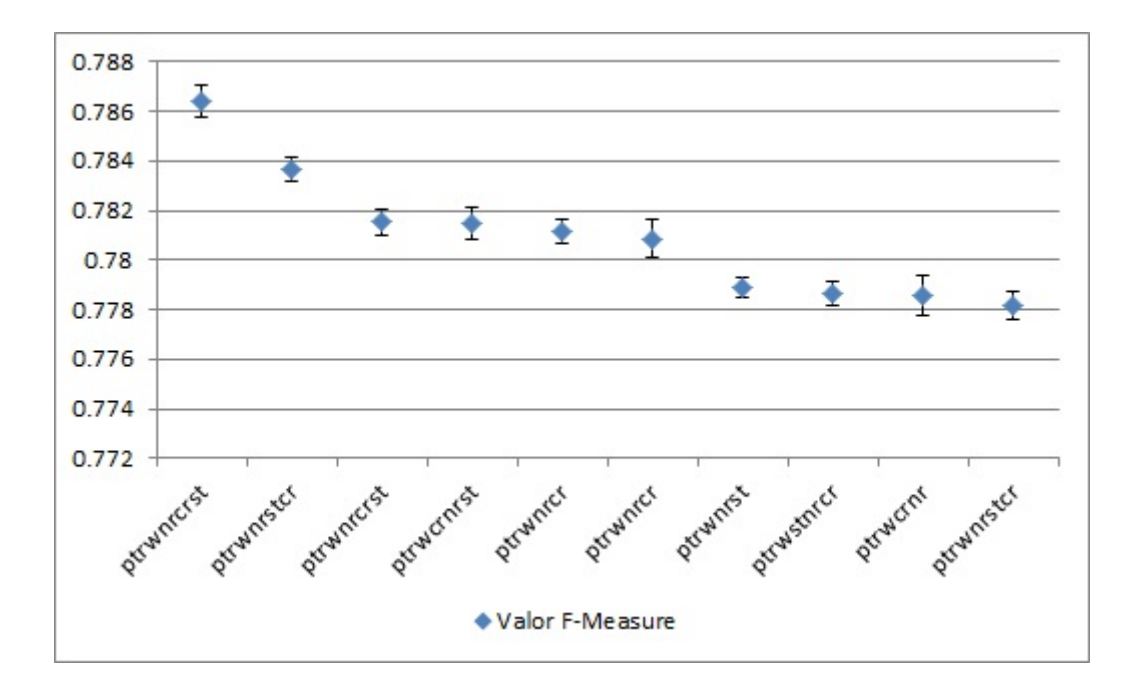

Figura 4.9: 10 maiores valores do F-measure para Corpus-PT utilizando Nayve Bayes.

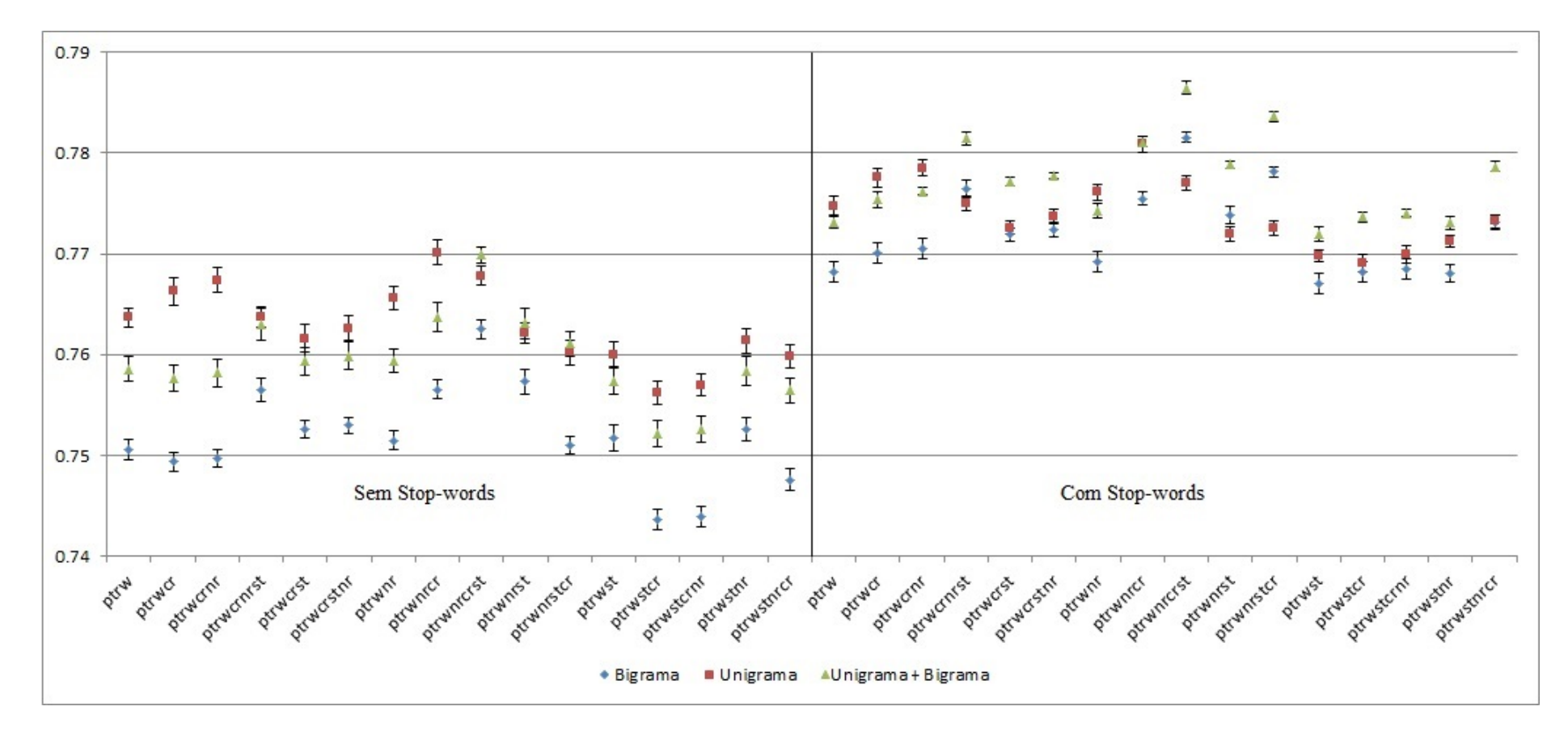

Figura 4.10: Impacto da representação de n-gramas para Corpus-PT utilizando Naive Bayes.

38

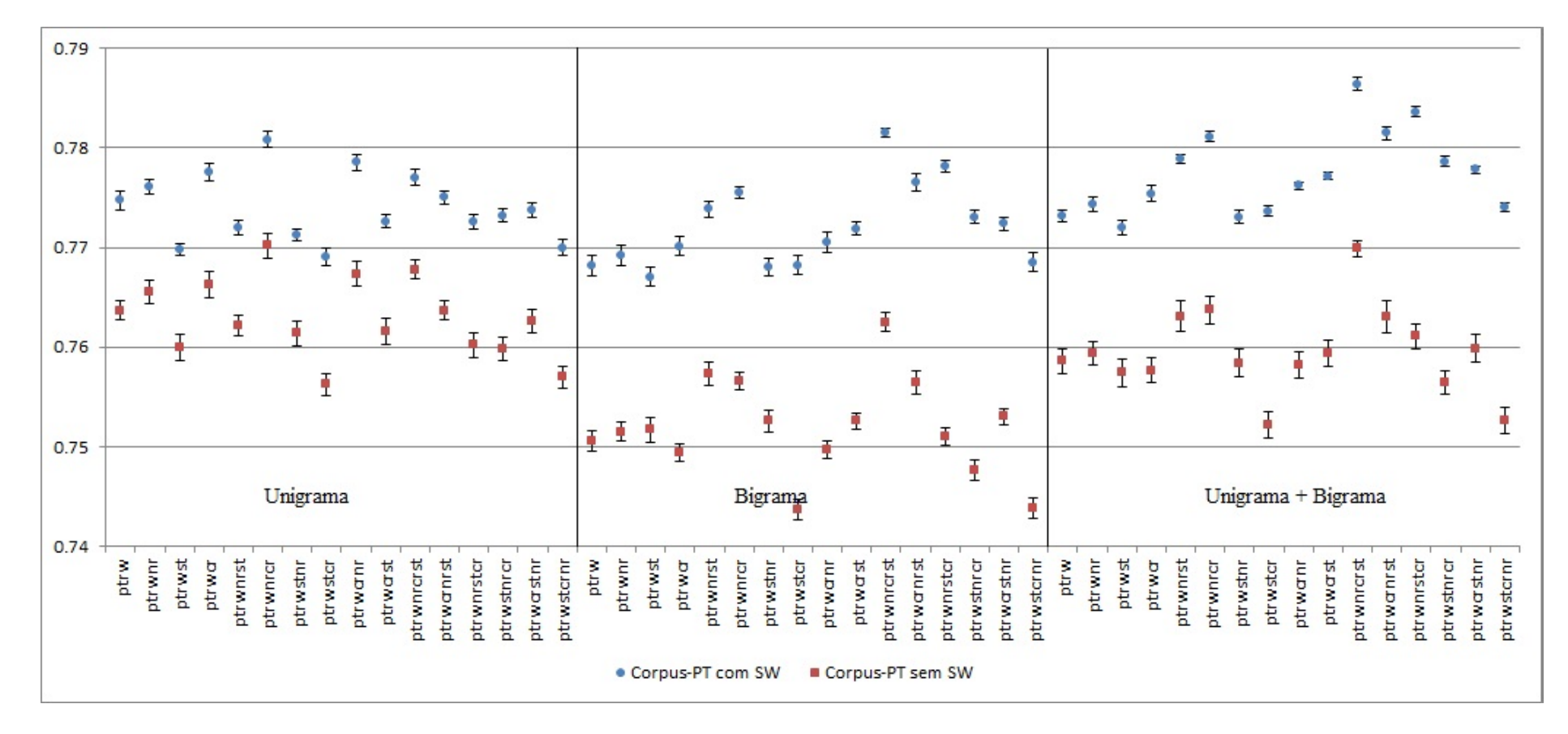

<span id="page-51-0"></span>Figura 4.11: Impacto da retirada de stop-words para Corpus-PT utilizando Naive Bayes.

### 4.5.2 Corpus-EN

O Corpus-EN é composto por 4.843.410 comentários. A seguir os resultados para as técnicas aplicadas sobre seus textos são apresentados.

#### Support Vector Machine sobre Corpus-EN

Os resultados obtidos utilizando Support Vector Machines no Corpus-EN foram similares aos retornados para comentários escritos em português. A Figura [4.12](#page-52-0) mostra os resultados para todas as diferentes distribuições de etapa de pré-processamento que foram aplicadas nos corpora.

<span id="page-52-0"></span>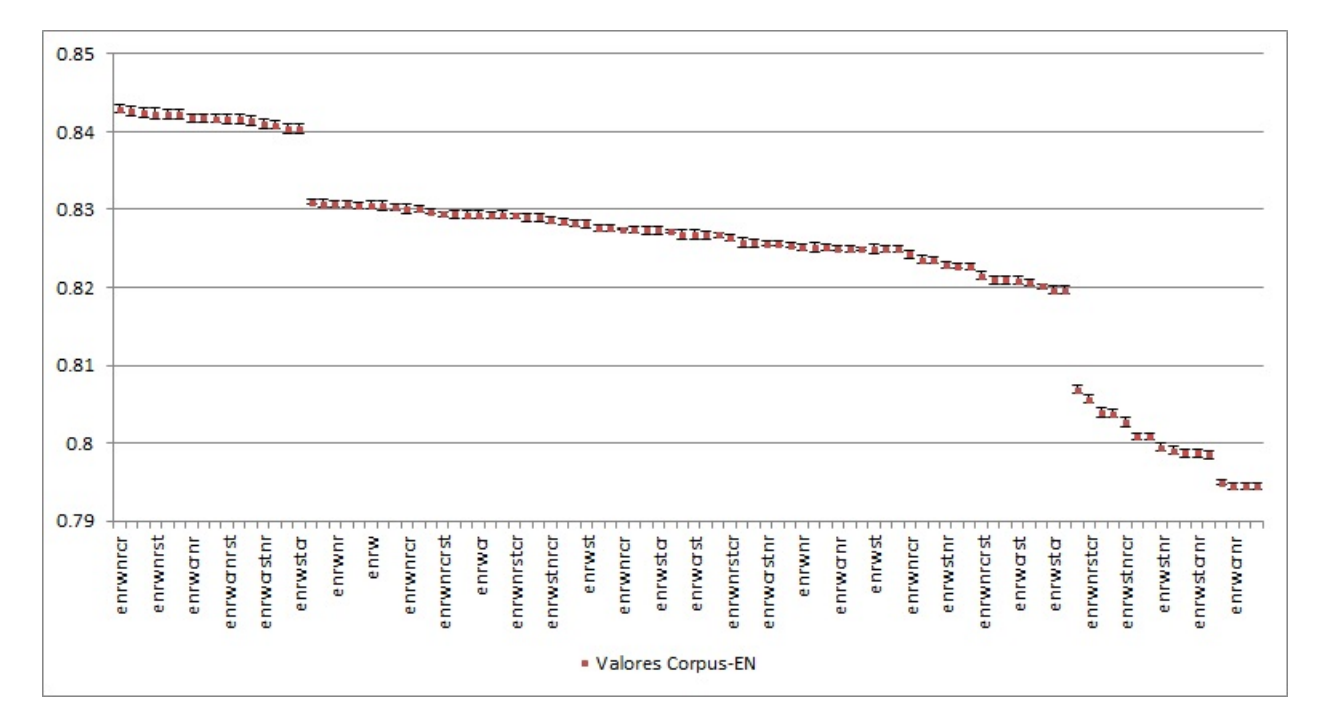

Figura 4.12: Valores do F-measure para Corpus-EN utilizando TF-IDF e SVM.

Como mostra a Figura [4.13,](#page-53-0) não é possível identificar uma sequência ideal de préprocessamento para o classificador Support Vector Machine sobre comentários em inglês.

Quando voltamos nossa análise à forma de representação dos atributos observamos que, analogamente à análise feita sobre comentários em português, é possível verificar experimentalmente analisando os dados demonstrados na Figura [4.14](#page-54-0) que a conguração Unigrama + Bigrama se mostra melhor para todos os casos estudados neste etapa. A representação em Bigramas continuou se mostrando inferior à representação em Unigramas, novamente como na análise do Corpus-PT.

A análise da remoção das stop-words manteve as mesmas características de quando foi performada para comentários em português. A Figura [4.15](#page-55-0) nos mostra que para

<span id="page-53-0"></span>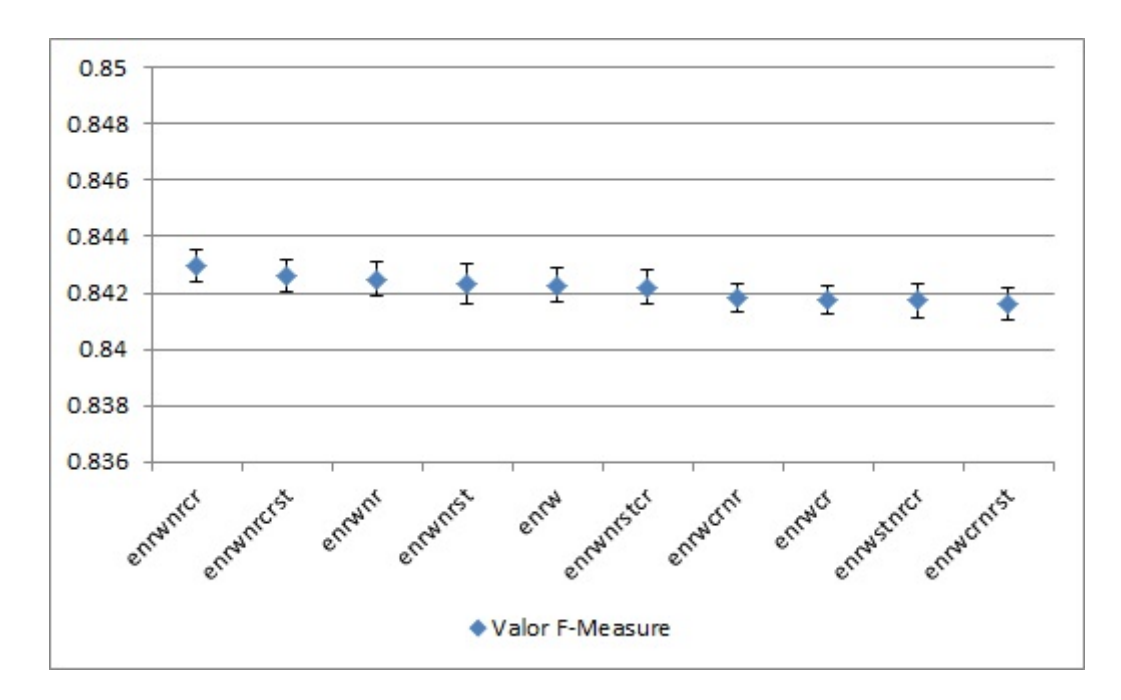

Figura 4.13: 10 maiores valores do F-measure para Corpus-EN utilizando TF-IDF e SVM.

nenhum caso analisado a remoção das stop-words foi vantajosa em termos de melhoria do  $F\emph{-}measure$ em uma classificação utilizando SVM.

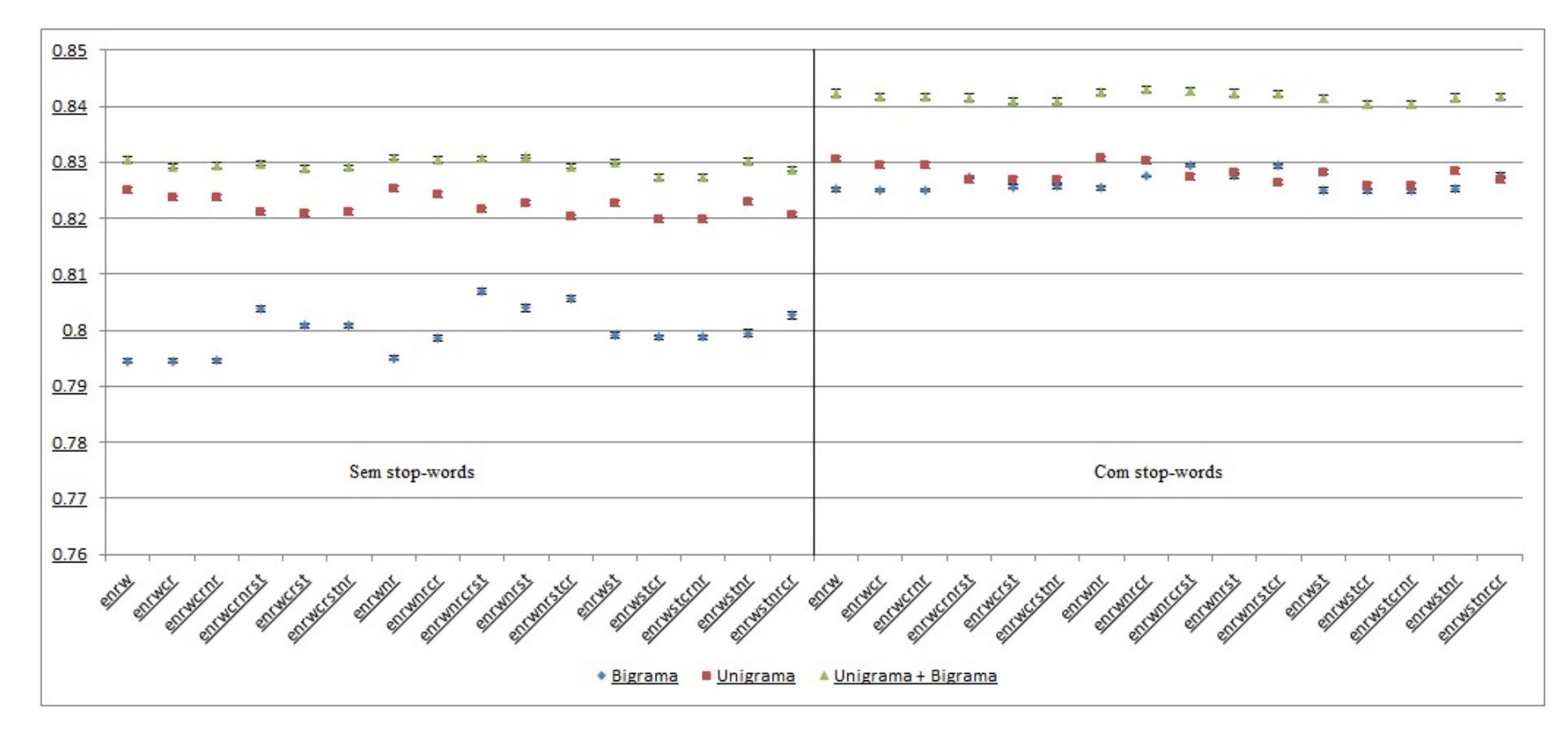

Figura 4.14: Impacto da representação de n-gramas para Corpus-EN utilizando SVM.

<span id="page-54-0"></span> $\ddot{2}$ 

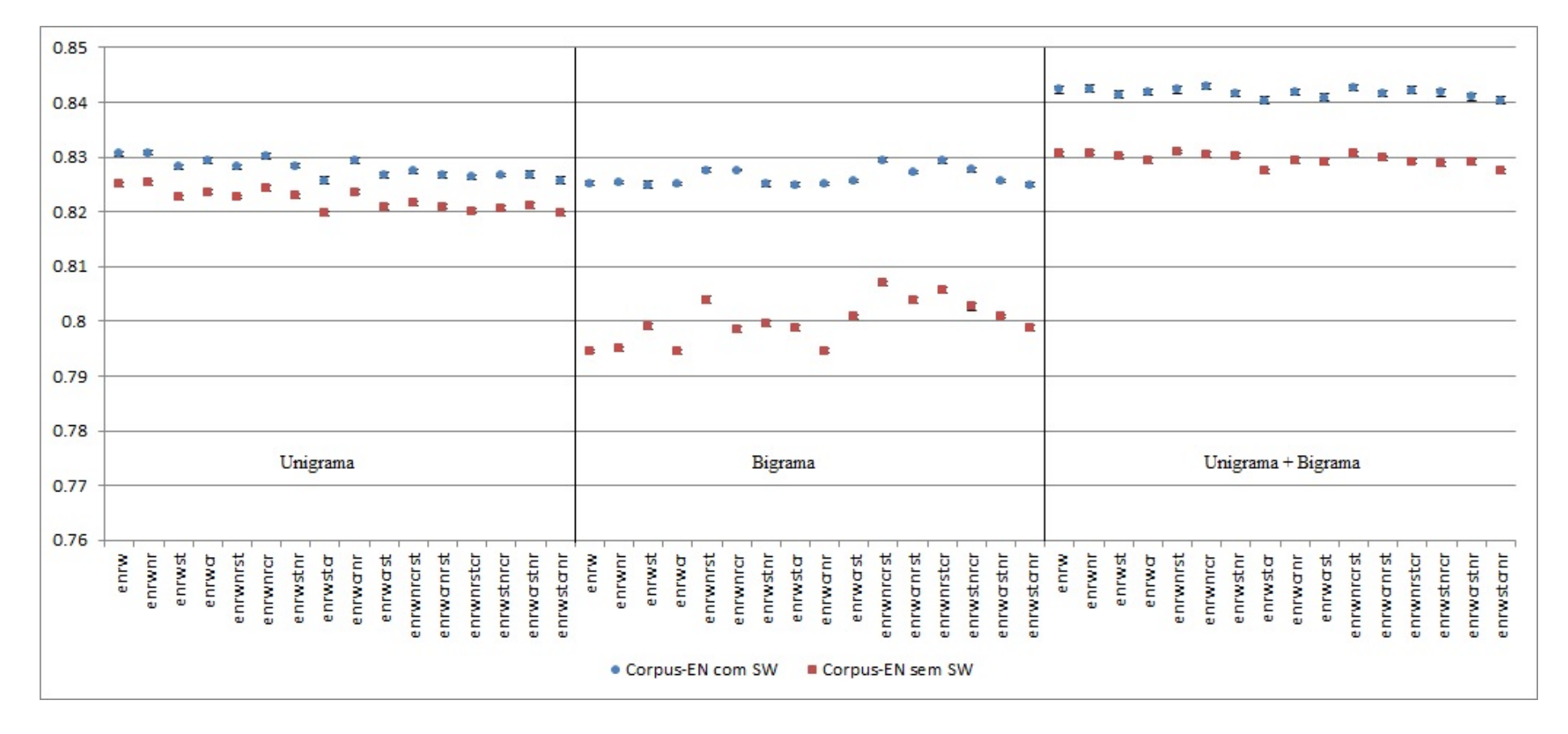

<span id="page-55-0"></span>Figura 4.15: Retirada de stop-words para Corpus-EN utilizando SVM.

 $\ddot{3}$ 

#### Naive Bayes sobre Corpus-EN

Assim como pudemos verificar nos resultasos obtidos para o Support Vector Machine  $a$ plicado ao Corpus-EN e para ambos os classificadores aplicados ao Corpus-PT, os resultados mostram uma melhoria com algumas sequências mas não demonstram uma diferença considerável em seus valores, muitas vezes se sobrepondo quando as margens de erro são levadas em consideração.

A Figura [4.16](#page-56-0) mostra os resultados obtidos nesta etapa da análise.

<span id="page-56-0"></span>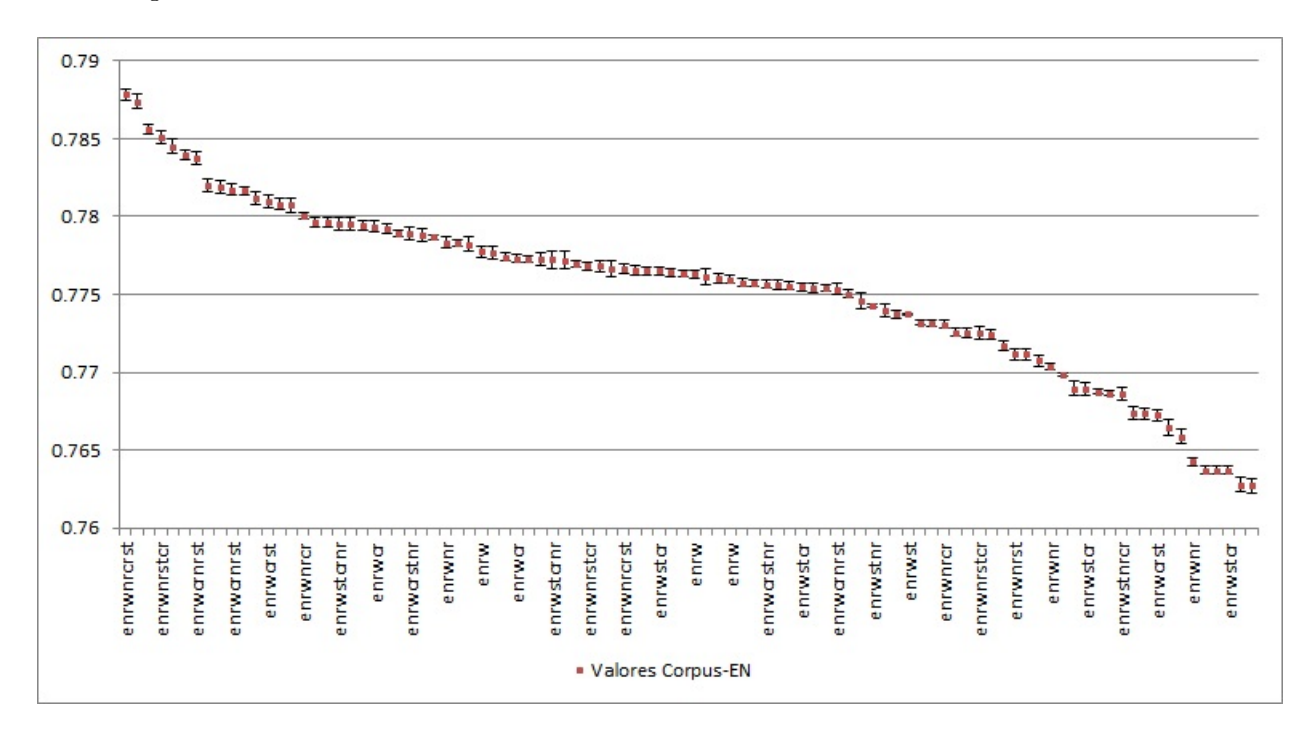

Figura 4.16: Valores do F-measure para Corpus-EN utilizando Naive Bayes.

Verificando os 10 resultados mais expressivos que foram encontrados na análise, apre-sentados na Figura [4.17,](#page-57-0) podemos identificar 2 pontos que se destacam levemente dos demais. Entretanto as diferenças entre os resultados dessas classificações é extremamente baixa, o que não nos permite tomar conclusões definitivas acerca de qual a melhor sequência de pré-processamento, como em todas as etapas anteriores.

Não foi possível, assim como na análise feita em comentários em português, definir uma representação de atributos ideal para a classificação utilizando o Naive Bayes. Da Figura [4.18,](#page-58-0) que mostra os resultados para representações em Unigrama, Bigrama e Unigrama + Bigrama, percebemos que o valor máximo dos resultados varia de acordo com o corpus, o que não nos dá nenhuma evidência de que existe uma representação que se destaque como ideal para este tipo de classificação.

Finalmente, ao analisarmos o papel da remoção das stop-words na tarefa de classificação, fica evidente que esta etapa é dispensável para a análise de comentários da Google

<span id="page-57-0"></span>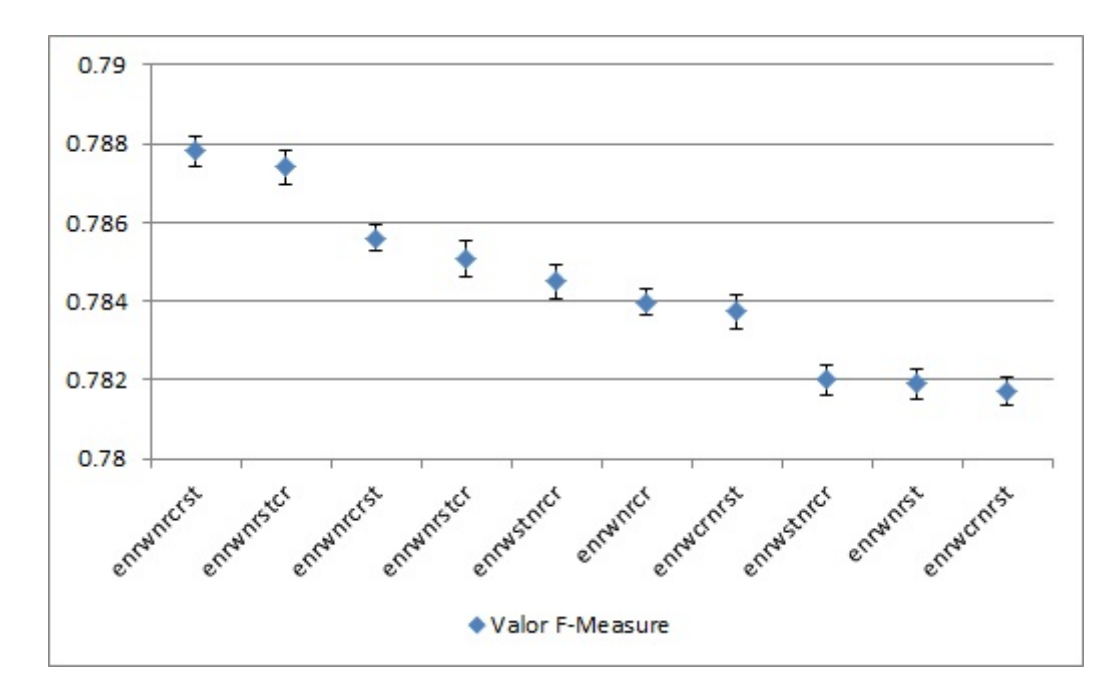

Figura 4.17: 10 maiores valores do F-measure para Corpus-EN utilizando Naive Bayes.

Play tanto em português quanto em inglês. A Figura [4.19](#page-59-0) demonstra essa relação ao evidenciar que em nenhum caso na classificação utilizando Naive Bayes ou SVM o valor do F-measure foi melhorado ao se retirar as stop-words.

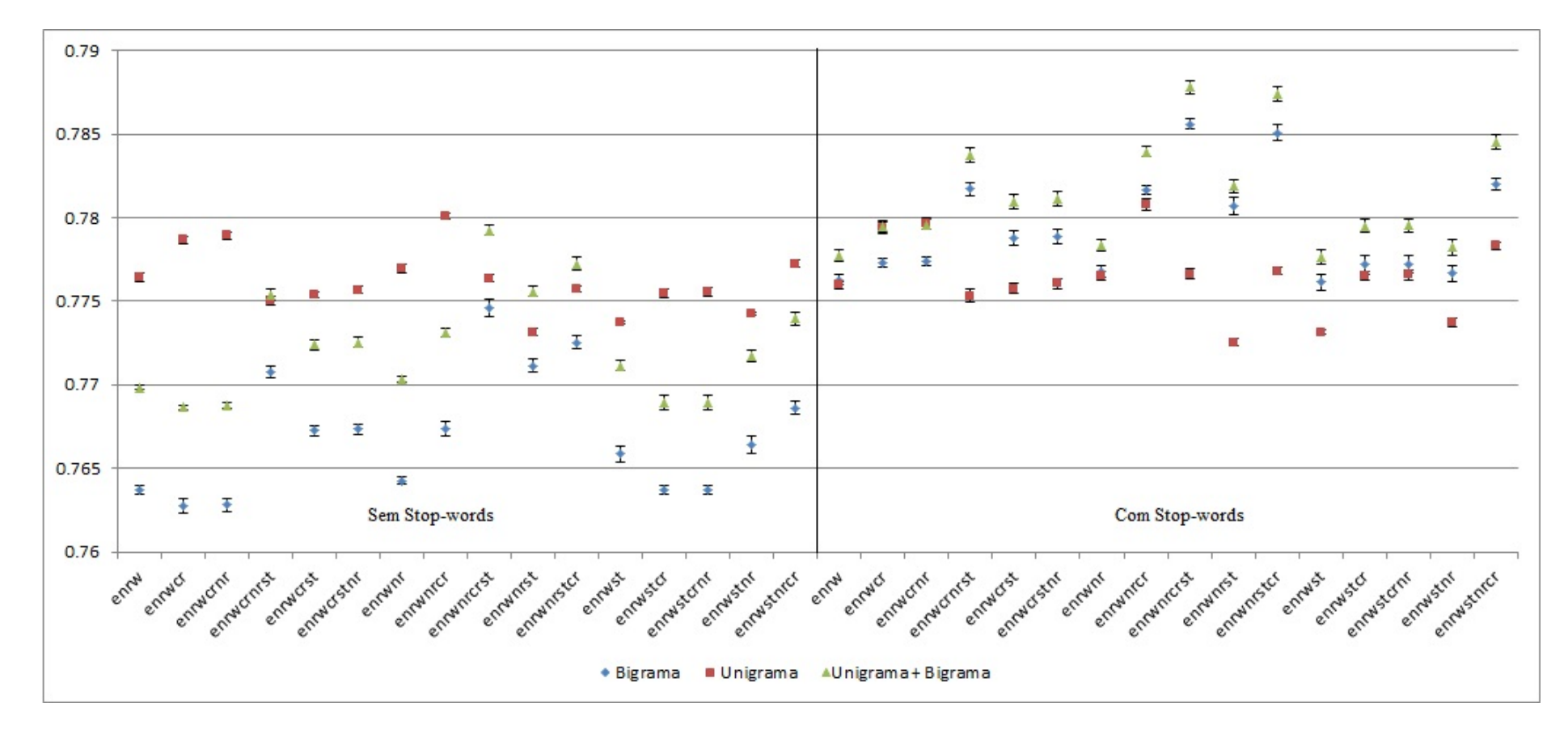

<span id="page-58-0"></span>Figura 4.18: Impacto da representação de n-gramas para Corpus-EN utilizando Naive Bayes.

<span id="page-59-0"></span>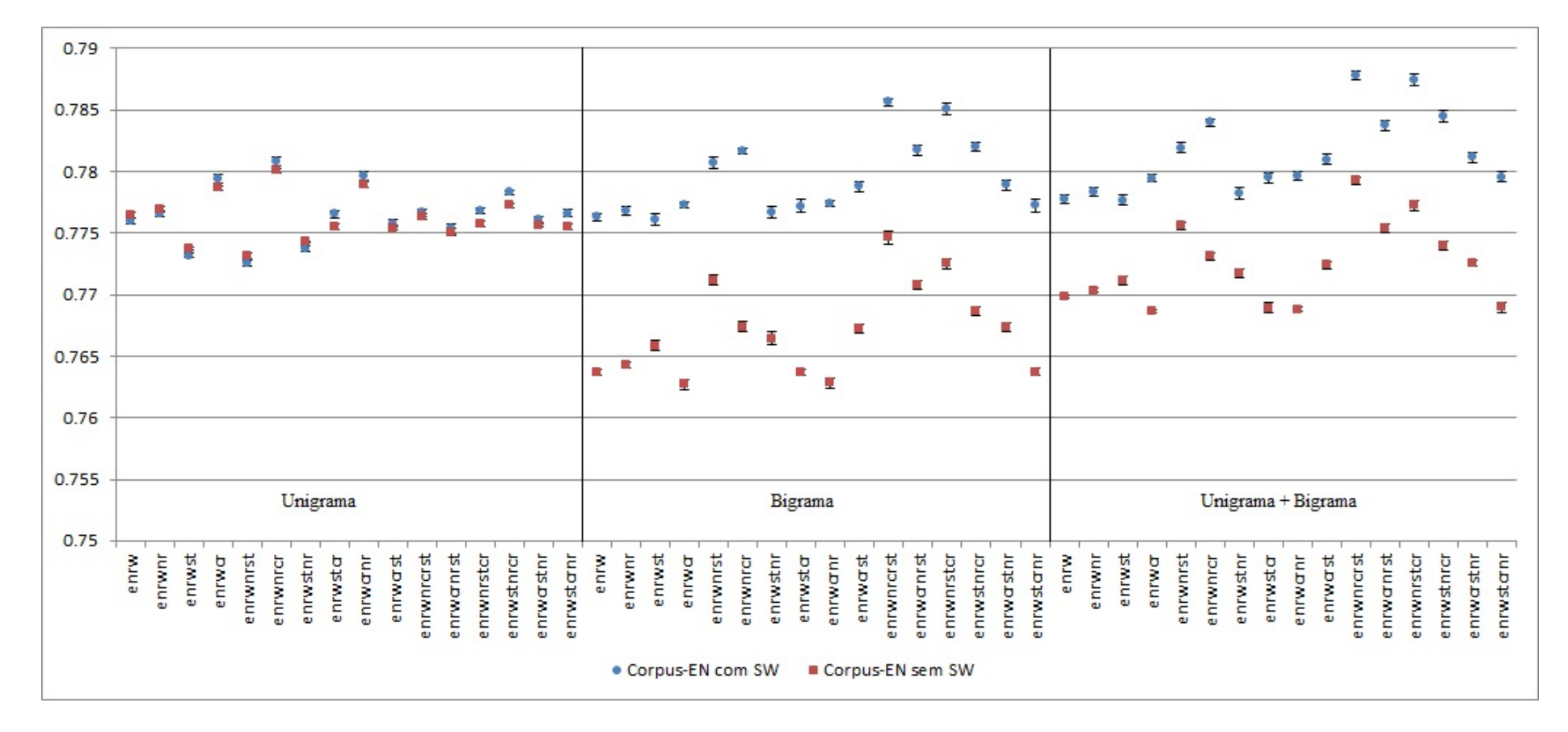

Figura 4.19: Impacto da retirada de stop-words para Corpus-EN utilizando Naive Bayes.

# 4.6 A curva de aprendizagem

Uma outra análise que é feita neste trabalho é acerca da curva de aprendizagem para cada idioma e cada classificador, e por fim tentar identificar uma quantidade aceitável de comentários que devem ser coletados para se chegar a resultados aceitáveis de classicação.

Para tal, efetuamos uma sequência de classificações gradualmente aumentando o tamanho dos corpora, para verificar como os valores do  $F$ -measure se comportavam nessas situações. Diante dos dados expostos anteriormente, que sugeriram que não existe uma sequência de classificação ideal para a tarefa, executamos os testes apenas sobre os corpus não pré-processados (ptrw e enrw) e sobre os melhores resultados geralmente apresentados (ptrw-nrcrst e enrw-nrcrst), rodando os testes sem a remoção de stop-words e utilizando Unigrama + Bigrama e valores  $TF$ -IDF.

## 4.6.1 Corpus-PT

Os resultados para a curva de aprendizagem dos classificadores aplicados ao Corpus-PT são mostrados na Figura [4.20.](#page-60-0) Podemos verificar que os classificadores mostraram diferentes velocidades de aprendizado, demonstradas pela porcentagem do corpus que foi necessária para que a curva estabilizasse a sua inclinação.

<span id="page-60-0"></span>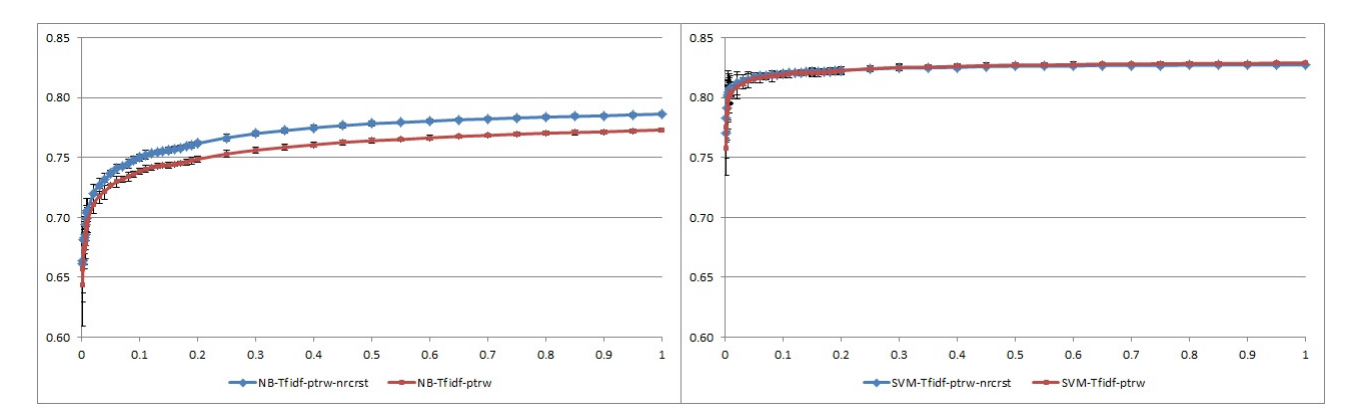

Figura 4.20: Curva de aprendizagem para classificação utilizando SVM e Naive bayes do Corpus-PT.

O Support Vector Machine apresentou a necessidade de um conjunto menor para chegar a resultados aceitáveis. Podemos verificar que a partir de  $9\%$  da quantidade originalmente analisada de comentários o ganho a cada aumento de 1% no tamanho do corpus passa a ser inferior a 0,001% no valor do F-Measure. Tal quantitativo, 9%, representa cerca de 182.833 comentários.

A análise da curva de aprendizagem do Naive Bayes mostrou um platô menos evidente e sugere que o classicador é mais dependente da quantidade de comentários coletados.

Uma quantidade de comentários que retorna um valor aceitável, seguindo o mesmo critério aplicado à análise do *Support Vector Machine*, é de  $25\%$  do tamanho do *corpus* original, cerca de 507.870 comentários.

### 4.6.2 Corpus-EN

A Figura [4.21.](#page-61-0) Nos mostra a curva de aprendizagem dos classificadores estudados sobre o Corpus-EN.

<span id="page-61-0"></span>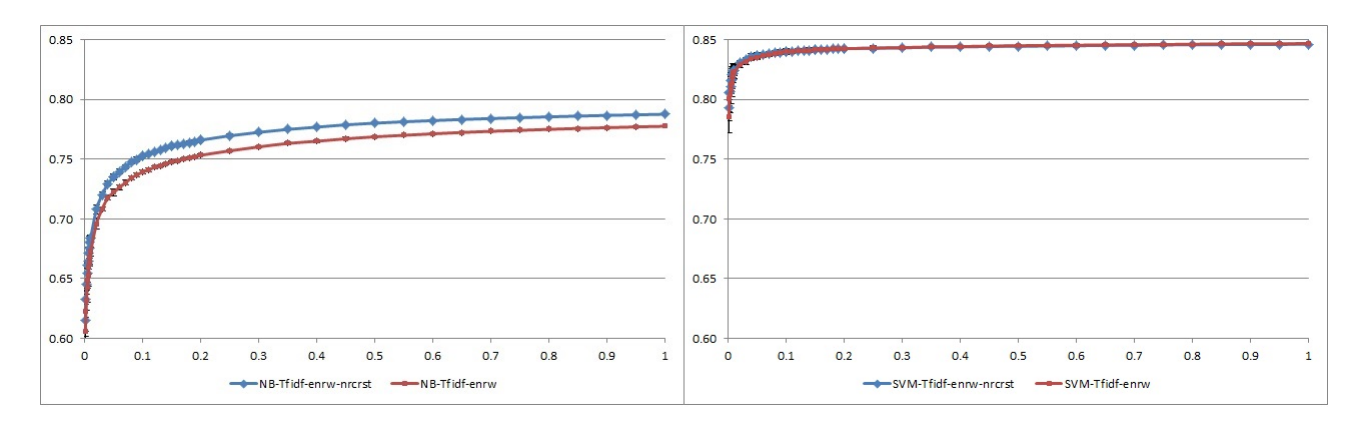

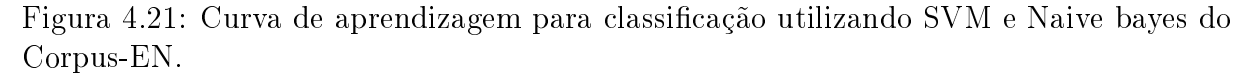

Na classificação utilizando SVM verificamos que ao atingir 5% do tamanho do *corpus* original, equivalente a 242.170 comentários, o ganho no F-Measure começou a ser menor que 0,001% para cada acréscimo de 1% na quantidade de comentários.

Por fim, ao analisarmos a performance do classificador Naive Bayes sobre diferentes tamanhos do Corpus-EN verificamos que uma quantidade de cerca de 871.813 comentários, 18% da quantidade original, se mostrou suficiente pro classificador atingir um platô de ganho inferior a 0,001% a cada acréscimo de 1% no tamanho do Corpus-EN.

# Capítulo 5

# Conclusões

Foi coletado um total de 2.031.480 comentários em português e 4.843.110 comentários em inglês, referentes a aplicativos da categoria "Jogos"da loja de aplicativos da Google. Os comentários são referentes à uma mesma lista de aplicativos, contendo 27.198 jogos.

A distribuição dos sentimentos expressos nos comentários por meio das estrelas não apresenta diferença estatisticamente signicativa entre os idiomas português e inglês.

Apesar da hipótese de que o pré-procesamento utilizado na literatura contribui pra tarefa de análise de sentimento, não foi possível determinar uma sequência de aplicação das etapas de pré-processamento utilizadas cujo impacto nas classificações se destacasse de uma maneira conclusiva em relação às outras.

Apesar de amplamente utilizada em análise de sentimento e classificação de textos, a remoção das *stop-words* não contribuiu para a melhoria no desempenho dos classificadores, independentemente do idioma. Para tentar identificar uma causa para esta relação executamos alguns testes utilizando Total Frequency ao invés de TF-IDF, mostrados na Figura [5.1.](#page-63-0) Observamos que, mesmo utilizando a frequência total das palavras, não houve benefício em se retirar as stop-words. Um estudo mais aprofundado sobre o tema é necessário para averiguar o motivo desta característica neste corpus, bem como averiguar se tal conclusão pode ser generalizada para outras bases.

A representação dos atributos como unigrama + bigrama retornou melhores resultados para todos os casos em que foi utilizado Support Vector Machine. Entretanto não foi possível identificar uma representação que se mostrasse predominantemente melhor para a classificação utilizando Naive Bayes.

Os classificadores Support Vector Machine apresentaram resultados aceitáveis a partir de uma quantidade de cerca de 185 mil comentários para o Corpus-PT e 245 mil comentários para o Corpus-EN. As quantidades de comentários necessárias ao aprendizado do Naive Bayes foram consideravelmente maiores, necessitando de cerca de 510 mil comentários para o Corpus-PT e 870 mil comentários para o Corpus-EN atingirem resultados

<span id="page-63-0"></span>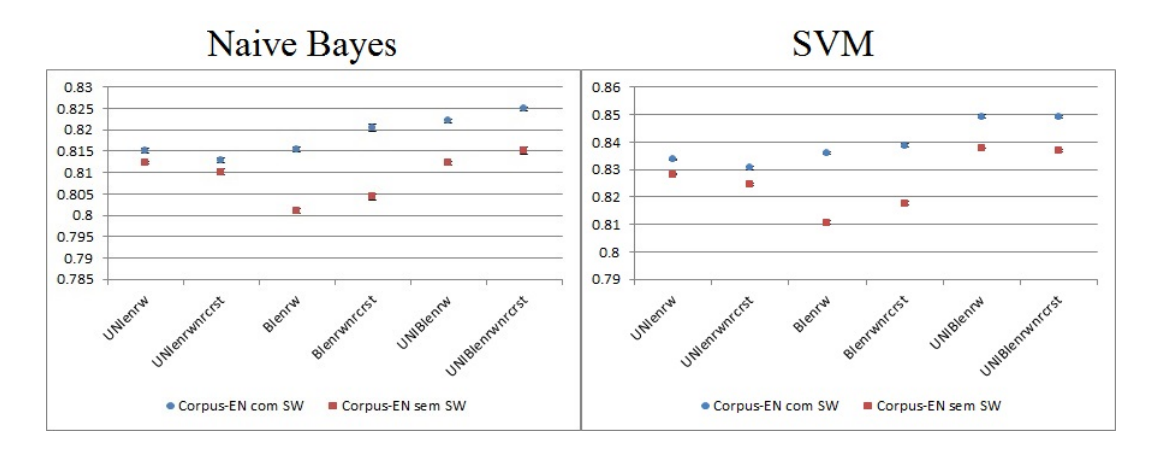

Figura 5.1: Retirada de stop-words utilizando contagem bruta(TF).

suficientes. Verificamos que, de maneira geral, a análise de textos em inglês necessitou de mais amostras em seu conjunto de treino.

# Capítulo 6

# Trabalhos Futuros

No decorrer deste trabalho foi possível identificar algumas questões e dificuldades que podem ser investigadas em trabalhos futuros, bem como a falta de algumas ferramentas que facilitariam a tarefa caso fossem implementadas.

- Apesar de ter sido identicado que não existe uma sequência de pré-processamento ideal para ser performada na análise de sentimento dos comentários, não foi possível executar uma verificação aprofundada levando em consideração a complexidade dos algoritmos de pré-processamento. Tal estudo pode contribuir para as escolhas de quais etapas o cientista de dados aplicará em seu estudo.
- Não foi possível utilizar uma medida de incerteza acerca dos valores de F-Measure que os classificadores apresentaram apesar de, como foi mostrado ao utilizar o Kfold cross validation, o valor de F-Measure ser dependente dos conjuntos de treino e validação, o que pode levar à análises equivocadas de valores muito próximos. Um estudo que identifique uma forma de identificar uma margem de valores para o F-measure se mostra interessante.
- Não foi possível identificar a causa de a remoção das stop-words não causar melhorias no desempenho dos algoritmos de classificação, contrariando outros estudos. Um estudo mais voltado para a linguística e utilizando diferentes corpora poderia validar melhor esta hipótese.
- A implementação de um crawler especíco, ou a disponibilização dos dados por parte do Google, tornaria a análise mais ágil, pois uma grande parte do tempo necessário a esta pesquisa foi despendido na fase de coleta dos dados.
- Apesar de alguns exemplos de classicação utilizando como atributo a contagem geral da frequência das palavras no documento terem sido comparados com os resultados apresentados na pesquisa, julga-se necessário um estudo mais aprofundado

sobre a relação da utilização de TF-IDF, da frequência das palavras e da remoção ou não de stop-words dos comentários analisados.

# Referências

- [1] Internet users by country (2014) internet live stats. [http://www.](http://www.internetlivestats.com/internet-users-by-country/) [internetlivestats.com/internet-users-by-country/.](http://www.internetlivestats.com/internet-users-by-country/) Accessed: 2015-05-15. [1](#page-13-0)
- [2] Natural language toolkit. [http://www.nltk.org/.](http://www.nltk.org/) Accessed: 2015-06-13. [14](#page-26-0)
- [3] Number of android applications. [http://www.appbrain.com/stats/](http://www.appbrain.com/stats/number-of-android-apps) [number-of-android-apps.](http://www.appbrain.com/stats/number-of-android-apps) Accessed: 2015-06-13. [23](#page-35-0)
- [4] Usage of content languages for websites. [http://w3techs.com/technologies/](http://w3techs.com/technologies/overview/content_language/all) [overview/content\\_language/all.](http://w3techs.com/technologies/overview/content_language/all) Accessed: 2015-06-13. [1](#page-13-0)
- [5] Patrick Paroubek Alexander Pak. Twitter as a corpus for sentiment analysis and opinion mining. LREC, 2010. [4,](#page-16-0) [5](#page-17-0)
- [6] E Haddi amd X Liu and Y Shi. The role of text pre-processing in sentiment analysis. Procedia Computer Science, 2013. [13](#page-25-0)
- [7] Stefano Baccianella, Andrea Esuli, and Fabrizio Sebastiani. Sentiwordnet 3.0: An enhanced lexical resource for sentiment analysis and opinion mining. *in Proc. of* LREC, 2010. [13](#page-25-0)
- [8] CORINNA CORTES and VLADIMIR VAPNIK. Support-vector networks. Machine learning, 1995. [7](#page-19-0)
- <span id="page-66-2"></span>[9] R.-E. Fan, K.-W. Chang, C.-J. Hsieh, X.-R. Wang, and C.-J. Lin. Liblinear: A library for large linear classification. Journal of Machine Learning Research, 2008. [31](#page-43-0)
- [10] Leonard Hoon, Rajesh Vasa, Jean-Guy Schneider, and John Grundy. An analysis of the mobile app review landscape: Trends and implications. Swinburne University of Technology. Faculty of Information and Communication Technologies, 2013. [5](#page-17-0)
- <span id="page-66-1"></span>[11] Leonard Hoon, Rajesh Vasa, Jean-Guy Schneider, and Kon Mouzakis. A preliminary analysis of vocabulary in mobile app user reviews. 24th Australian Computer-Human Interaction Conference., 2012. [21,](#page-33-0) [29](#page-41-2)
- <span id="page-66-0"></span>[12] Nan Hu, Jie Zhang, and Paul A. Pavlou. Overcoming the j-shaped distribution of product reviews. Communications of the ACM 52.10, 2009. [25](#page-37-2)
- [13] A. Govardhan I. Hemalatha, G.P. Saradhi Varma. Preprocessing the informal text for efficient sentiment analysis. International Journal of Emerging Trends and Technology in Computer Science, 2012. [4,](#page-16-0) [5](#page-17-0)
- [14] Mir Riyanul Islam. Numeric rating of apps on google play store by sentiment analysis on user reviews. Electrical Engineering and Information and Communication Technology (ICEEICT), 2014. [5](#page-17-0)
- [15] Johanna Moore Kouloumpis Efthymios, Theresa Wilson. Twitter sentiment analysis: The good the bad and the omg!. ICWSM 11, 2011. [4,](#page-16-0) [20](#page-32-0)
- [16] Marcello Lins. Google play apps crawler, 2015. Accessed: 2015-06-13. [23](#page-35-0)
- [17] Bing Liu. Sentiment analysis and opinion mining. Morgan & Claypool Publishers, 2012. [13](#page-25-0)
- [18] Jiawen Liu, Mantosh Kumar Sarkar, and Goutam Chakraborty. Feature-based sentiment analysis on android app reviews using  $sas(\overline{R})$  text miner and  $sas(\overline{R})$  sentiment analysis studio. Proceedings of the SAS Global Forum 2013 Conference., 2013. [5](#page-17-0)
- [19] Bo Pang and Lillian Lee. Opinion mining and sentiment analysis. Foundations and trends in information retrieval, pages  $1-135$  $1-135$ ,  $2008$ . 1
- [20] Bo Pang, Lillian Lee, and Shivakumar Vaithyanathan. Thumbs up?: sentiment classification using machine learning techniques. Proceedings of the  $ACL-02$  conference on Empirical methods in natural language processing, 2002. [4](#page-16-0)
- <span id="page-67-1"></span>[21] F. Pedregosa, G. Varoquaux, A. Gramfort, V. Michel, B. Thirion, O. Grisel, M. Blondel, P. Prettenhofer, R. Weiss, V. Dubourg, J. Vanderplas, A. Passos, D. Cournapeau, M. Brucher, M. Perrot, and E. Duchesnay. Scikit-learn: Machine learning in Python. Journal of Machine Learning Research,  $12:2825-2830$ ,  $2011.31$  $2011.31$
- [22] Payam Refaeilzadeh, Lei Tang, and Huan Liu. Cross-validation. Encyclopedia of Database Systems, 2009. [12](#page-24-0)
- [23] Marcelino Silva. Mineração de dados conceitos, aplicações e experimentos com weka. Sociedade Brasileira de Computação, 2004. [6](#page-18-0)
- [24] Herbert A. Simon. Why should machines learn? Machine Learning, 1983. [6](#page-18-0)
- <span id="page-67-0"></span>[25] Sida Wang and Christopher D. Manning. Baselines and bigrams: Simple, good sentiment and topic classification. Proceedings of the 50th Annual Meeting of the Association for Computational Linguistics, 2012. [2,](#page-14-0) [8,](#page-20-0) [29,](#page-41-2) [31](#page-43-0)
- [26] Rüdiger Wirth and Jochen Hipp. Crisp-dm: Towards a standard process model for data mining. 4th International Conference on the Practical Applications of Knowledge Discovery and Data Mining, 2000. [17](#page-29-0)

# APÊNDICE A

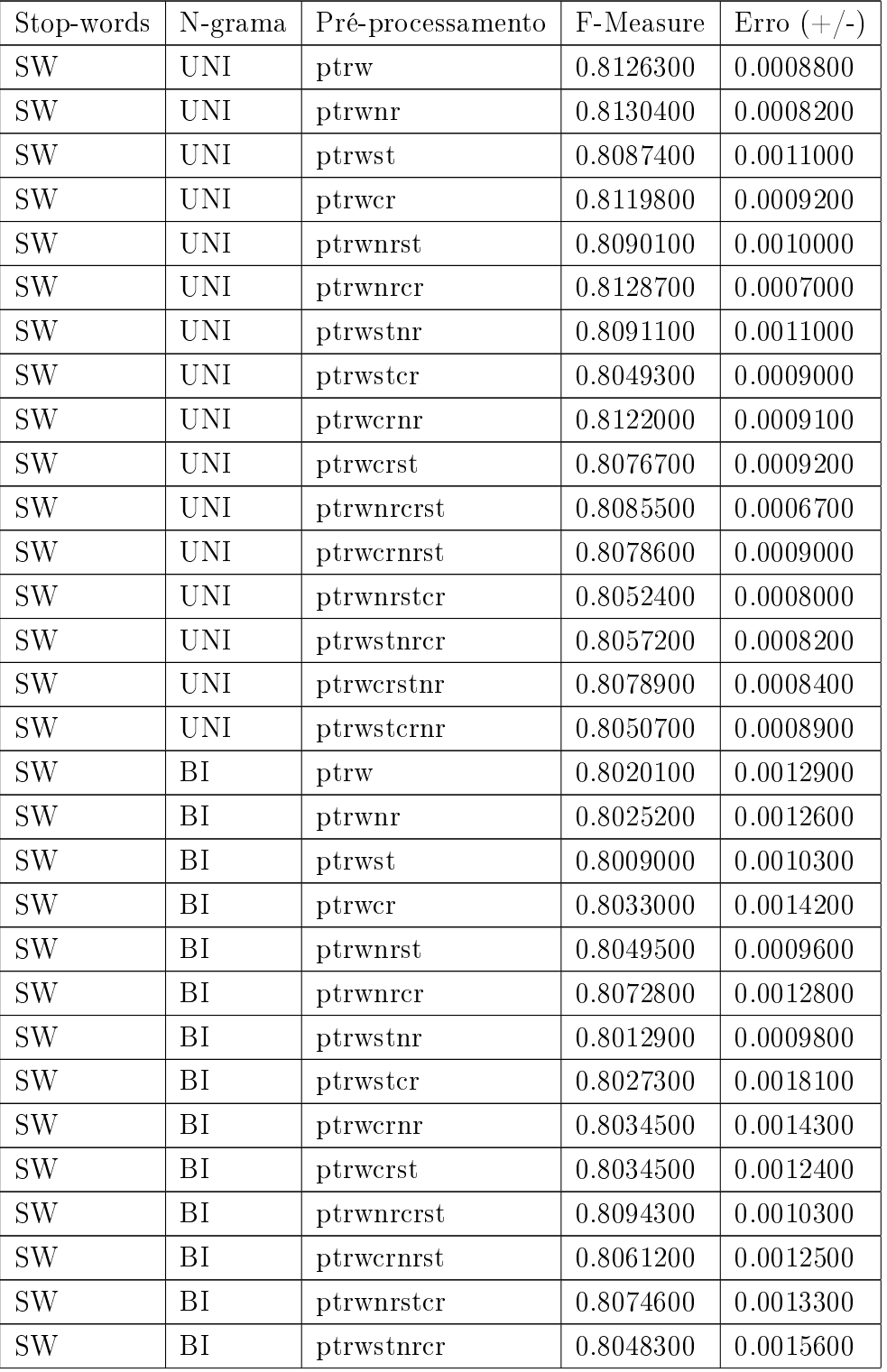

Tabela 1: Valores para a classificação do Corpus-PT utilizando SVM.

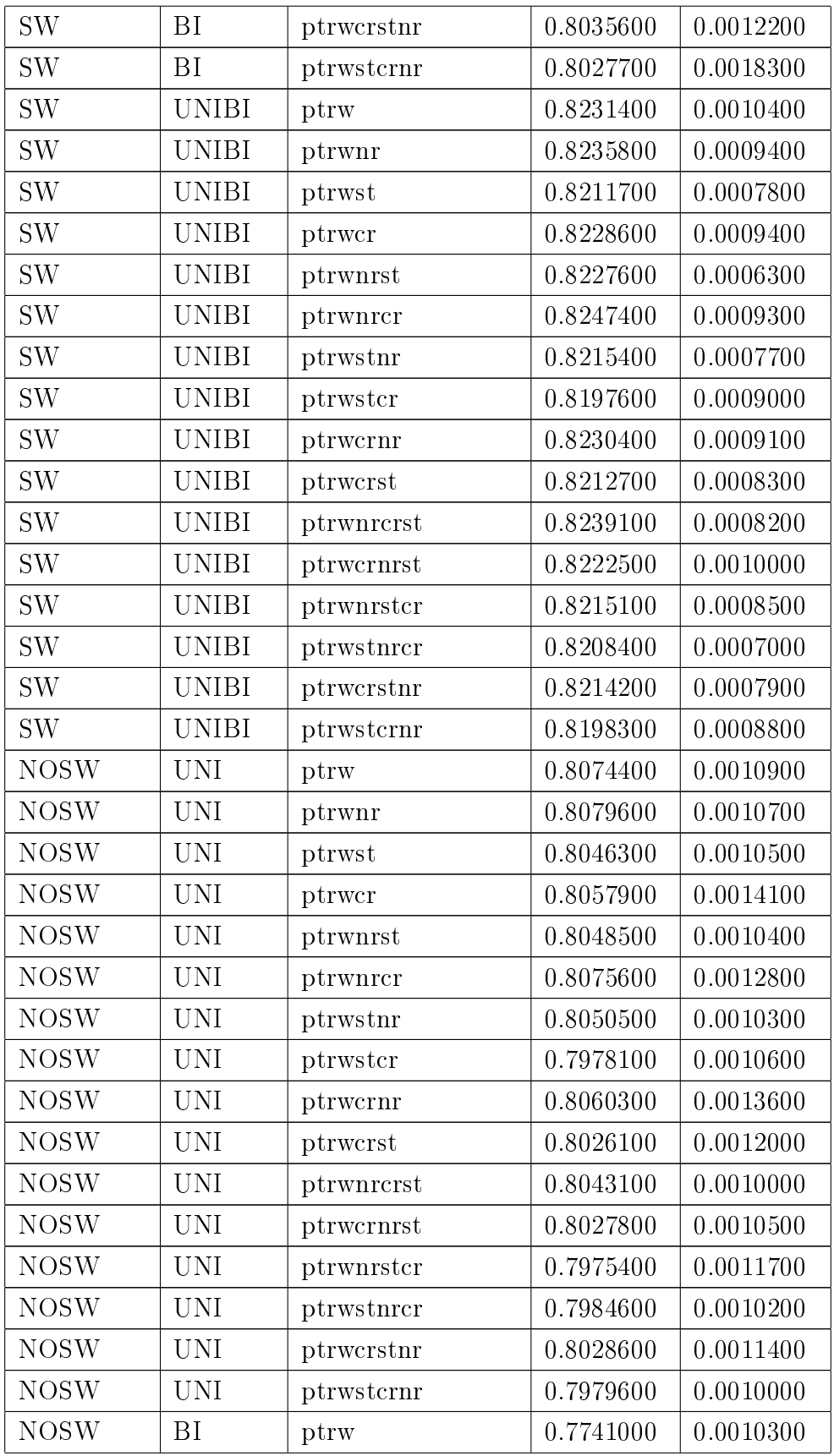

| <b>NOSW</b> | BI           | ptrwnr     | 0.7746700 | 0.0009900 |
|-------------|--------------|------------|-----------|-----------|
| <b>NOSW</b> | <b>BI</b>    | ptrwst     | 0.7856800 | 0.0012400 |
| <b>NOSW</b> | BI           | ptrwcr     | 0.7707600 | 0.0013800 |
| <b>NOSW</b> | BI           | ptrwnrst   | 0.7915100 | 0.0012300 |
| <b>NOSW</b> | <b>BI</b>    | ptrwnrcr   | 0.7792600 | 0.0008500 |
| <b>NOSW</b> | ΒI           | ptrwstnr   | 0.7861700 | 0.0012500 |
| <b>NOSW</b> | BI           | ptrwstcr   | 0.7729600 | 0.0012000 |
| <b>NOSW</b> | BI           | ptrwcrnr   | 0.7709300 | 0.0014000 |
| <b>NOSW</b> | BI           | ptrwcrst   | 0.7861600 | 0.0011500 |
| <b>NOSW</b> | BI           | ptrwnrcrst | 0.7963600 | 0.0011200 |
| <b>NOSW</b> | BI           | ptrwcrnrst | 0.7901600 | 0.0012300 |
| <b>NOSW</b> | BI           | ptrwnrstcr | 0.7805800 | 0.0009600 |
| <b>NOSW</b> | BI           | ptrwstnrcr | 0.7761600 | 0.0011300 |
| <b>NOSW</b> | BI           | ptrwcrstnr | 0.7863400 | 0.0011300 |
| <b>NOSW</b> | BI           | ptrwstcrnr | 0.7730000 | 0.0012300 |
| <b>NOSW</b> | <b>UNIBI</b> | ptrw       | 0.8154200 | 0.0011800 |
| <b>NOSW</b> | <b>UNIBI</b> | ptrwnr     | 0.8159900 | 0.0011800 |
| <b>NOSW</b> | <b>UNIBI</b> | ptrwst     | 0.8149400 | 0.0009800 |
| <b>NOSW</b> | <b>UNIBI</b> | ptrwcr     | 0.8131900 | 0.0014800 |
| <b>NOSW</b> | <b>UNIBI</b> | ptrwnrst   | 0.8165500 | 0.0008200 |
| <b>NOSW</b> | <b>UNIBI</b> | ptrwnrcr   | 0.8166500 | 0.0014200 |
| <b>NOSW</b> | <b>UNIBI</b> | ptrwstnr   | 0.8153900 | 0.0008600 |
| <b>NOSW</b> | <b>UNIBI</b> | ptrwstcr   | 0.8086200 | 0.0010600 |
| <b>NOSW</b> | <b>UNIBI</b> | ptrwcrnr   | 0.8134600 | 0.0014100 |
| NOSW        | <b>UNIBI</b> | ptrwcrst   | 0.8133100 | 0.0011300 |
| <b>NOSW</b> | <b>UNIBI</b> | ptrwnrcrst | 0.8174000 | 0.0008000 |
| <b>NOSW</b> | <b>UNIBI</b> | ptrwcrnrst | 0.8143100 | 0.0010900 |
| <b>NOSW</b> | <b>UNIBI</b> | ptrwnrstcr | 0.8099900 | 0.0008400 |
| <b>NOSW</b> | <b>UNIBI</b> | ptrwstnrcr | 0.8098100 | 0.0010400 |
| <b>NOSW</b> | <b>UNIBI</b> | ptrwcrstnr | 0.8135000 | 0.0011300 |
| <b>NOSW</b> | <b>UNIBI</b> | ptrwstcrnr | 0.8087400 | 0.0010000 |

Tabela 2: Valores para a classificação do Corpus-PT utilizando Naive Bayes.

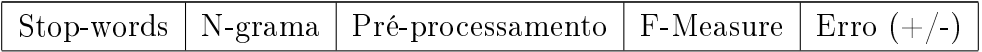

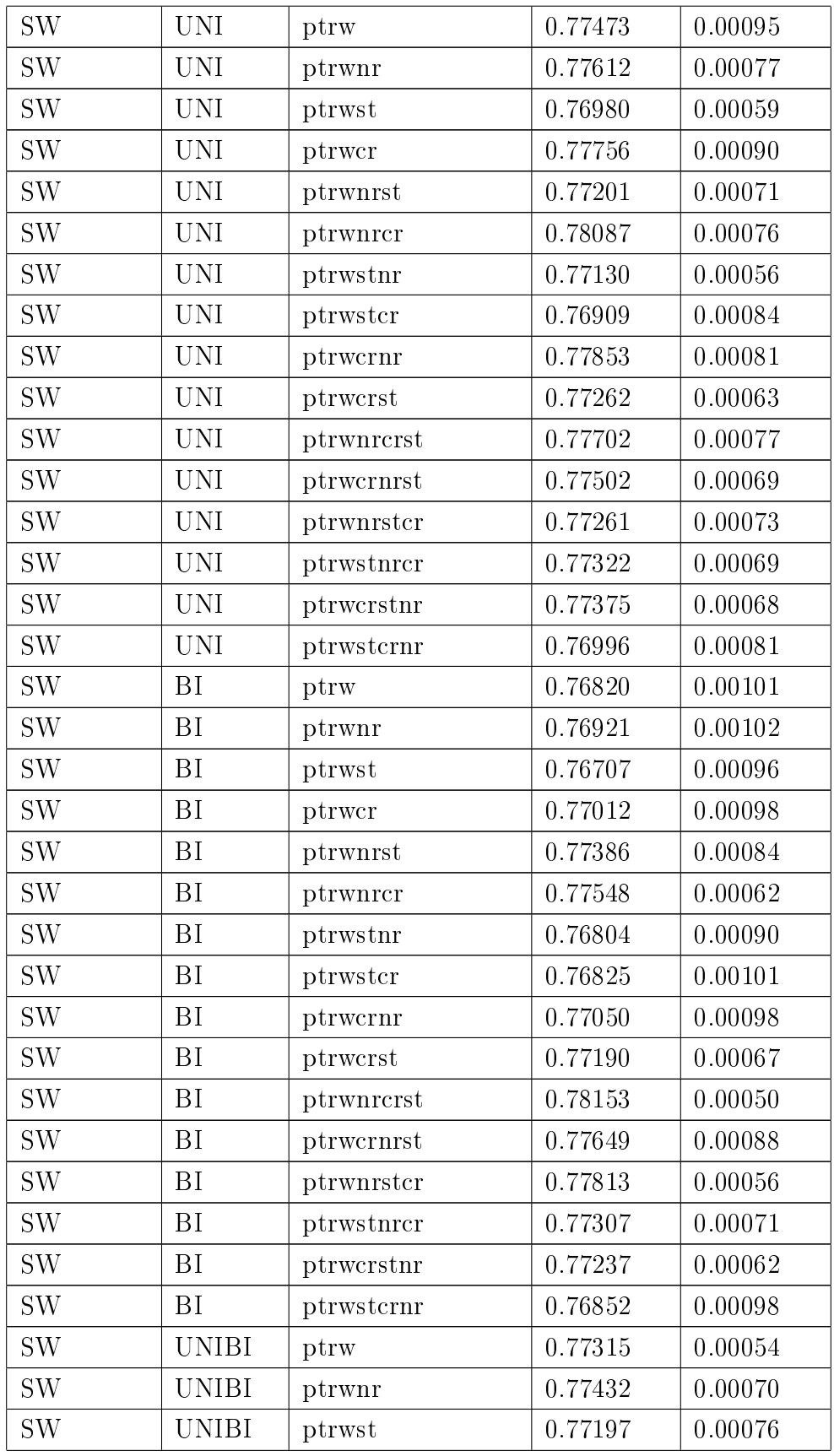
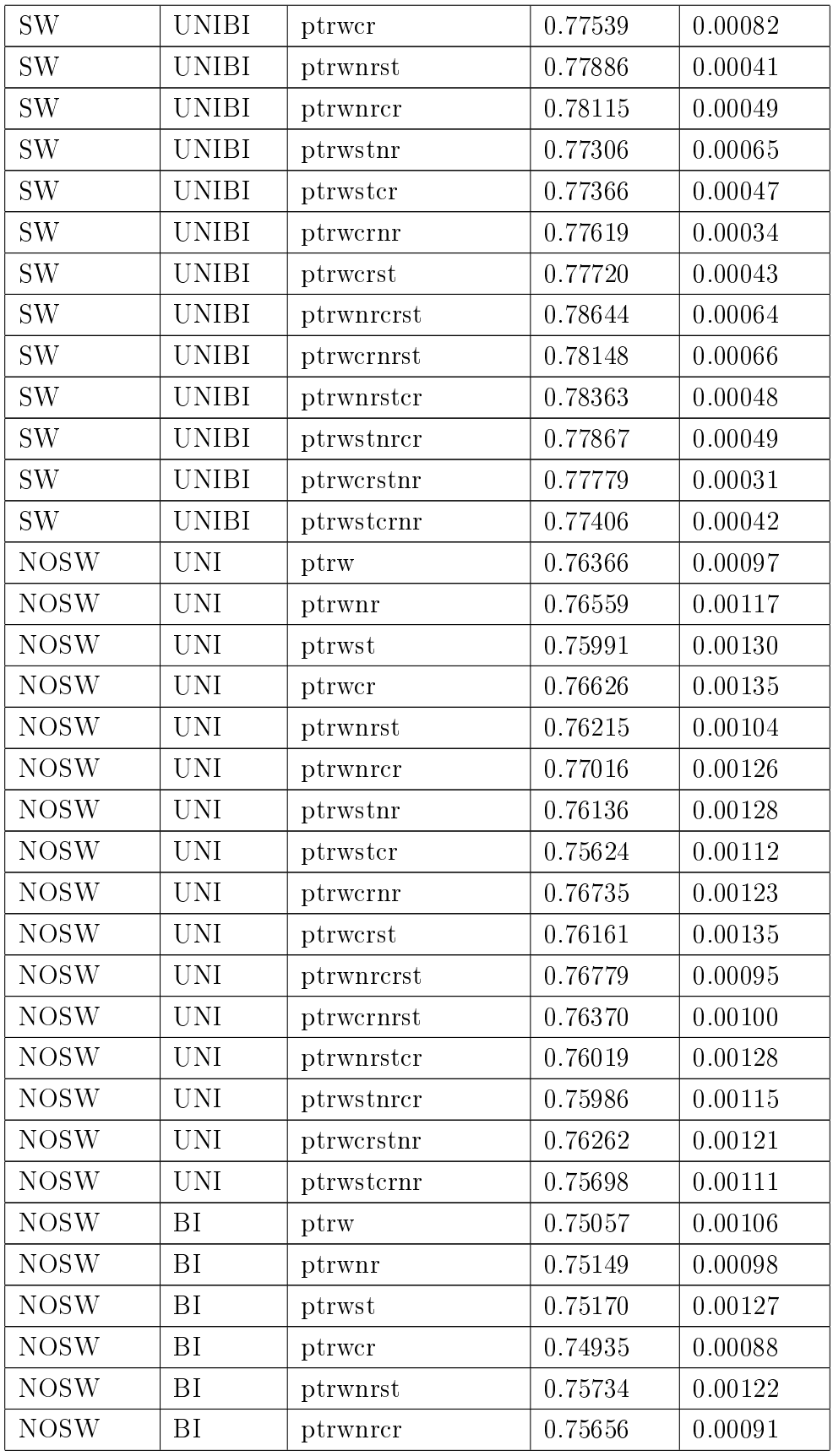

| <b>NOSW</b> | BI           | ptrwstnr   | 0.75256 | 0.00115 |
|-------------|--------------|------------|---------|---------|
| <b>NOSW</b> | BI           | ptrwstcr   | 0.74364 | 0.00100 |
| NOSW        | BI           | ptrwcrnr   | 0.74967 | 0.00083 |
| <b>NOSW</b> | BI           | ptrwcrst   | 0.75260 | 0.00080 |
| <b>NOSW</b> | BI           | ptrwnrcrst | 0.76251 | 0.00097 |
| <b>NOSW</b> | BI           | ptrwcrnrst | 0.75646 | 0.00115 |
| <b>NOSW</b> | BI           | ptrwnrstcr | 0.75102 | 0.00088 |
| <b>NOSW</b> | BI           | ptrwstnrcr | 0.74759 | 0.00106 |
| <b>NOSW</b> | <b>BI</b>    | ptrwcrstnr | 0.75299 | 0.00078 |
| <b>NOSW</b> | <b>BI</b>    | ptrwstcrnr | 0.74387 | 0.00103 |
| <b>NOSW</b> | <b>UNIBI</b> | ptrw       | 0.75858 | 0.00124 |
| <b>NOSW</b> | <b>UNIBI</b> | ptrwnr     | 0.75940 | 0.00119 |
| <b>NOSW</b> | <b>UNIBI</b> | ptrwst     | 0.75743 | 0.00137 |
| <b>NOSW</b> | <b>UNIBI</b> | ptrwcr     | 0.75765 | 0.00128 |
| <b>NOSW</b> | <b>UNIBI</b> | ptrwnrst   | 0.76310 | 0.00156 |
| <b>NOSW</b> | <b>UNIBI</b> | ptrwnrcr   | 0.76373 | 0.00140 |
| <b>NOSW</b> | <b>UNIBI</b> | ptrwstnr   | 0.75838 | 0.00141 |
| <b>NOSW</b> | <b>UNIBI</b> | ptrwstcr   | 0.75217 | 0.00128 |
| <b>NOSW</b> | <b>UNIBI</b> | ptrwcrnr   | 0.75817 | 0.00131 |
| <b>NOSW</b> | <b>UNIBI</b> | ptrwcrst   | 0.75938 | 0.00138 |
| <b>NOSW</b> | <b>UNIBI</b> | ptrwnrcrst | 0.76993 | 0.00080 |
| <b>NOSW</b> | <b>UNIBI</b> | ptrwcrnrst | 0.76304 | 0.00161 |
| <b>NOSW</b> | <b>UNIBI</b> | ptrwnrstcr | 0.76106 | 0.00127 |
| <b>NOSW</b> | <b>UNIBI</b> | ptrwstnrcr | 0.75646 | 0.00121 |
| <b>NOSW</b> | <b>UNIBI</b> | ptrwcrstnr | 0.75988 | 0.00141 |
| <b>NOSW</b> | <b>UNIBI</b> | ptrwstcrnr | 0.75255 | 0.00132 |

Tabela 3: Valores para a classificação do Corpus-EN utilizando Naive Bayes.

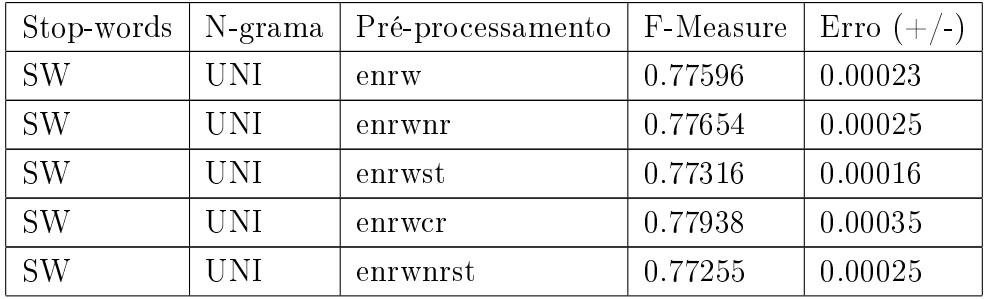

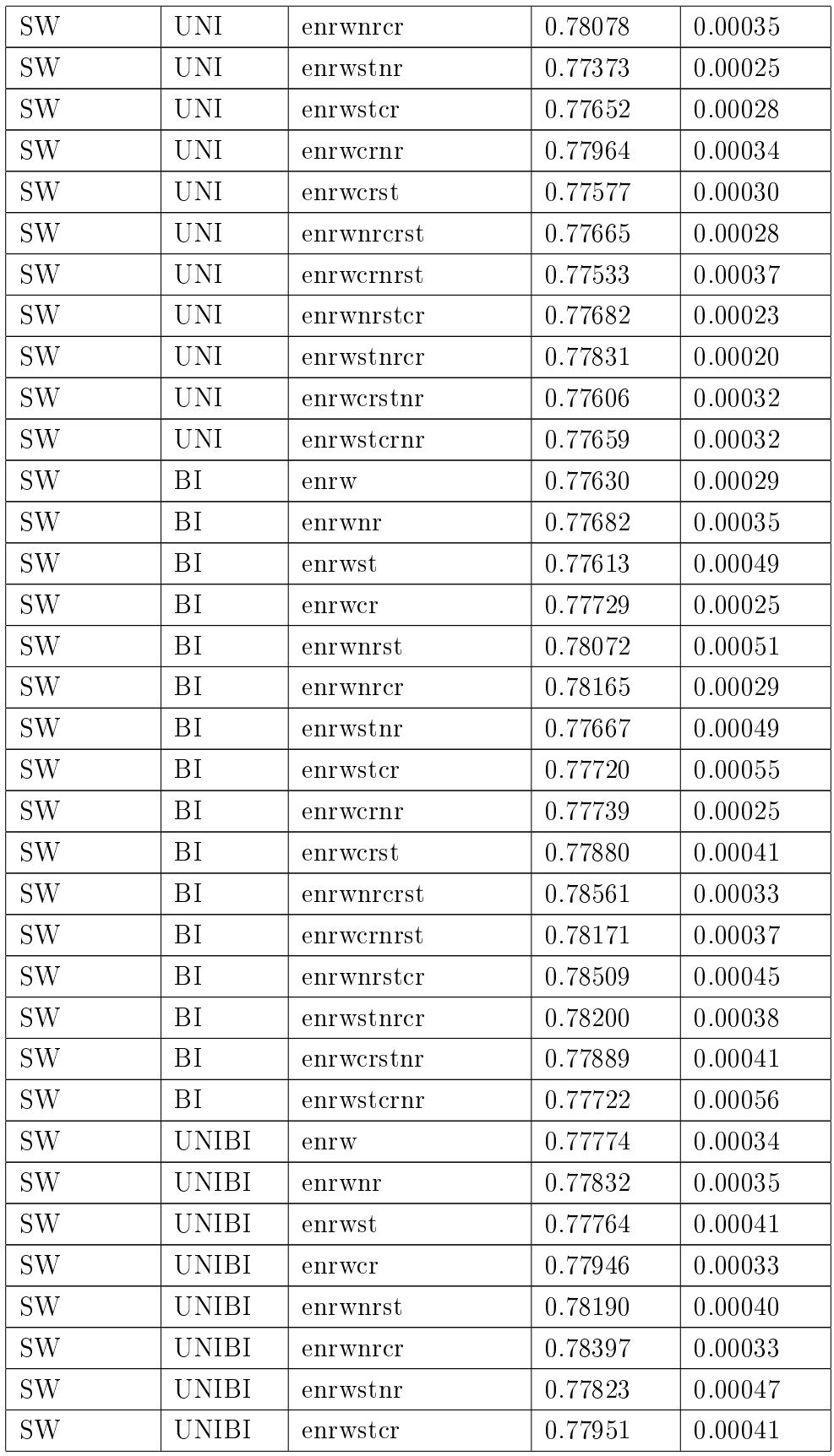

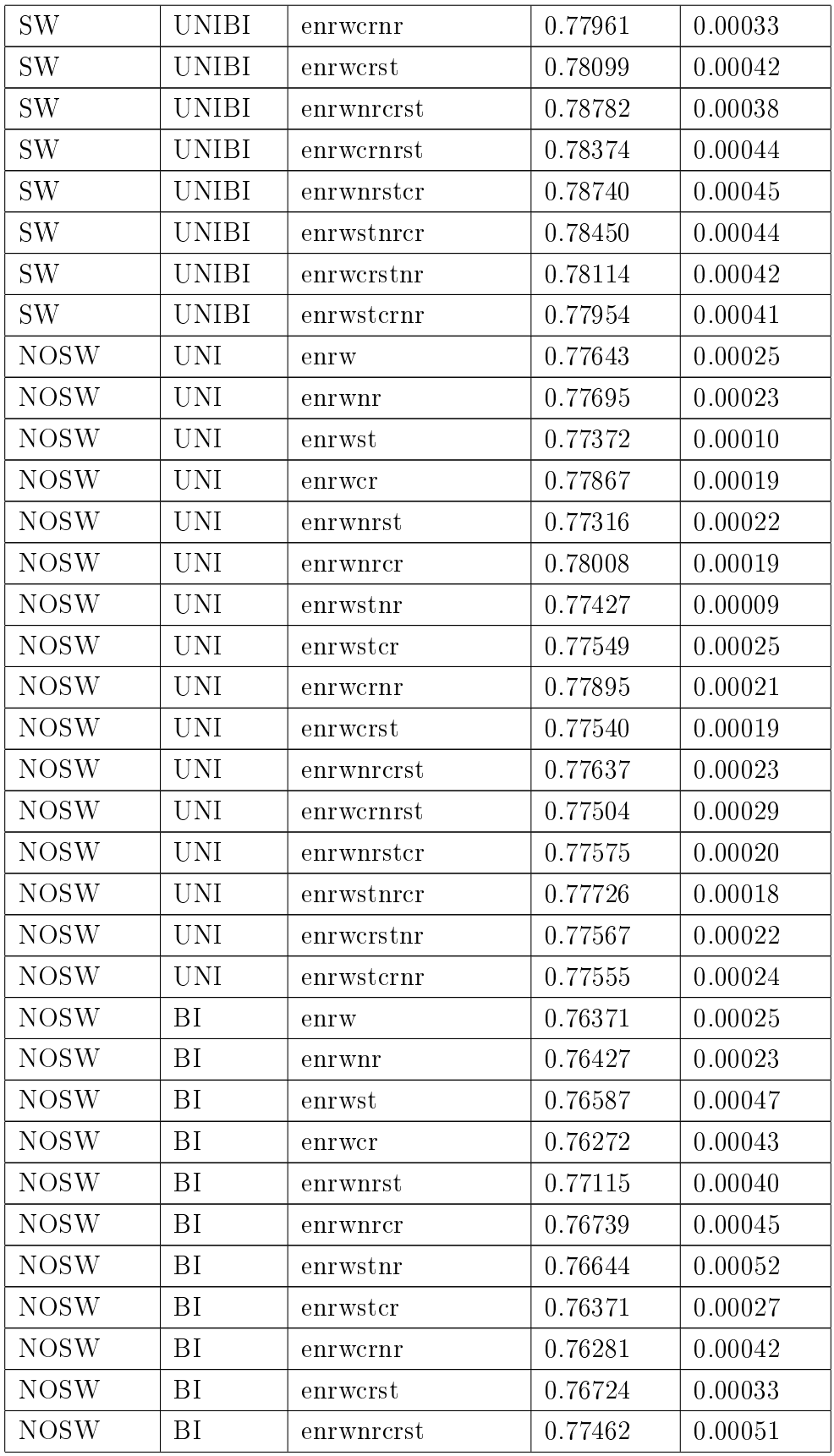

| <b>NOSW</b> | BI           | enrwcrnrst | 0.77077 | 0.00037 |
|-------------|--------------|------------|---------|---------|
| <b>NOSW</b> | <b>BI</b>    | enrwnrstcr | 0.77253 | 0.00041 |
| <b>NOSW</b> | BI           | enrwstnrcr | 0.76863 | 0.00039 |
| <b>NOSW</b> | <b>BI</b>    | enrwcrstnr | 0.76734 | 0.00033 |
| <b>NOSW</b> | <b>BI</b>    | enrwstcrnr | 0.76373 | 0.00027 |
| <b>NOSW</b> | <b>UNIBI</b> | enrw       | 0.76985 | 0.00014 |
| <b>NOSW</b> | <b>UNIBI</b> | enrwnr     | 0.77035 | 0.00018 |
| <b>NOSW</b> | <b>UNIBI</b> | enrwst     | 0.77115 | 0.00032 |
| <b>NOSW</b> | <b>UNIBI</b> | enrwcr     | 0.76864 | 0.00016 |
| <b>NOSW</b> | <b>UNIBI</b> | enrwnrst   | 0.77559 | 0.00031 |
| <b>NOSW</b> | <b>UNIBI</b> | enrwnrcr   | 0.77309 | 0.00026 |
| <b>NOSW</b> | <b>UNIBI</b> | enrwstnr   | 0.77171 | 0.00033 |
| <b>NOSW</b> | <b>UNIBI</b> | enrwstcr   | 0.76894 | 0.00042 |
| <b>NOSW</b> | <b>UNIBI</b> | enrwcrnr   | 0.76878 | 0.00018 |
| <b>NOSW</b> | <b>UNIBI</b> | enrwcrst   | 0.77240 | 0.00032 |
| <b>NOSW</b> | <b>UNIBI</b> | enrwnrcrst | 0.77923 | 0.00030 |
| <b>NOSW</b> | <b>UNIBI</b> | enrwcrnrst | 0.77541 | 0.00035 |
| <b>NOSW</b> | <b>UNIBI</b> | enrwnrstcr | 0.77725 | 0.00041 |
| <b>NOSW</b> | <b>UNIBI</b> | enrwstnrcr | 0.77397 | 0.00040 |
| <b>NOSW</b> | <b>UNIBI</b> | enrwcrstnr | 0.77255 | 0.00028 |
| <b>NOSW</b> | <b>UNIBI</b> | enrwstcrnr | 0.76897 | 0.00043 |

Tabela 4: Valores para a classificação do Corpus-EN utilizando SVM.

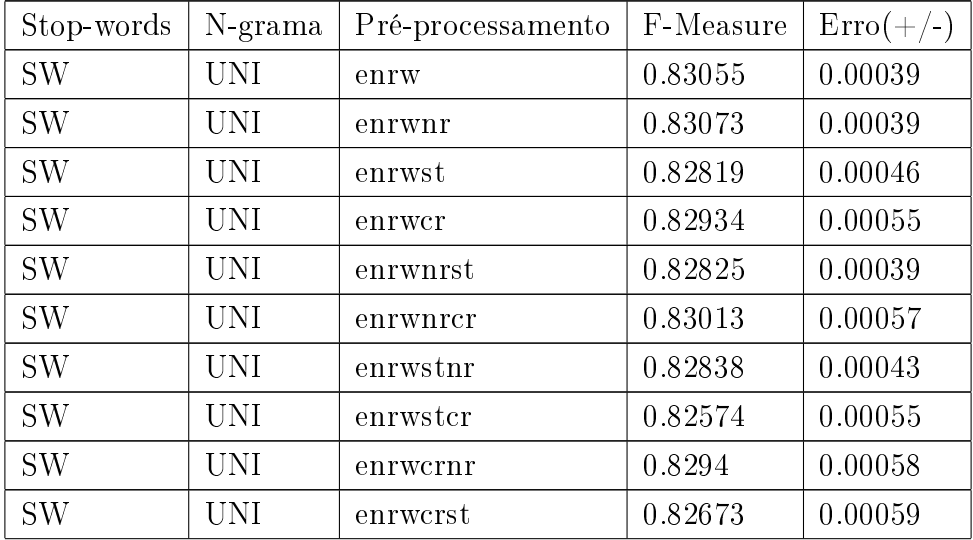

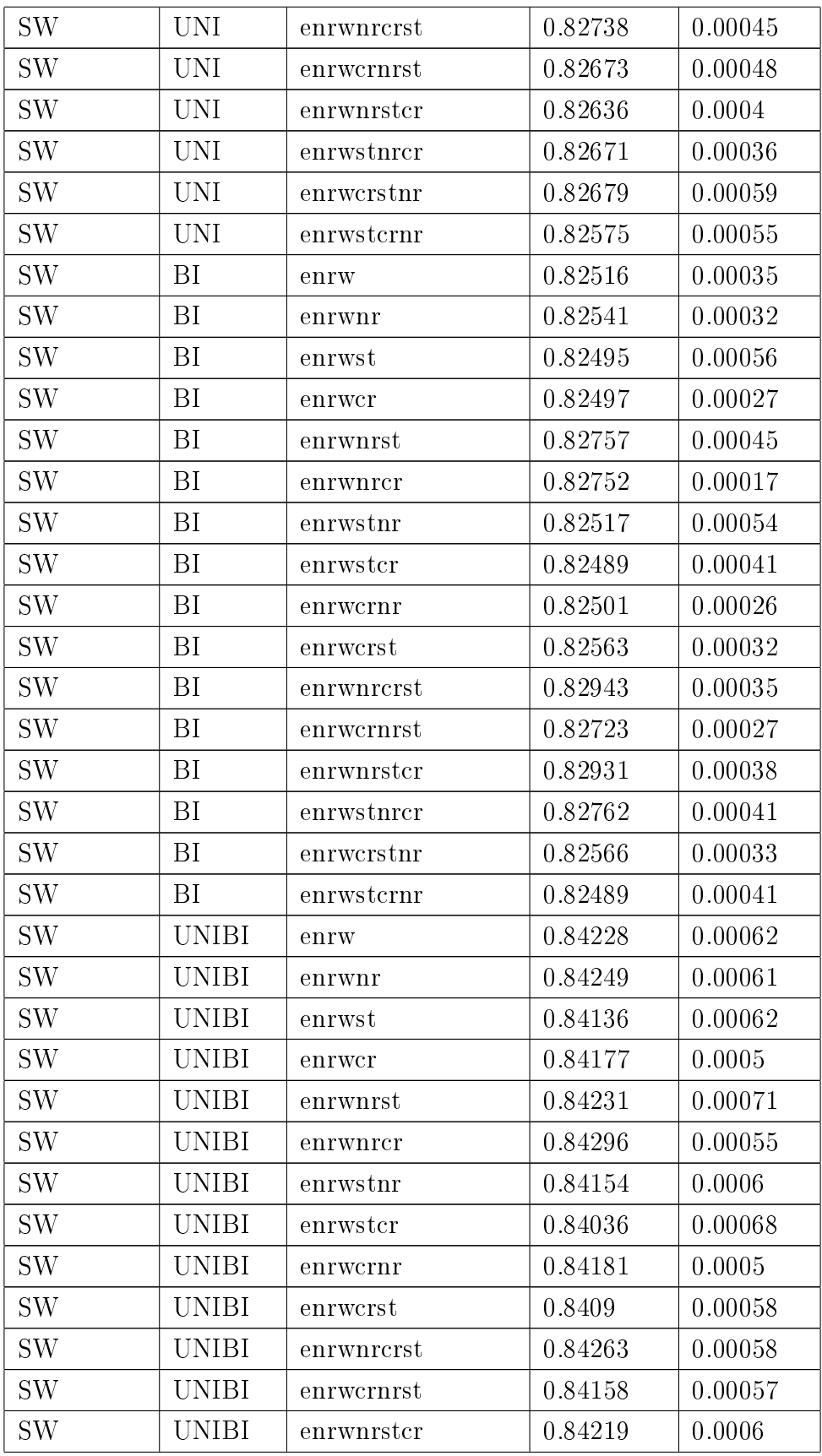

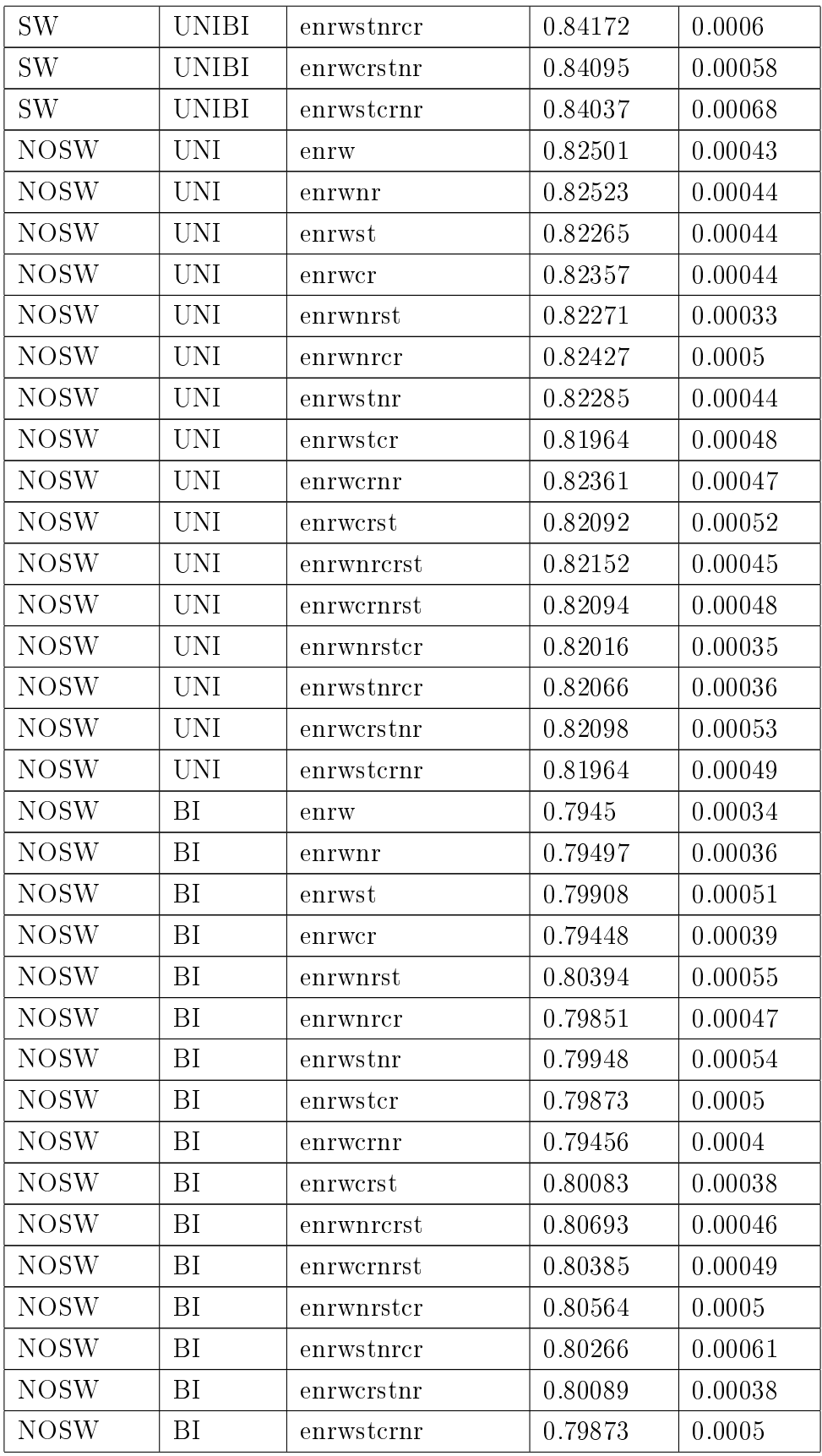

| <b>NOSW</b> | UNIBI        | enrw       | 0.83055 | 0.00048 |
|-------------|--------------|------------|---------|---------|
| <b>NOSW</b> | UNIBI        | enrwnr     | 0.83079 | 0.00044 |
| <b>NOSW</b> | UNIBI        | enrwst     | 0.83002 | 0.00043 |
| <b>NOSW</b> | UNIBI        | enrwcr     | 0.82929 | 0.00051 |
| <b>NOSW</b> | UNIBI        | enrwnrst   | 0.83101 | 0.00032 |
| <b>NOSW</b> | UNIBI        | enrwnrcr   | 0.83044 | 0.00059 |
| <b>NOSW</b> | UNIBI        | enrwstnr   | 0.83025 | 0.00044 |
| <b>NOSW</b> | UNIBI        | enrwstcr   | 0.82735 | 0.00048 |
| <b>NOSW</b> | <b>UNIBI</b> | enrwcrnr   | 0.82935 | 0.00052 |
| <b>NOSW</b> | UNIBI        | enrwcrst   | 0.82901 | 0.0005  |
| <b>NOSW</b> | UNIBI        | enrwnrcrst | 0.83066 | 0.0004  |
| <b>NOSW</b> | UNIBI        | enrwcrnrst | 0.82975 | 0.00035 |
| <b>NOSW</b> | UNIBI        | enrwnrstcr | 0.82919 | 0.00037 |
| <b>NOSW</b> | UNIBI        | enrwstnrcr | 0.82871 | 0.00041 |
| <b>NOSW</b> | UNIBI        | enrwcrstnr | 0.82904 | 0.00049 |
| <b>NOSW</b> | UNIBI        | enrwstcrnr | 0.82736 | 0.00047 |

Tabela 5: Valores para a classificação do Corpus-EN variando o seu tamanho.

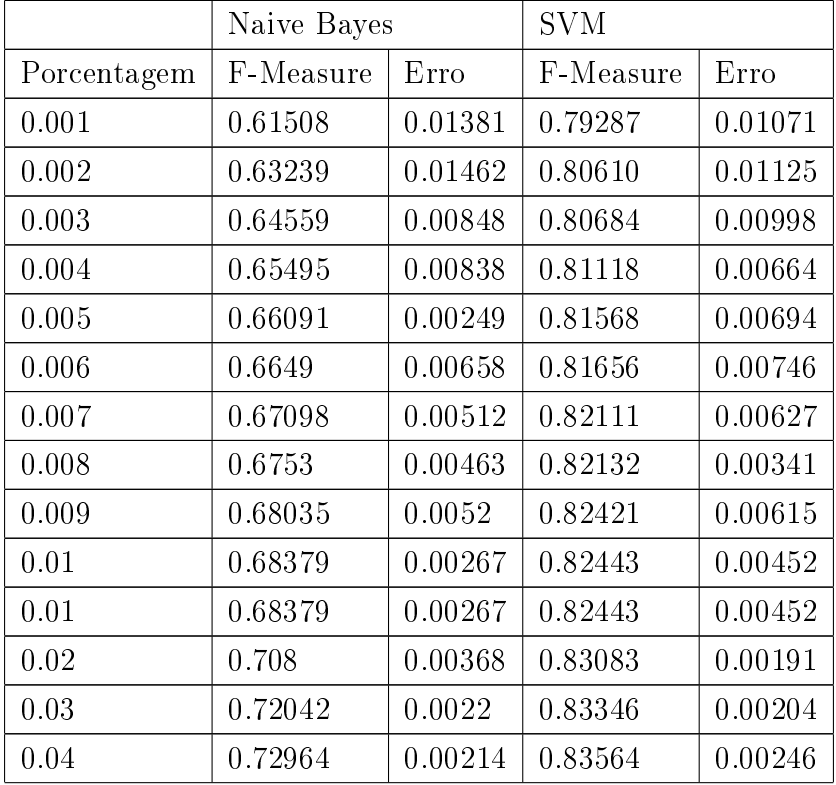

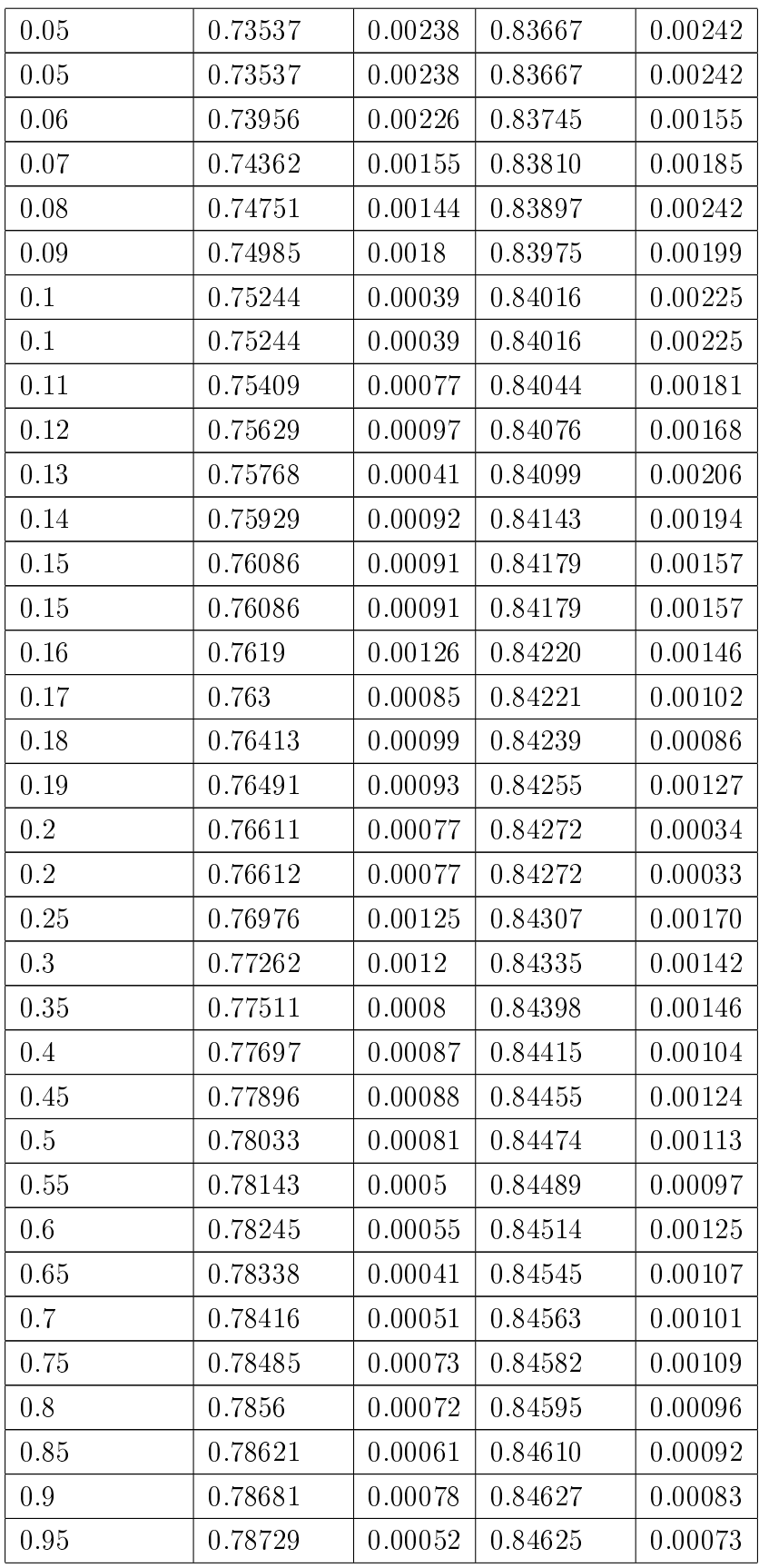

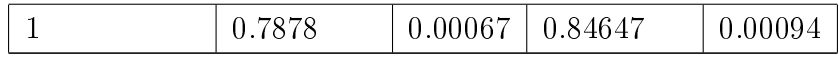

Tabela 6: Valores para a classificação do Corpus-PT variando o seu tamanho.

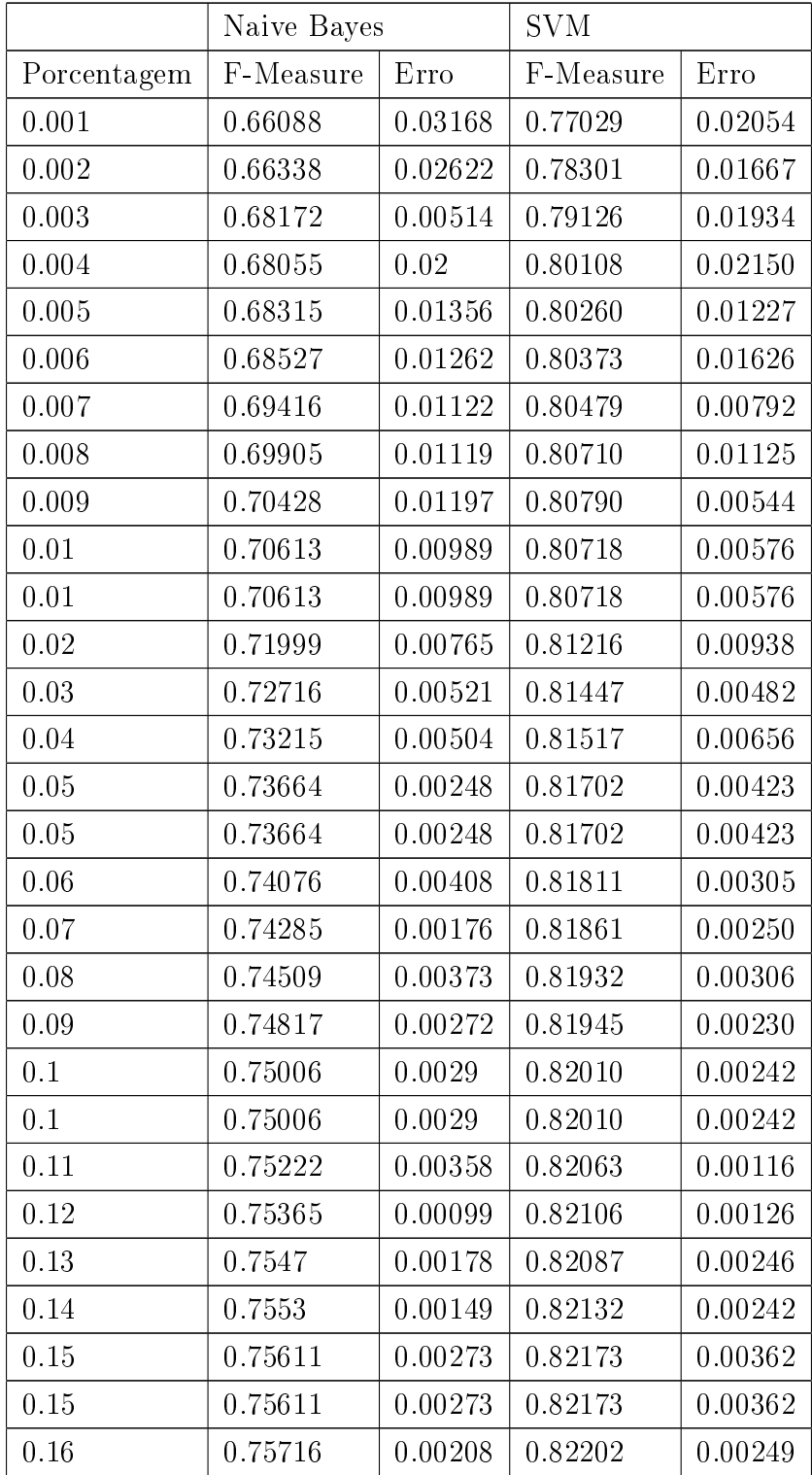

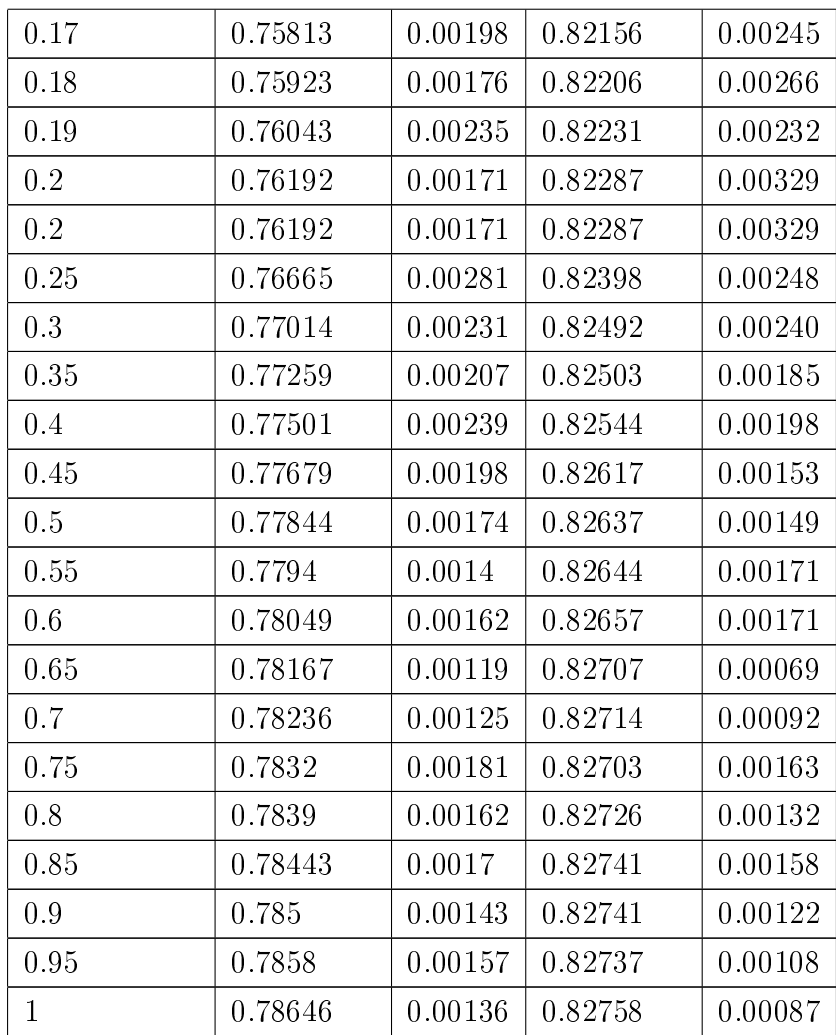